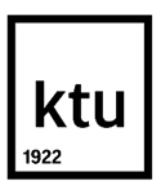

#### **Kauno technologijos universitetas**

Informatikos fakultetas

# **Kompiuterinės regos ir mašininio mokymosi pritaikymo tyrimas pramoninės gamybos gaminių kokybės patikrai**

Baigiamasis magistro studijų projektas

**Algirdas Kartavičius** Projekto autorius

**Doc. Dr. Mantas Lukoševičius**

Vadovas

**Kaunas, 2021**

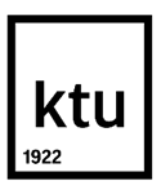

#### **Kauno technologijos universitetas**

Informatikos fakultetas

# **Kompiuterinės regos ir mašininio mokymosi pritaikymo tyrimas pramoninės gamybos gaminių kokybės patikrai**

Baigiamasis magistro studijų projektas Programų sistemų inžinerija 6211BX011

> **Algirdas Kartavičius** Projekto autorius

**Doc. Dr. Mantas Lukoševičius** Vadovas

**Doc. Dr. Svajūnas Sajavičius** Recenzentas

**Kaunas, 2021**

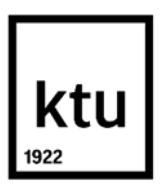

**Kauno technologijos universitetas**

Informatikos fakultetas Algirdas Kartavičius

# **Kompiuterinės regos ir mašininio mokymosi pritaikymo tyrimas pramoninės gamybos gaminių kokybės patikrai**

Akademinio sąžiningumo deklaracija

Patvirtinu, kad:

1. baigiamąjį projektą parengiau savarankiškai ir sąžiningai, nepažeisdamas kitų asmenų autoriaus ar kitų teisių, laikydamasis Lietuvos Respublikos autorių teisių ir gretutinių teisių įstatymo nuostatų, Kauno technologijos universiteto (toliau – Universitetas) intelektinės nuosavybės valdymo ir perdavimo nuostatų bei Universiteto akademinės etikos kodekse nustatytų etikos reikalavimų;

2. baigiamajame projekte visi pateikti duomenys ir tyrimų rezultatai yra teisingi ir gauti teisėtai, nei viena šio projekto dalis nėra plagijuota nuo jokių spausdintinių ar elektroninių šaltinių, visos baigiamojo projekto tekste pateiktos citatos ir nuorodos yra nurodytos literatūros sąraše;

3. įstatymų nenumatytų piniginių sumų už baigiamąjį projektą ar jo dalis niekam nesu mokėjęs;

4. suprantu, kad išaiškėjus nesąžiningumo ar kitų asmenų teisių pažeidimo faktui, man bus taikomos akademinės nuobaudos pagal Universitete galiojančią tvarką ir būsiu pašalintas iš Universiteto, o baigiamasis projektas gali būti pateiktas Akademinės etikos ir procedūrų kontrolieriaus tarnybai nagrinėjant galimą akademinės etikos pažeidimą.

Algirdas Kartavičius

*Patvirtinta elektroniniu būdu*

Kartavičius, Algirdas. Kompiuterinės regos ir mašininio mokymosi pritaikymo tyrimas pramoninės gamybos gaminių kokybės patikrai. Magistro baigiamasis projektas, vadovas doc. dr. Mantas Lukoševičius; Kauno technologijos universitetas, informatikos fakultetas.

Studijų kryptis ir sritis: Programų sistemų inžinerija.

Reikšminiai žodžiai: Kompiuterinė rega, mašininis mokymasis, paviršiaus defektų patikra, pramoninė gamyba, konvoliuciniai neuroniniai tinklai.

Kaunas, 2021. 65 p.

#### **Santrauka**

Darbo tikslas yra pramoninės gamybos metu atsiradusių defektų identifikacija bei tinkamos gaminių kokybės užtikrinimas, pasitelkiant gaminio nuotrauką bei mašininio mokymosi algoritmus. Darbe įsigilinama į baldų detalių kokybės įvertinimą. Baldų gamyba bene stambiausia Lietuvos pramonės sritis, todėl gaminių kokybės patikra yra svarbi, nes leidžia greičiau identifikuoti iškilusias problemas, sumažinti gamybos išlaidas, eliminuoti brangias klaidas. Naudojant automatizuotą gaminių patikrą, galima objektyviau įvertinti gaminio kokybę ir išvengti žmogiškųjų klaidų. Svarbiausia darbo dalis – mašininio mokymosi algoritmų, kurie labiausiai tinkami defektų identifikacijai, tyrimas. Kuriama sistema turi pakankamai sparčiai identifikuoti detalės kokybę, kadangi šis procesas vyksta realiu laiku, todėl planuojama nemažai dėmesio skirti duomenų anotavimo pagreitinimui, kadangi šis procesas yra labai imlus laikui.

Magistrinio darbo metu buvo ištirta konvoliucinių neuroninių tinklų pritaikymas defektų aptikimui. Tyrimo metu buvo išbandyta keletas objektų aptikimo algoritmų. Buvo nuspręsta pasirinkti "YOLOv4" metodą, kuris pasižymi dideliu greičiu bei tikslumu. Eksperimento metu buvo apmokyti kraštų defektų aptikimo modeliai. Sukurta sistemos dalis, kuri leidžia integruoti paviršiaus defektų aptikimo modelius į baldų detalių kokybės sistemą. Ši sistema gali būti sėkmingai įdiegta baldų detalių gamyklose, kuriose vykdoma didelės apimties pramoninė gamyba.

Kartavičius, Algirdas. Research of computer vision and machine learning in industrial product quality control. Master's Final Degree Project, supervisor assoc. prof. PhD Mantas Lukoševičius; The Faculty of Informatics, Kaunas University of Technology.

Study field and area (study field group): Informatics, Software engineering

Keywords: Computer vision, machine learning, surface defect detection, industrial manufacturing, convolutional neural networks.

Kaunas, 2021. 65 p.

#### **Summary**

The aim of the work is to identify defects in industrial products and to ensure the appropriate quality of manufactures using a product photo and machine learning algorithms. Because furniture production is likely the largest sector of Lithuanian industry, it is planned to delve into the quality assessment of furniture details. Product quality control is critical because it allows you to quickly identify problems, reduce production costs, avoid costly errors. The automated inspection allows you allows for objective evaluation of product quality and eliminates human error. The most important part of the work is the study of machine learning algorithms that are most suitable for defect identification. Because this is a real-time process, the system must be able to quickly determine the part's quality. Considerable attention is planned to the acceleration of data annotation, as this process is very time-consuming.

The application of convolutional neural networks to defect detection was investigated. Several object detection algorithms were tested during the study. It was decided to use the "YOLOv4" method, which is known for its high speed and accuracy. Edge defect detection models were trained during the experiment. A part of the system has been developed that allows the integration of a surface defect detection model into the quality system of furniture parts. This system can be successfully implemented in furniture component factories with large-scale production.

## **Turinys**

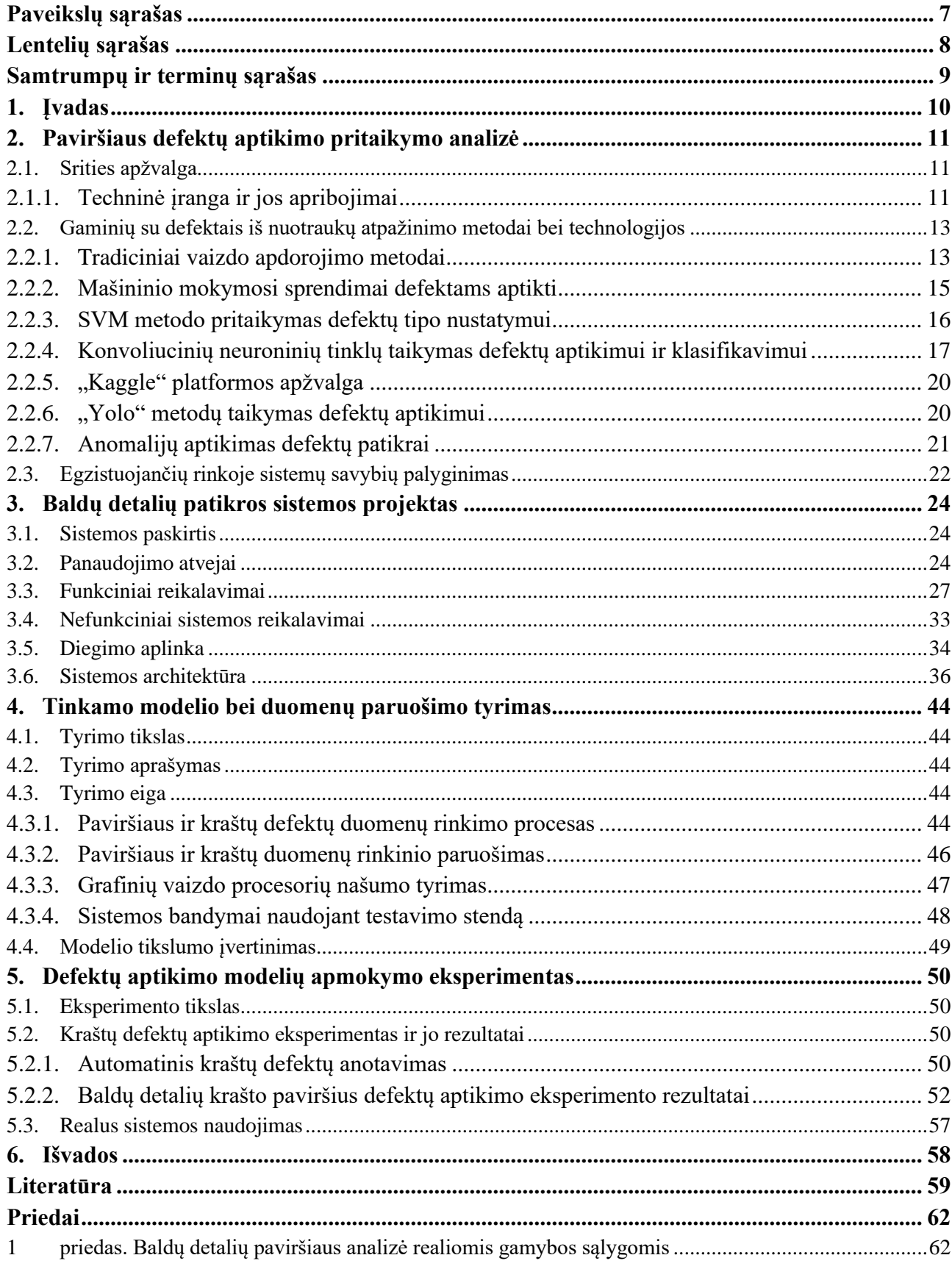

## **Paveikslų sąrašas**

<span id="page-6-0"></span>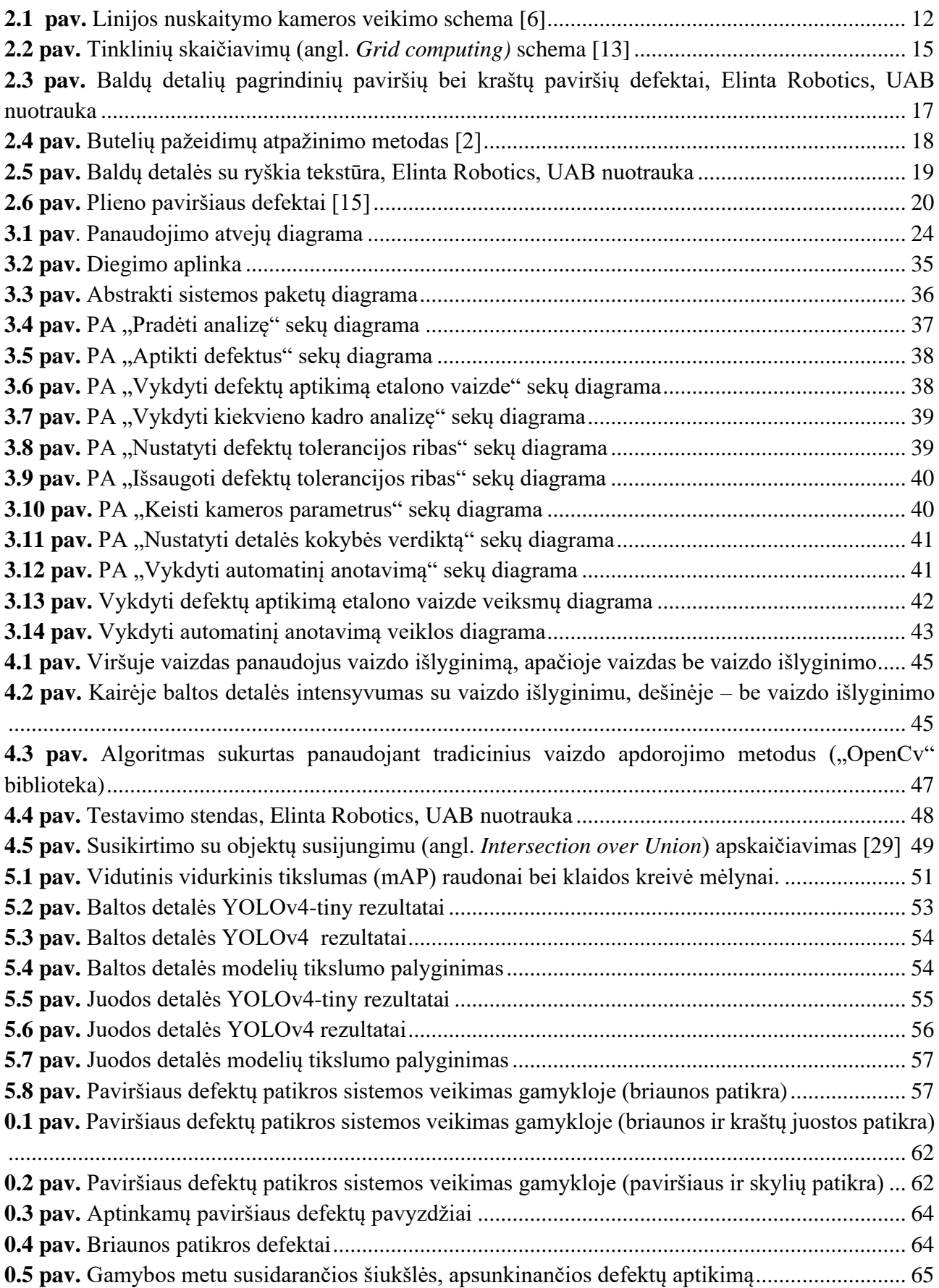

## **Lentelių sąrašas**

<span id="page-7-0"></span>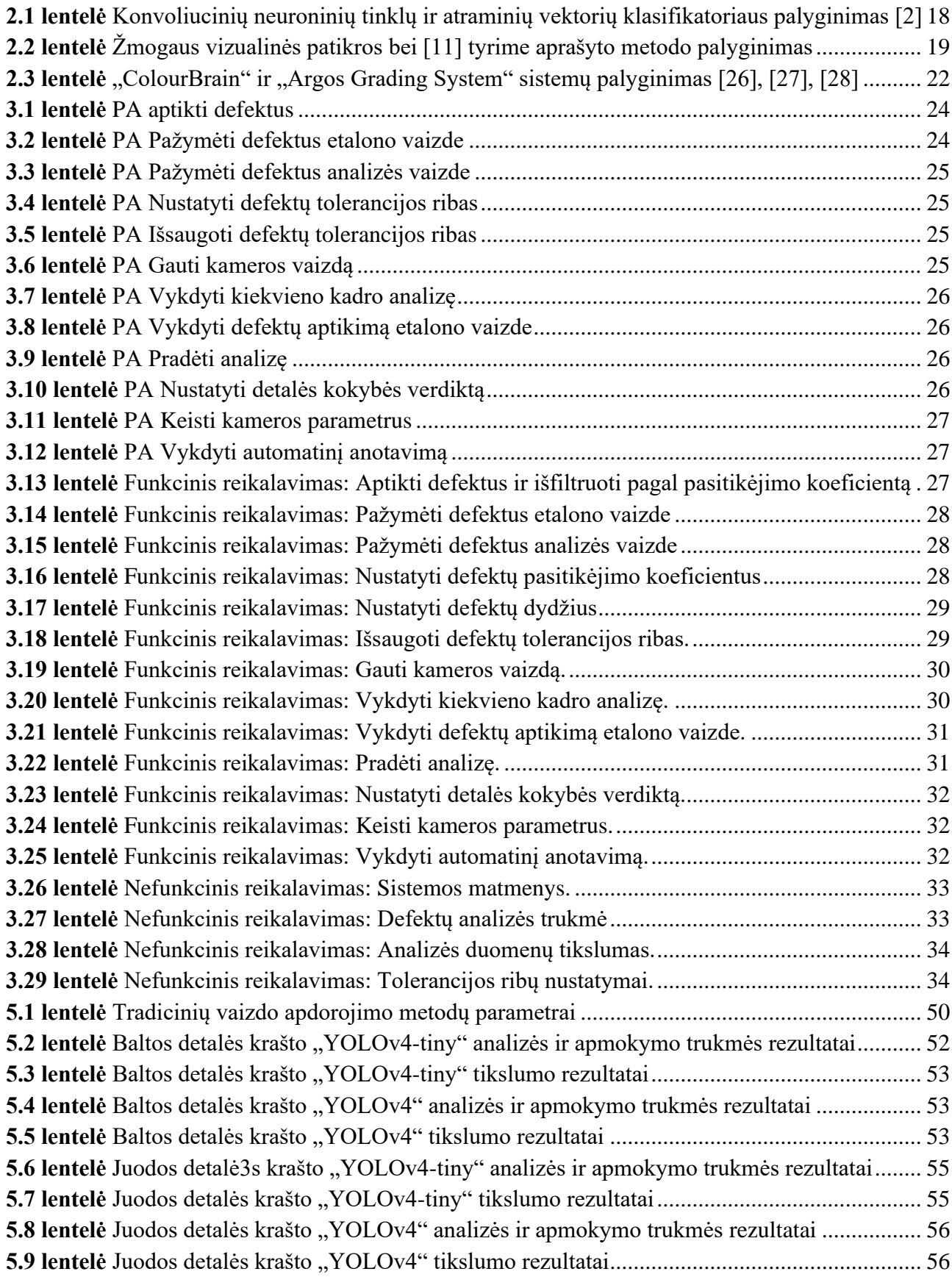

#### <span id="page-8-0"></span>**Samtrumpų ir terminų sąrašas**

#### **Santrumpos:**

**KNT** (angl. *Convolutional neural network*) – konvoliuciniai neuroniniai tinklai.

**MM** (angl. *Machine learning*) – mašininis mokymasis.

**SVM** (angl. *Support vector machine*) – atraminių vektorių klasifikatorius.

**MDF** (angl. *Medium-density fibreboard*) – vidutinio tankio medienos plaušų plokštė.

**TP** (angl. *True positive*) – tinkamai aptikti objektai.

**FP** (angl. *False positive*) – objektai, kurie buvo neaptikti.

**FN** (angl. *False negative*) – objektai, kurie buvo aptikti, tačiau neturėjo būti aptikti.

**MAP** (angl. *mean Average Precision*) – vidutinis vidurkinis tikslumas.

#### **Terminai:**

**Kraštų aptikimas** – (angl. *Edge detection*) vaizdo apdorojimo technika, kuri naudojama objektų kraštų aptikimui vaizde.

**Morfologinės transformacijos** – (angl. *Morphological transformations*) vaizdo apdorojimo operacijos, kurios skirtos pakeisti objektų formą vaizde.

**Kompiuterinė rega** – (angl. *Computer vision*) tarpdisciplininė mokslo sritis, kuri siekia gauti tam tikrą informaciją apdorojant skaitmeninį vaizdą. Dažniausiai naudojama užduočių automatizavimui. **Tinkliniai skaičiavimai** – (angl. *Grid computing*) paskirstyta architektūra, kur didelis skaičius kompiuterių yra sujungti ir dalinasi savo resursais, norint išspręsti sudėtingą problemą.

**Vidutinio tankio medienos plaušų plokštė –** (angl. *Medium-density fibreboard*) medienos inžinerijos produktas, gaminamas sumaišant į plaušus susmulkintą medieną, vašką ir dervą. Plokštės yra formuojamos naudojant aukštą temperatūrą ir spaudimą.

**Prižiūrimas mokymasis -** (angl. *Supervised learning*) mašininio mokymosi tipas, kurio užduotis išmokti funkciją, pagal kurią įvestis ir išvestis yra susiejama remiantis įvesties ir išvesties porų pavyzdžiais.

**Medienos mazgas** – (angl. *Wood knot*) tai matomas trūkumas medienos pluošte, kuris yra tamsesnis nei mediena esanti aplink jį.

**Neprižiurimas mokymasis –** (angl. *Unsupervised learning*) mašininio mokymosi tipas, kuris nustato nežinomus šablonus be išankstinės anotacijos.

**Linijos nuskaitymo kamera –** (angl*. Line scan camera*) kamera, kurios jutiklį sudaro tik vieną eilutę vaizdo taškų. Šios kameros naudojamos aukštos skiriamosios gebos vaizdų gavimui, norint gauti vaizdą reikia linijiniu judesiu judinti kamerą arba objektą.

#### <span id="page-9-0"></span>**1. Įvadas**

Pramoninė gamyba yra labai svarbi šiuolaikinėje visuomenėje, kadangi beveik visi mus supantys daiktai ir įrenginiai yra pagaminti naudojantis pramoninės gamybos technologijomis. Robotai bei kiti automatizuoti gamybos įrenginiai pagreitina bei palengvina gamybą, tačiau automatizuotai gamybai labai svarbi ir kokybės patikra, nes sugedus tam tikram įrenginiui patiriama daug nuostolių – pagaminama didelis kiekis detalių su defektais. Netinkamų gaminių gamyba stipriai sumažina pelną bei gamybos apimtis, padidina žaliavų sąnaudas ir prisideda prie ekologinių problemų vystymosi (pvz., iškertama daugiau medžių arba papildomai sunaudojama daugiau elektros energijos). Automatizuota gamybos kokybės kontrolė leidžia išvengti šių problemų. Naudojantis šia technologija galima pakeisti nekvalifikuotus darbuotojus, kurie šiuo metu užtikrina gaminių kokybę. Gaminių kokybės patikra yra svarbi, nes leidžia greičiau identifikuoti iškilusias problemas bei sumažinti gamybos išlaidas. Taip pat automatizuota patikra leidžia objektyviai įvertinti gaminio kokybę ir išvengti žmogiškųjų klaidų.

Šiame darbe aprašoma gaminių kokybės patikra, vykdoma pasitelkiant kompiuterinės regos įrangą ir vaizdo apdorojimo bei mašininio mokymosi metodus. Tyrime įsigilinama į paviršiaus bei kraštų defektų aptikimą pramoninių gaminių gamyboje, nemažai dėmesio skiriant baldų detalių kokybės įvertinimo metodams, kadangi baldų gamyba bene stambiausia Lietuvos pramonės sritis. Svarbiausia darbo dalis – mašininio mokymosi algoritmų, kurie labiausiai tinkami defektams aptikti bei defekto tipui nustatyti, tyrimas. Taip pat nemažai dėmesio skiriama ne tik mašininio mokymosi metodų tikslumui, bet ir jų vykdymo laikui, nes gaminių kokybės patikros procesas vyksta realiu laiku bei apdorojamas didelis informacijos (nuotraukų) kiekis. Eksperimento metu palyginama skirtingi mašininio mokymosi metodai bei jų parametrų įtaka aptikimo tikslumui.

#### <span id="page-10-0"></span>**2. Paviršiaus defektų aptikimo pritaikymo analizė**

#### <span id="page-10-1"></span>**2.1. Srities apžvalga**

Automatizacija ir robotizacija šiuo metu yra labai svarbios, kadangi gali padidinti gamybos patikimumą, saugumą, pagerinti gaminių kokybę, sumažinti žaliavų švaistymą bei padidinti pelningumą. Taip pat automatizacija leidžia palengvinti žmonių darbą. Dažniausiai žmonės nemėgsta pasikartojančių, neįdomių užduočių. Pramoninės gamyklos dažniausiai dirba keliomis pamainomis, todėl žmonėms dažnai tenka dirbti naktį. Varginantis bei naktinis darbas sumažina žmonių darbo efektyvumą, todėl padidėja klaidų tikimybė. Šios klaidos dažnai lemia medžiagų sugadinimą ar net naudojimui netinkamą galutinį produktą. Tuo tarpu, automatizuotų sistemų šie veiksniai neveikia, nes jos yra sukurtos atlikti pasikartojančius veiksmus, šios sistemos nepavargsta bei joms naktinis darbas neturi įtakos. Dar vienas didelis automatizuotų sistemų pranašumas – jos gali dirbti ekstremaliomis sąlygomis. Nemažai pramoninių procesų yra atliekama aplinkoje, kuri nėra įprasta žmogui (labai karšta arba labai šalta, labai triukšminga aplinka), todėl darbus tokiomis sąlygomis žmonėms yra ypač sunku atlikti arba kartais net ir neįmanoma. Dėl šios priežasties yra labai svarbu stengtis pritaikyti automatizuotas sistemas darbui ekstremaliomis sąlygomis [1].

Nors šios automatizuotos sistemos turi labai daug privalumų lyginant su žmonių darbu, tačiau jos turi ir keletą trūkumų. Automatizuotos sistemos dažnai yra labai sudėtingos ir susideda iš daugybės komponentų, todėl yra gana didelė tikimybė, kad tam tikras komponentas suges. Toks gedimas gali turėti labai rimtų padarinių – visi pagaminti produktai bus su defektais ir bus iššvaistyta dar daugiau žaliavų. Šios rimtos problemos galima išvengti panaudojant kompiuterinės regos sprendimus, kurie užtikrina gaminių kokybę bei stabdo gamybos procesą, jei tam tikras netinkamų produktų kiekis pagaminamas iš eilės. Taip pat kompiuterinės regos sistemos informuoja žmones apie netinkamos kokybės gaminius bei dažnai identifikuoja defektų rūšį bei jų kilmės šaltinį. Kompiuterinės regos sistemos yra pagrįstos iš kamerų gauto vaizdo apdorojimu, naudojant vaizdo apdorojimo algoritmus arba taikant mašininio mokymosi metodus. Vizualinės patikros privalumai pramoninėje gamyboje yra labai ženklūs, nes produktų kiekiai yra labai dideli ir net nedidelis kokybės pagerinimas leidžia sutaupyti didelę sumą pinigų. Kompiuterine rega pagrįsti produktų patikros metodai yra plačiai ištirti ir naudojami pagerinti produktų kokybę bei sumažinti išlaidas [2]. Beveik visada pramoninių gaminių kokybės patikra vyksta realiu laiku [3], [4], todėl reikia ne tik analizuoti gautą iš nuotraukų vaizdą, bet ir užtikrinti, kad gaunamas vaizdas būtų kokybiškas ir tinkamas defektams aptikti. Šiame skyriuje aptarsime svarbiausias problemas, susijusias su vaizdo gavimu realiu laiku.

#### <span id="page-10-2"></span>**2.1.1. Techninė įranga ir jos apribojimai**

Įgyvendinant kompiuterinės regos sprendimus galima panaudoti įvairias kameras ar jutiklius. Nesudėtingoms užduotims atlikti galima pritaikyti išmaniąsias kameras (angl. *Smart camera*) – tai industrinė vaizdo kamera, kuri turi integruotą vaizdo apdorojimo sistemą ir gali veikti be papildomo kompiuterio. Kitas populiarus kamerų tipas yra regiono nuskaitymo kameros (angl. *Area scan camera*). Šios kameros dažniausiai naudojamos tradiciniams uždaviniams spręsti, tačiau jos labiausiai tinkamos, kai objektas bent trumpam nejuda ir nėra labai didelis. Kuriant pramoninius kompiuterinės regos sprendimus dažnai susiduriama su netradicinėmis problemomis, todėl šioms problemoms spręsti yra naudojamos linijos nuskaitymo kameros (angl. *Line scan camera*). Norint nuskaityti vaizdą su šia kamera, reikia linijiniu judesiu judinti pačią kamerą arba pravežti objektą konvejeriu (dažniausiai pramoniniai gaminiai visos gamybos metu juda konvejeriu). Linijos nuskaitymo kameros naudoja vieną taškų eilutę, todėl jos nėra apribotos tam tikros vertikalios skiriamosios gebos ir gali nuskaityti daug didesnius vaizdus nei regiono nuskaitymo kameros.

Analizės metu buvo nustatyta, kad vienas iš plačiai taikomų kompiuterinės regos metodų yra tekstilės kokybės patikra. Dažniausiai tekstilės medžiaga yra 1–3m pločio ir juda nuo 20 iki 200 m/min greičiu [5], todėl tik didelės raiškos ir dideliu greičiu veikiančios kameros gali užfiksuoti vaizdą, tinkamą visiems defektams aptikti. Dažniausiai linijos nuskaitymo kamerų skiriamoji geba (arba raiška) yra tarp 512 ir 12 888 vaizdo taškų [6], todėl galima identifikuoti net mažiausius medžiagos pažeidimus. Linijos nuskaitymo kameros veikimo principas pavaizduotas **[2.1 pav.](#page-11-1)** [6] Linijos nuskaitymo kameros veikimo principas pagrįstas objekto judėjimu, todėl reikia žinoti, kokiu greičiu juda tam tikra medžiaga ar objektas ant konvejerio, nes tik tada gaunamas vaizdas bus tikslus ir tinkamas. Linijinių kamerų naudojimo privalumus patvirtina ir vieno populiariausių baldų detalių patikros sistemų patentas. Šiame patente kaip didžiausias privalumas yra pabrėžiama, kad naudojant daugiau kamerų, kiekvienos kameros regos laukas yra mažesnis, todėl galima sumažinti atstumą nuo kameros iki objekto, o tai stipriai sumažina vibracijų įtaką bei leidžia naudoti paprastesnius bei pigesnius kamerų objektyvus [7]. Linijos greičiui nustatyti yra naudojami impulsų generavimo įrenginiai (angl. *Increamental encoder*), kurie sukdamiesi generuoja impulsus. Sugeneruotų impulsų skaičius priklauso nuo linijos greičio, todėl tinkamas vaizdas gaunamas net ir tuo atveju, kai linijos greitis kinta.

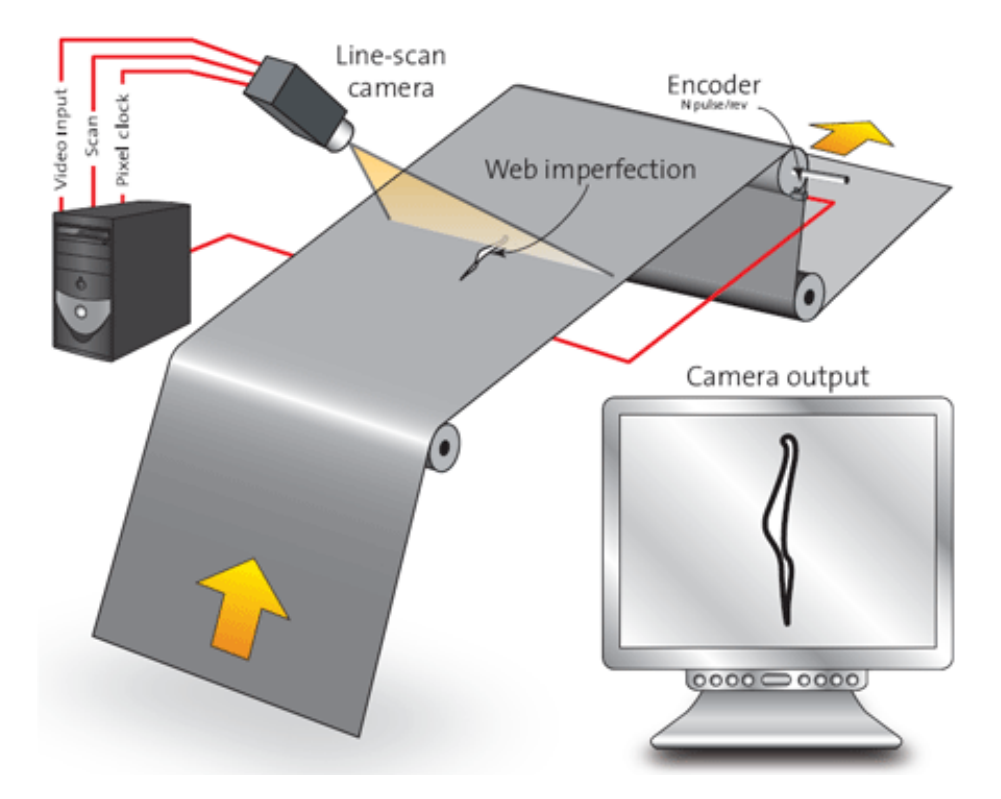

<span id="page-11-0"></span>**2.1 pav.** Linijos nuskaitymo kameros veikimo schema [6]

<span id="page-11-1"></span>Kitas didelis linijos nuskaitymo kameros privalumas, kad, norint pastebėti tam tikrus defektus užtenka tolygiai apšviesti siaurą ruožą, į kurį yra nukreipta kamera, o naudojant regiono nuskaitymo kameras reikia apšviesti visą objekto plotą. Tolygiai apšviesti visą objektą yra gana sudėtinga, o kartais ir sunkiai įgyvendinama užduotis (nėra pakankamai vietos įmontuoti apšvietimą). Netolygiai apšvietus objektą, regiono nuskaitymo kameros nuskaitys vaizdą, kuris bus netinkamas defektams identifikuoti, nes vaizdas šonuose bus tamsesnis, o centre per daug šviesus. Netolygus vaizdas neleis

užtikrinti visų defektų aptikimo ir identifikavimo. Naudojant linijos nuskaitymo kamerą lengviau pastebėti defektus ir dėl to, kad šie defektai dažnai matomi tik apšvietus objektą tam tikru kampu, o siauro šviesos šaltinio kampas yra žymiai lengviau reguliuojamas nei apšvietimas, naudojamas regiono nuskaitymo kameroms. Apšvietimo sąlygos yra labai svarbios vizualinės patikros sistemose, kadangi tik paviršiaus charakteristikas atitinkantis apšvietimas leis gerai aptikti defektus [8].

Įgyvendinant kompiuterinės regos sprendimus produkcijos kokybei užtikrinti yra susiduriama ne tik su anksčiau paminėtomis problemomis dėl gaminių judėjimo greičio ar didelių matmenų, bet ir su problema dėl gaminių su tekstūromis. Šios tekstūros dažnai labai panašios į defektus, todėl stipriai apsunkina netinkamų vietų aptikimą bei sumažina kokybės patikros sistemų patikimumą. Tekstūros bei spalvos įtaką galima sumažinti naudojant šviesos šaltinį, kurio bangos ilgis (700 nm–2500 nm) yra artimas infraraudonųjų spindulių ilgiui (angl. *Near infrared*). Analizės metu nustatyta, kad artimi infraraudonų spindulių spektrui šviesos šaltiniai yra gana plačiai taikomi vaisių bei daržovių paviršiaus defektams identifikuoti. Toks apšvietimas leidžia taikyti tą patį defektų aptikimo algoritmą skirtingos spalvos bei tekstūros vaisiams. [9] Taip pat stipriai sumažina tekstūros įtaką ir leidžia padidinti defektų aptikimo patikimumą.

#### <span id="page-12-0"></span>**2.2. Gaminių su defektais iš nuotraukų atpažinimo metodai bei technologijos**

Pritaikius tinkamą apšvietimą ir pasirinkus tinkamas kameras gaunamas vaizdas, kuriame matyti defektai, tačiau defektų aptikimas nėra toks paprastas, kaip gali pasirodyti iš pirmo žvilgsnio. Analizės metu pavyko rasti nemažai informacijos apie plieno paviršiaus defektų aptikimo metodus. Baldų detalių paviršiaus defektų aptikimo principas yra labai panašus į plieno lakštų paviršiaus defektų aptikimą, todėl nemažai dėmesio bus skiriama plieno kokybės patikros analizei. Kitas labai svarbus defektų aptikimo kriterijus yra aptikimo metodų veikimo laikas. Dažniausiai patikra vyksta realiu laiku, todėl analizė turėtų užtrukti kuo trumpesnį laiką. Šis apribojimas neleidžia naudoti metodų, kurie pasižymi geresniais rezultatais, tačiau užtrunka per ilgai.

Analizės metu nustatyta, kad galima taikyti kelis skirtingus defektų aptikimo metodus. Vienas iš jų, kai pirmiausiai aptinkami galimi defektų regionai naudojant vaizdo segmentavimą ir tik tada naudojami defektų klasifikavimo metodai, norint patvirtinti, ar tai tikrai defektas ir nustatyti defekto tipą [10]. Kitas gana populiarus metodas yra atraminių vektorių klasifikatorius. Šis metodas leidžia realiu laiku nustatyti komplikuotus defektų šablonus užtikrinant didelį efektyvumą [3]. Šiuo metu kompiuterinės regos problemoms spręsti dažnai taikomi konvoliuciniai neuroniniai tinklai. Ši mašininio mokymosi rūšis turi nemažai privalumų lyginant su tradiciniais vaizdo apdorojimo metodais ar tradiciniais mašininio mokymosi metodais. Vienas KNT (angl. *CNN*) gali būti naudojamas tikrinti produktų su tekstūra ir be tekstūros paviršiaus defektams, o tradiciniai mašininio mokymosi metodai dažniausiai yra pritaikomi skirtingi, priklausomai nuo produktų paviršiaus tekstūros [11].

#### <span id="page-12-1"></span>**2.2.1. Tradiciniai vaizdo apdorojimo metodai**

Vaizdui apdoroti yra daug metodų bei technologijų. Vieni iš seniausių, tačiau vis dar plačiai naudojamų, yra tradiciniai vaizdo apdorojimo metodai, kurie nenaudoja MM. Po to kai vaizdas gaunamas iš kameros, jis yra apdorojamas pagal tikrą nustatytą vaizdo apdorojimo algoritmų seką ir atlikus visus veiksmus gaunamas norimas rezultatas.

Dažniausiai taikomi yra šie vaizdo apdorojimo metodai:

• morfologinės transformacijos;

- vaizdo segmentavimas;
- vaizdo slenkstinės vertės nustatymas;
- kraštu aptikimo algoritmai:
- teksto atpažinimas (angl. *Optical character recognition*);
- šablonų aptikimas (angl. *Pattern recognition*).

Taikant šiuos vaizdo apdorojimo algoritmus, galima nustatyti tam tikras vaizdo objektų savybes, kurios skiriasi nuo viso objekto ir tai galima identifikuoti kaip defektą, tačiau tikrinant objektus, kurie nėra vienspalviai arba turi tam tikrą tekstūrą, šis paprastas metodas nėra patikimas, kadangi dažnai defektai atrodo panašiai, kaip tam tikri tekstūros elementai. Šie metodai turi daug privalumų lyginant su žmogaus kokybės patikra, nes pasižymi daug didesniu patikimumu ir efektyvumu. Vaizdo apdorojimo metodai turi privalumų lyginant ir su mašininio mokymosi metodais. Jie dažniausiai veikia greičiau nei sudėtingi dirbtinio intelekto metodai. Taip pat šie metodai dažnai yra naudojami kartu su dirbtinio intelekto metodais. Vaizdo apdorojimo metodais yra nustatomas regionas, kuris skiriasi nuo viso objekto, o naudojant mašininį mokymąsi patikrinama, ar ši zona yra defektas.

Vienspalvio ir tolygaus paviršiaus patikrai yra plačiai naudojami kraštų aptikimo algoritmai, kadangi šie algoritmai su dideliu patikimumu aptinka zonas, kurios skiriasi nuo tolygaus paviršiaus. Dažniausiai naudojamos kraštų aptikimo operacijos yra "Canny", "Sobel", "Roberts", "Prewwit", "Laplication" ir "Kirsch" [8], [12]. Kurį algoritmą taikyti, dažniausiai nustatoma pagal specifinę problemą. Kartais kai kurių metodų negalima taikyti, nes šie užtrunka per ilgai, yra per daug jautrūs triukšmams nuotraukose arba nėra tinkami aptikti mažiems defektams [12]. Aptikus defekto regioną, reikia išgauti šio defekto savybes, pagal kurias galima nustatyti defekto tipą. Išgaunamos šios savybės [12]:

- kontrastas:
- plotas;
- perimetras;
- koreliacija;
- gravitacijos centras;
- apvalumas;
- entropija;
- vaizdo vidurkio reikšmė.

Pagal išgautas savybes galima nustatyti defekto tipą pasinaudojus mašininio mokymosi metodais.

Tradicinius vaizdo apdorojimo algoritmus galima pritaikyti ir gaminiams su tekstūra. Analizės metu buvo nustatyta, kad kraštų aptikimo algoritmai yra sėkmingai taikomi vidutinio tankio medienos plaušų plokštės (angl. *Medium-density fibreboard*) kokybės patikrai. [8] Realaus laiko kokybės patikros sistemoms yra labai svarbus defektų identifikavimo greitis ir atsako laikas, todėl norint sumažinti identifikavimo laiką galima panaudoti tinklinio skaičiavimo architektūrą. Šis metodas, kuris yra pavaizduotas **2.2 [pav.](#page-14-2)** [13], leidžia padalinti visą nuotrauką į dalis ir kiekvienai daliai įvykdyti filtrus bei kraštų aptikimo algoritmus atskirai. Nuotrauka yra padalinama į tiek dalių, kiek nenaudojamų resursų yra tuo metu. Norint, kad defektų nustatymų algoritmų tikslumas nesumažėtų, dalinant nuotraukas jų kraštų iš visų pusių persidengia po 10 proc., kadangi prie kraštų gali būti labai mažų defektų [8]. Kiekvienas kompiuteris atlieka defektų aptikimo procesą su gauta vaizdo dalimi ir tada visų jų analizės rezultatai yra sujungiami ir pagal tai nustatoma plokštės kokybė.

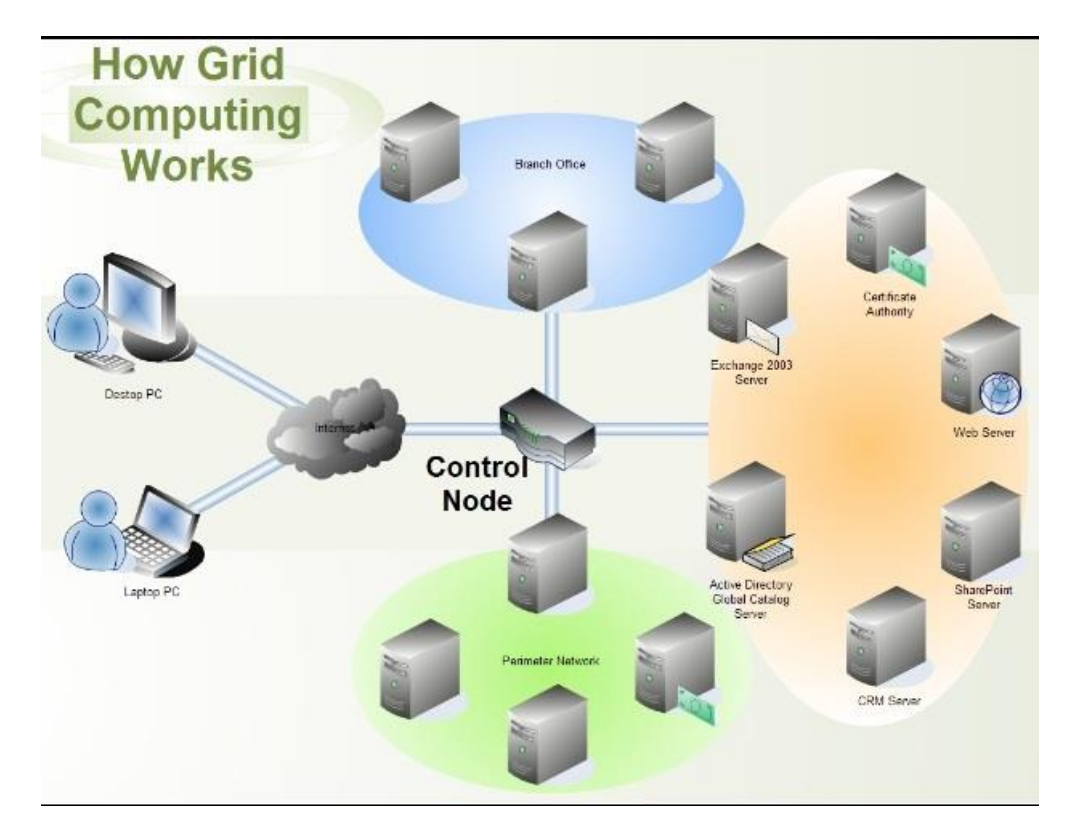

<span id="page-14-1"></span>**2.2 pav.** Tinklinių skaičiavimų (angl. *Grid computing)* schema [13]

<span id="page-14-2"></span>Tradiciniai vaizdo apdorojimo algoritmai dažnai gerai veikia defektų regionams nustatyti ir lokalizuoti, tačiau nepasižymi geru defektų charakterizavimu [14] . Defektų tipo nustatymas dažnai yra labai svarbus, kadangi nustačius defektų tipą, galima žymiai lengviau nustatyti, kas sukelia šį defektą bei greičiau nustatyti gamybos proceso vietą, kurią reikia patobulinti ar pakeisti.

#### <span id="page-14-0"></span>**2.2.2. Mašininio mokymosi sprendimai defektams aptikti**

Mašininis mokymasis yra plačiai naudojamas sprendžiant vaizdų atpažinimo ir apdorojimo problemas. Kompiuterinės regos ir mašininio mokymosi naudojimas yra plačiai paplitęs daugumoje industrijos rūšių, nes šios technologijos beveik visada pranoksta kokybės patikros darbą atliekančius žmones [11]. Kompiuterinės regos ir mašininio mokymosi pagalba galima atlikti defektų identifikavimą, tekstūros ir formos klasifikavimą ir kitus patikros veiksmus tuo pačiu metu. Per pastaruosius dešimtmečius patikros sistemos padarė nemenką progresą sprendžiant tekstūros reguliavimo ir lygiavimo užduotis, tačiau didžiausią progresą pavyko pasiekti, kai buvo pradėti naudoti mašininio mokymosi algoritmai. Spendžiant mašininio mokymosi problemas yra naudojami du mašininio mokymosi algoritmų tipai: prižiūrimi ir neprižiūrimi. Prižiūrimi metodai – tai metodai, kurie po daugelio iteracijų sugeba sėkmingai nustatyti klases, pagal kurias buvo mokoma, o neprižiūrimi mašininio mokymosi metodai patys suformuoja grupes iš gautų duomenų [14]. Paviršiaus defektams identifikuoti ir klasifikuoti daugiausiai naudojami SVM ir KNN metodai [2], [3], [11]. Mašininio mokymosi naudojimas pramonės defektams aptikti labai populiarėja ir vis daugiau problemų galima išspręsti panaudojant tinkamus metodus. Didelio populiarumo susilaukė ir "Kaggle" puslapyje organizuotas konkursas [15], kurio metu dalyviai sukūrė ir padėjo tobulinti plieno paviršiaus defektų lokalizavimo ir defektų klasifikavimo algoritmus, kurie yra naudojami lyderiaujančios plieno gamybos įmonės "Severstal" MOU1

#### <span id="page-15-0"></span>**2.2.3. SVM metodo pritaikymas defektų tipo nustatymui**

Dažnai defektų tipo nustatymui yra naudojami klasifikatoriai. Vienas populiariausių yra atraminių vektorių klasifikatorius. Šis metodas yra populiarus, kadangi gali pasiekti didelį tikslumą nenaudojant daug skaičiavimų resursų, todėl dažnai yra naudojamas kokybės patikrai, vykstančiai realiu laiku [3], [16]. SVM gali būti naudojamas regresijos ir klasifikavimo uždaviniams, tačiau plačiausiai naudojamas atlikti klasifikavimą. SVM algoritmas yra pagrindžiamas statistine šablonų atpažinimo teorija. Apskritai atraminių vektorių klasifikatorius yra laikomas geresniu pasirinkimu triukšmingiems duomenų rinkiniams, lyginant su "Naive Bayes" ar neuroniniais tinklais, kalbant apie tikslumą ir skaičiavimų sudėtingumą [3]. Autorių tyrimo metu SVM klasifikatorius pasiekė 90,5 proc. tikslumą, o dirbtinių neuroninių tinklų klasifikatorius 89,9 proc. tikslumą. Atlikus vaizdų pradinį apdorojimą, kurio pagalba buvo pašalinti nuotraukų triukšmai, atraminių vektorių klasifikavimo metodas pasiekė net 94,4 proc. patikimumą, o tuo tarpu neuroninių tinklų algoritmas sugebėjo pasiekti 90,8 proc. tikslumą [3]. Taip SVM klasifikatorius pralenkė neuroninių tinklų metodą ne tik tikslumo atžvilgiu, bet savo mažesniu vykdymo laiku [3].

Atraminių vektorių metodas yra sėkmingai naudojamas defektų aptikimui ir klasifikavimui medienos pramonėje. Vidutiniškai 96,5 proc. klasifikavimo tikslumas buvo pasiektas naudojant SVM klasifikatorių, kuris buvo apmokytas su 800 medienos mazgų nuotraukomis ir klasifikavo medienos mazgus net į 5 grupes [17]. Norint nustatyti defektų tipą reikia išskirti dominuojančias defektų savybes. Šių savybių pasirinkimas ir išgavimas yra svarbiausias žingsnis, norint pasiekti sėkmingą defektų klasifikavimą [17]. Savybių išskyrimas yra vienas svarbiausių mašininio mokymosi uždavinių, kuris padeda išvengti persimokymo (angl. *overfitting*) bei dimensijų prakeiksmo (angl. *curse of dimensionality*) [18]. Dažnai tokios defektų savybės kaip spalva ir tekstūra yra labai svarbios žmogaus patikrai, tačiau naudojant kompiuterinės regos ir klasifikavimo metodus svarbiau yra spalvos pokyčio santykis su objekto fonu nei absoliutinė spalva, kadangi spalva gali labai priklausyti nuo kameros tipo bei nustatymų ir apšvietimo sąlygų [17]. Dažniausius baldų detalių paviršiaus defektai pavaizduoti **2.3 [pav.](#page-16-2)** Šie defektai gana ryškiai skiriasi vienas nuo kito, todėl jų tipo nustatymui turėtų sėkmingai veikti SVM klasifikatorius, kadangi analizės metu nustatyta, kad šis klasifikatorius sėkmingai įvykdė panašias paviršiaus defektų tipų identifikavimo užduotis anksčiau minėtuose darbuose [3], [17].

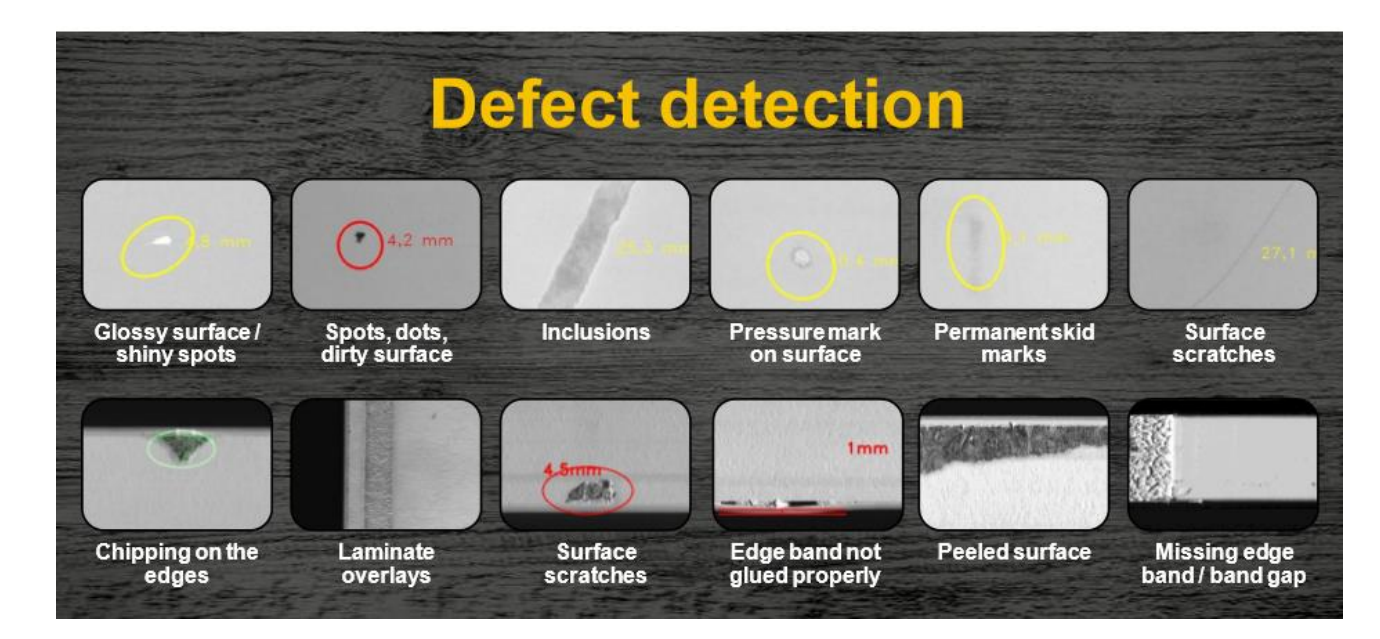

**2.3 pav.** Baldų detalių pagrindinių paviršių bei kraštų paviršių defektai, Elinta Robotics, UAB nuotrauka

#### <span id="page-16-2"></span><span id="page-16-1"></span><span id="page-16-0"></span>**2.2.4. Konvoliucinių neuroninių tinklų taikymas defektų aptikimui ir klasifikavimui**

Konvuliuciniai neuroniniai tinklai labai svarbus ir pastaraisiais metais labai išpopuliarėjęs vaizdų atpažinimo metodas, kuris sėkmingai pritaikomas pramoninės gamybos kokybės užtikrinimo bei defektų identifikavimo uždaviniuose [19]. Per keletą praėjusių metų panaudojant neuroninius tinklus buvo išspręsta daug įdomių bei svarbių problemų. Šie pasiekimai turi ne tik nemažai naudos mokslinių tyrimų atžvilgiu, bet dauguma yra pritaikomi realiame pasaulyje ir palengvina kasdieninį žmonių gyvenimą. Neuroninių tinklų taikymas labiausiai patobulėjo teksto vertimo, balso generavimo, vaizdo atpažinimo, savivaldžių automobilių bei sveikatos priežiūros srityse [20]. Didžiąją dalį šių pasiekimų ir privalumų galima pritaikyti sprendžiant gaminių defektų aptikimo bei klasifikavimo problemas.

Pastaraisiais metais kompiuterių skaičiavimo galia stipriai išaugo. Ypač didelę įtaką giliojo mokymosi išpopuliarėjimui padarė stipriai padidėjusi grafinių procesorių sparta, todėl vis daugiau defektų aptikimo užduočių, atliekamų realiu laiku, galima išspręsti panaudojant konvoliucinius neuroninius tinklus, kurie dažnai pasižymi geresniais rezultatais nei kiti mašininio mokymosi metodai. Tačiau praktinėse didelių paviršiaus defektų ar plėvelės medžiagų patikros aplikacijose, kurios naudoja gilųjį mokymąsi, šių metodų taikymas gali būti ne pats geriausias sprendimas dėl ypatingai didelių skaičiavimų resursų reikalavimų [2]. Giliojo mokymosi modelių tikslumas didėja didėjant modelių dydžiui, tačiau didėja ir apdorojimo greitis, todėl yra gana sudėtinga pasirinkti tinkamiausią patikros tikslumo bei skaičiavimų efektyvumo santykį [2]. Analizės metodu buvo nustatyta, kad kuriant sistemas, kurios aptinka objektus su defektais, nemažai dėmesio yra skiriama ne tik aparatūrinės įrangos tobulinimui, bet ir vaizdų apdorojimo bei defektų identifikavimo algoritmų optimizavimui bei efektyvumo didinimui [2]. Vienas siūlomas efektyvus variantas susideda iš trijų fazių. Pirmiausiai Gauso filtras panaudojamas triukšmų pašalinimui, tada "Hough" transformacijos panaudojamos pašalinti nereikalingą foną ir gauti dominantį regioną (angl. *Region of interest*), galiausiai panaudojamas nesudėtingas giliojo mokymosi neuroninis tinklas, kuris panaudoja gautą

regioną bei atpažįsta išskirto regiono klasę [2]. Šio metodo veikimo principas yra pavaizduotas **[2.4](#page-17-2) [pav.](#page-17-2)**

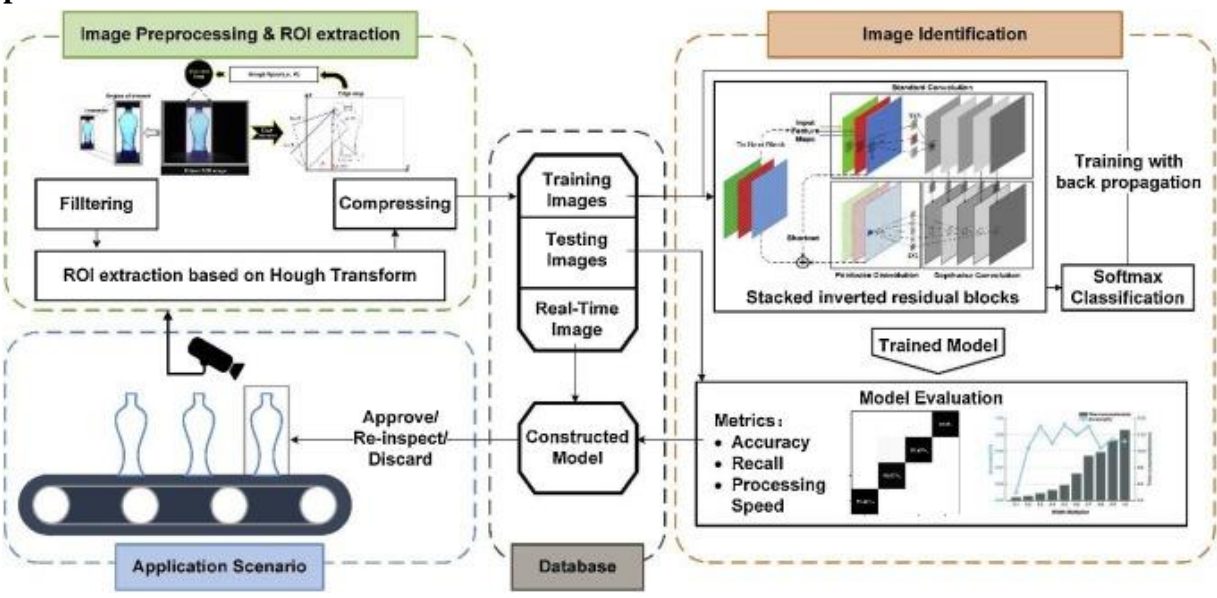

<span id="page-17-0"></span>**2.4 pav.** Butelių pažeidimų atpažinimo metodas [2]

<span id="page-17-2"></span>Autorių tyrime aprašyto tinklo svorių optimizavimui yra naudojamas atgalinės skaidos (angl. *Backpropagation*) algoritmas. Mokymosi fazės metu gana sudėtinga, bet svarbi užduotis yra nustatyti mokymosi greitį, kadangi netinkama mokymosi greičio reikšmė, taikant stochastinio gradiento nusileidimo optimizavimo algoritmą, gali lemti lėtesnį konvergavimą ar divergavimą, todėl šios užduoties palengvinimui buvo taikomas "Adam" mokymosi greičio optimizatorius [2]. Pabaigus neuroninio tinklo mokymą ir atlikus spėjimus su testavimo duomenimis buvo gautas net 99,6 proc. tikslumas [2]. Tokio aukšto rezultato nepasiekė nei vienas anksčiau aprašytas SVM klasifikatorius, todėl galima teikti, kad KNT yra vienas geriausių sprendimų defektų klasifikavimui, tačiau jį vis dar stipriai riboja skaičiavimų trukmė. Atraminių vektorių ir konvoliucinių neuroninių tinklų bendrą palyginimą, paremtą analizės metu aprašytais rezultatais, galima rasti **2.1 [lentelėj](#page-17-1)e.**

| Kriterijus/Metodas                                                   | Konvoliuciniai neuroniniai<br>tinklai | Atraminių vektorių<br>klasifikatorius |  |
|----------------------------------------------------------------------|---------------------------------------|---------------------------------------|--|
| Tikslumas                                                            | $89,9 - 99,6$ proc.                   | $90,5 - 96,5$ proc.                   |  |
| Galimybė pritaikyti tą patį<br>modelį skirtingų paviršių<br>analizei | Gana didelis efektyvumas              | Mažas efektyvumas                     |  |
| Skaičiavimo resursai                                                 | Santykinai daug                       | Santykinai mažai                      |  |
| Reikalingas papildomas savybių<br>išskyrimas                         | Ne.                                   | Taip                                  |  |
| Mokymo trukmė                                                        | <b>Ilgai</b>                          | Trumpai                               |  |
| Spėjimo atlikimo trukmė                                              | Santykinai ilgai                      | Santykinai trumpai                    |  |
| Duomenų kiekis apmokymui                                             | Santykinai daug                       | Santykinai mažai                      |  |

<span id="page-17-1"></span>**2.1 lentelė** Konvoliucinių neuroninių tinklų ir atraminių vektorių klasifikatoriaus palyginimas [2]

Kita svarbi problema, kurią galima išspręsti konvoliucinių neuroninių tinklų pagalba yra paviršių defektų aptikimas paviršiuose su ryškia struktūra. Keletas baldų detalių nuotraukų su ryškia tekstūra pavaizduota **2.5 [pav.](#page-18-2)**, aptikti tam tikrus defektus šiuose paviršiuose yra ypatingai sudėtinga, kadangi

įbrėžimai arba nutrynimai yra labai panašūs į tekstūrą. Analizės metu nustatyta, kad seniau kompiuterinės regos ir mašininio mokymosi technologijos buvo naudojamos tik lygaus paviršiaus defektų nustatymui, tačiau šiuo metu pažengę giliojo mokymosi metodai gali analizuoti paviršius su sudėtinga tekstūra ar net atlikti tekstūros reguliavimo bei lygiavimo matavimo užduotis [11].

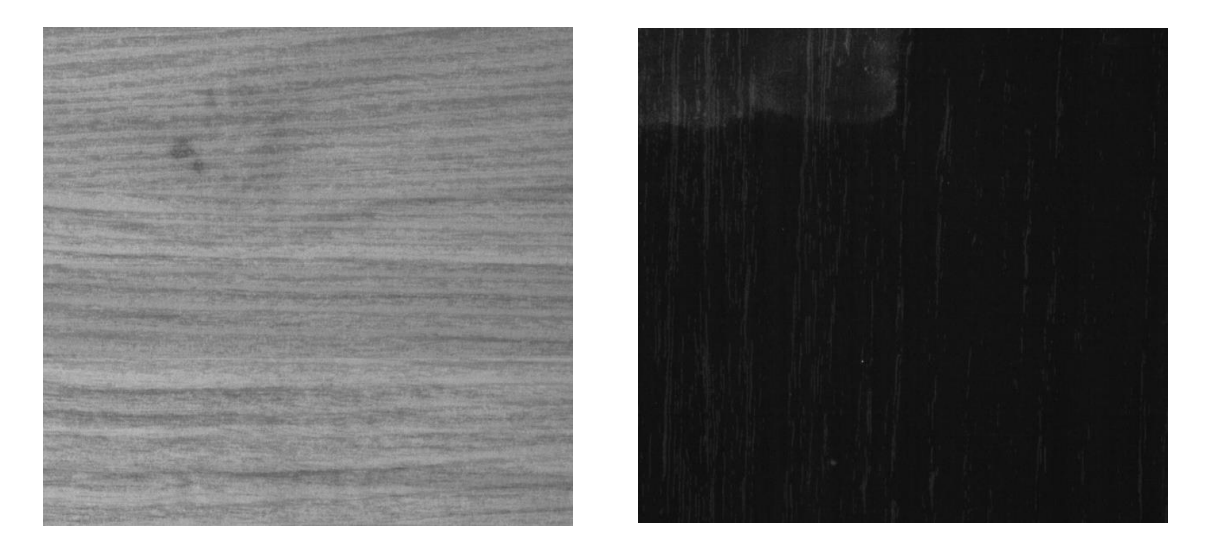

**2.5 pav.** Baldų detalės su ryškia tekstūra, Elinta Robotics, UAB nuotrauka

<span id="page-18-2"></span><span id="page-18-0"></span>Konvoliuciniai neuroniniai tinklai yra sudaryti iš įvesties, išvesties bei daug paslėptų sluoksnių. Bendras neuroninių tinklų rezultatas priklauso nuo paslėptų sluoksnių sudėties, todėl labai svarbu optimaliai sudaryti šiuos sluoksnius. Kai svorių apmokymui yra naudojami gana geri duomenys bei yra didelis duomenų kiekis, galima išgauti aukštesnio lygmens duomenų savybes sujungiant žemesniojo lygmens išvesties charakteristikas [11]. Paviršiaus patikrai yra labai svarbu pasirinkti tinkamą pavyzdinių nuotraukų dydį, nes šie vaizdai turi būtų pakankamai dideli, kad iš jų būtų galima nustatyti mažus defektus bei tekstūrą, todėl analizės metu nustatyta, kad dažniausiai norint išmokti tekstūrą ir aptikti mažus defektus yra naudojami nuo 416 iki 1000 vaizdo taškų pločio ir ilgio vaizdai. Eksperimento metu [11] naudojami net 6 skirtingo tipo paviršiai. Autorių tyrimo rezultatai buvo palyginti su vizualine žmogaus patikra, šis palyginimas pateiktas lentelėje (**2.2 [lentelė](#page-18-1)**) [11] Palyginime matome, kad tikslumas yra labai panašus, tačiau visuose kituose kriterijuose tiriamas metodas žymiai pranoksta žmogaus patikros metodą, todėl galima teigti, kad mašininio mokymosi metodas yra ženkliai pranašesnis.

| Kriterijus/Metodas | [11] siūlomas metodas         | Žmogaus vizualinė patikra |  |  |
|--------------------|-------------------------------|---------------------------|--|--|
| <b>Tikslumas</b>   | 98 proc.                      | 98,5 proc.                |  |  |
| Greitis            | 5285 pavyzdžiai per<br>minute | 20 pavyzdžių per minutę   |  |  |
| Darbo trukmė       | Visa diena                    | Ribotos valandos          |  |  |
| Defektų tipai      | Ivairūs                       | Tik specifiniai defektai  |  |  |

<span id="page-18-1"></span>**2.2 lentelė** Žmogaus vizualinės patikros bei [11] tyrime aprašyto metodo palyginimas

#### <span id="page-19-0"></span>**2.2.5. "Kaggle" platformos apžvalga**

Pramoninės gamybos kokybės patikros uždaviniai yra sprendžiami net "Kaggle" konkursų metu. "Kaggle" platforma yra labai populiari tarp duomenų analitikų bei dirbtinio intelekto tyrėjų, nes didžioji dalis šių žmonių turi tik teorinių žinių ir retai susiduria su realaus pasaulio iššūkiais prieš pradėdami dirbti. 2017 metais ši platforma turėjo virš 500 tūkstančių aktyvių narių, kurie aktyviai bendravo, bendradarbiavo bei varžėsi, sprendžiant realaus pasaulio problemas [21]. Šių konkursų metu tyrėjai gauna ne tik neįkainojamų žinių, bet geriausių sprendimų autoriai yra apdovanojami gana dideliais piniginiais prizais. Šios platformos bendruomenė sparčiai auga, čia naudingos informacijos ras ne tik pradedantieji mašininio mokymosi entuziastai, bet ir pažengę dirbtinio intelekto tyrėjai.

Ypatingai didelio populiarumo susilaukė plieno paviršiaus defektų aptikimo konkursas, kurį organizavo "Severstal" įmonė. Šio konkurso defektų nuotrauką galite pamatyti **2.6 [pav.](#page-19-3)** Šios užduoties sprendime dalyvavo virš 2000 komandų, bendras prizinis fondas buvo net 120 tūkstančių JAV dolerių [15]. Įmonė siekia panaudoti mašininio mokymosi sprendimus, kurie pagerins automatizacijos lygį, padidins gamybos efektyvumą ir palaikys aukštą jų produktų kokybę. Tiksliausi bei efektyviausi "Kaggle" konkurso algoritmai dažnai yra pritaikomi įmonių, kurios inicijuoja šiuos konkursus, taikomosiose programose.

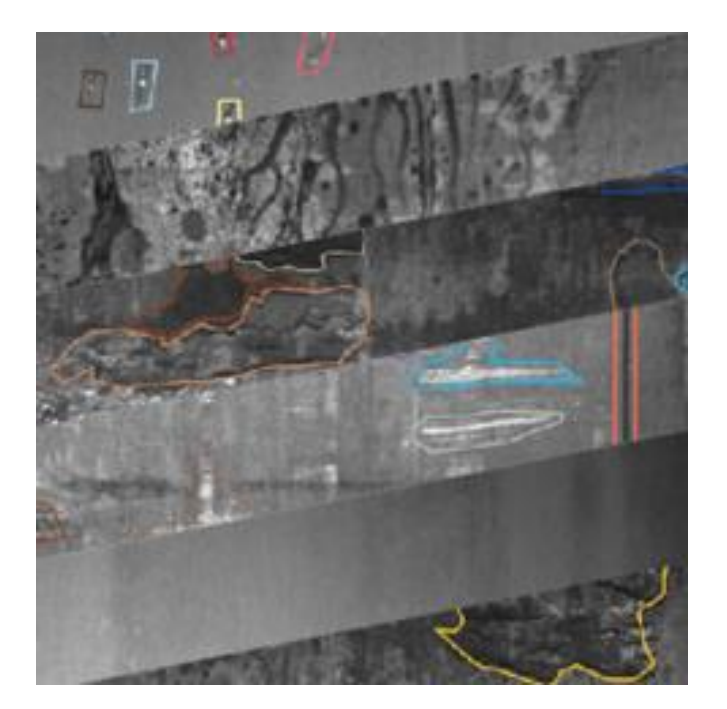

**2.6 pav.** Plieno paviršiaus defektai [15]

#### <span id="page-19-3"></span><span id="page-19-2"></span><span id="page-19-1"></span>**2.2.6. "Yolo" metodų taikymas defektų aptikimui**

Šiuo metu yra daug skirtingų objektų aptikimo metodų panaudojant konvoliucinius neuroninius tinklus. Vieni populiariausių sprendimų yra "YOLOv3" ir "YOLOv4" metodai. Šie metodai išsiskiria optimaliu greičiu bei objektų aptikimo tikslumu. Šiuo metu "YOLOv4" metodas yra tiksliausias metodas, kuris veikia realiu laiku panaudojant "MS COCO" duomenų rinkinį. [22] Šie metodai sėkmingai taikomi kasdieninių objektų aptikimui, tačiau gali būti pritaikomi ir pramoninių gaminių paviršiaus defektų aptikimui. Modifikuotas "YOLO" metodas buvo sėkmingai pritaikytas plieno juostos paviršiaus defektų aptikimui. [23] Plieno juostos defektų aptikimas kelia daug iššūkių, kadangi ši juosta juda dideliu greičiu ir yra gana plati (50-100 cm). Defektų aptikimas yra labai

svarbus norint užtikrinti gamybos efektyvumą. Plienų defektų metodo apmokymui buvo surinktos nuotraukos, kurios vėliau rankiniu būdu buvo anotuotos. Duomenų rinkinį sudaro 6 klasės ir 4655 plieno defektai. Apmokius modifikuotą "YOLO" metodą su turimu duomenų rinkiniu buvo pasiektas net 99 proc. tikslumas, kurį tikimasi padidinti išplėtus duomenų rinkinį. Straipsnio autoriai nemažai dėmesio skiria ir kitam "YOLO" metodų privalumui – objektų aptikimui nuotraukose realiu laiku. Šis metodas veikia apie 10 kartų greičiau nei anksčiau naudoti metodai, todėl gali užtikrinti realios gamybos linijos reikalavimus. Pramoninių gaminių paviršių analizei yra labai svarbus aptinkamas mažiausių defektų dydis, kadangi dažnai gamybos kokybės reikalavimai yra labai aukšti – aptinkamas mažiausias defektas gali būti apie kelių milimetrų pločio bei aukščio. Modifikuotas "YOLO" metodas galėjo aptikti gana mažus defektus, mažiausi aptinkami defektai buvo apie 10 kvadratinių milimetrų dydžio. Plienų defektų aptikimui buvo naudojamas modifikuojamas "YOLOv3" metodas, todėl galima tikėtis, kad naudojant "YOLOv4" metoda gaminių paviršių defektų aptikimui bus galima pasiekti dar didesnį mažų objektų aptikimo tikslumą, kadangi šio metodo architektūros pakeitimai leido patobulinti mažų objektų aptikimo tikslumą [22].

#### <span id="page-20-0"></span>**2.2.7. Anomalijų aptikimas defektų patikrai**

Paviršiaus defektų aptikimui vis labiau populiarėja anomalijų aptikimo metodai. Šie metodai turi daug privalumų lyginant su kitais metodais, kadangi norint apmokyti anomalijų aptikimo modelį reikia tik gerų pavyzdžių. Vykdant pramoninių gaminių gamybą didžioji dalis gaminių yra geri, ir tik nedidelė dalis yra su defektais, todėl galima lengviau surinkti gerų detalių duomenų rinkinį modelių apmokymui. Kitas anomalijų aptikimo privalumas, kad jie gali aptikti visus defektus, o metodai apmokyti su mokytoju gali aptikti tik defektus, kurie yra apmokyti. Pramoninėje gamyboje kartais pasitaiko defektų, kurie yra gana reti ir jų gali nebūti apmokymo duomenų rinkinyje. Anomalijų aptikimo metodai gali sėkmingai aptikti tokius defektus.

Anomalijų aptikimo metodai gali būti panaudoti ir automatinių defektų anotacijų sudarymui. Anotacijų sudarymas reikalauja daug dalykinės srities ekspertų laiko, kadangi kiekvienoje nuotraukoje reikia pažymėti visus defektus. Tai ypatingai daug laiko reikalaujantis procesas, kadangi didelė dalis nuotraukų yra geros, o jas vis tiek reikia peržiūrėti. Anomalijų aptikimui gaminių be defektų duomenų rinkinio surinkimas yra daug paprastesnis bei mažiau laiko reikalaujantis procesas. Įmonė "MVTec Software GmbH" yra surinkusi ir išleidusi duomenų rinkinį, kuris leidžia išbandyti sukurtus anomalijų aptikimo metodus [24]. Šis duomenų rinkinys susideda iš 5354 aukštos skiriamosios gebos spalvotų nuotraukų. Gerų gaminių nuotraukos naudojamos sistemos apmokymui, o gaminių su defektais nuotraukos – sistemos testavimui. Automatinis anotavimas, panaudojant anomalijų aptikimą, sėkmingai buvo panaudotas saulės baterijų panelių defektų aptikimui [25]. Šios automatiškai sugeneruotos anotacijos vėliau buvo panaudotos apmokyti defektų aptikimo metodus. Tas pats modelis buvo apmokytas panaudojant ekspertų sudarytas anotacijos bei automatiškai sugeneruotas anotacijas. Modelis su automatiškai sugeneruotomis anotacijomis pasiekė 66 proc. vidutinį objekto persidengimo tikslumą (angl. *mIoU*), o modelis su ekspertų sudarytomis anotacijomis – 64 proc. [25]. Automatiškai sugeneruotos anotacijos turėjo šiek tiek daugiau klaidingai teigiamų (angl. *false positive*) objektų, tačiau taip pat buvo įtraukta daugiau objektų, kurie yra defektai, tačiau nebuvo pažymėti ekspertų.

#### <span id="page-21-0"></span>**2.3. Egzistuojančių rinkoje sistemų savybių palyginimas**

Rinkoje egzistuoja nemažai įmonių, kurios pasitelkia kompiuterinės regos technologijas pramonės gaminių patikrai, tačiau nėra gausu baldų detalių kokybės užtikrinimo sistemų, kadangi jas sukurti yra gana sudėtinga ir užtrunka daug laiko. Analizės metu nustatyta, kad populiariausi yra įmonės "Baumer Inspection GmbH" kuriamas sprendimas "ColourBrain" [26] bei "Argos Solution" sistema "Argos Grading System" [27]. Abi sistemos yra modulinės ir gali būti sukonfigūruojamos pagal kliento poreikius. Analizės metu nustatyta, kad abi sistemos gali tikrinti visų detalių paviršiaus defektus, gręžtinių skylių bei griovelių pozicijos bei geometrijos neatitikimus, tačiau pavyko rasti informaciją tik apie "ColourBrain" sprendimo naudojamus metodus. "Baumer Inspection GmbH" įmonė paviršiaus defektų aptikimo problemai net sukūrė specialias kameras, kuriose vykdomas tam tikras pirminis vaizdo apdorojimas [28].

| Kriterijus/Sistema                                        | <b>ColourBrain</b>                    | <b>Argos Grading System</b> |  |  |
|-----------------------------------------------------------|---------------------------------------|-----------------------------|--|--|
| Defektų klasifikavimas                                    | Taip                                  | Taip                        |  |  |
| Greitis                                                   | $100$ m/min                           | 100m/min                    |  |  |
| Skylių ir griovelių patikra                               | Taip                                  | Taip                        |  |  |
| Kraštų defektų patikra                                    | Taip                                  | Taip                        |  |  |
| Paviršių patikra                                          | Taip                                  | Taip                        |  |  |
| Defektų kilmės nustatymas                                 | Taip                                  | Ne                          |  |  |
| Minimalus defektų dydis                                   | $0,2$ mm                              | 1mm <sup>2</sup>            |  |  |
| Spalvotų kamerų naudojimas<br>paviršių defektų nustatymui | Taip                                  | Nepateikiama                |  |  |
| Lazerio naudojimas                                        | Taip                                  | Taip                        |  |  |
| Skirtingų tekstūrų analizė                                | Taip                                  | Taip                        |  |  |
| Statistinė informacija gamybos<br>optimizavimui           | Taip                                  | Taip                        |  |  |
| Pirminis vaizdo apdorojimas<br>kameroje                   | Taip                                  | Nepateikiama                |  |  |
| Aparatūrinės ir programinės<br>įrangos sprendimai         | Taip                                  | Taip                        |  |  |
| Linijos nuskaitymo kameros                                | Taip                                  | Taip                        |  |  |
| Mašininio mokymosi metodai                                | Atraminių vektorių<br>klasifikatorius | Nepateikiama                |  |  |

<span id="page-21-1"></span>**2.3** lentelė "ColourBrain" ir "Argos Grading System" sistemų palyginimas [26], [27], [28]

Abi sistemos turi panašias funkcijas, tačiau "ColourBrain" sistema daugiau dėmesio skiria defektų kilmės nustatymui ir gamybos proceso optimizavimui, šios savybės palyginamos lentelėje (**[2.3](#page-21-1)** [lentelė](#page-21-1)). "Baumer Inspection GmbH" siūlomas sprendimas naudoja spalvotas linijos nuskaitymo kameras, kurių pagalba galima gauti tikslesnius duomenis apie skirtingas tekstūras. Vykdant analizę buvo nustatyta, kad įmonė "Baumer Inspection GmbH" net patentuoja savo technologinius sprendimus [7], [28]. "ColourBrain" sistema pasinaudoja vaizdo apdorojimo metodais aptikti defektus, o vėliau klasifikuoja defektus pagal jų kilmės šaltinį, pasinaudodama "Q-brain" klasifikatoriumi, kuris yra paremtas atraminių vektorių klasifikatoriumi.

#### <span id="page-23-0"></span>**3. Baldų detalių patikros sistemos projektas**

#### <span id="page-23-1"></span>**3.1. Sistemos paskirtis**

Beveik visos baldų gamybos įmonės susiduria su problema, kad gamybos metu dalis detalių yra pažeidžiamos. Visi gamintojai stengiasi sumažinti detalių su defektais kiekį, šią problemą puikiai padeda išspręsti baldų detalių kokybės analizės sistema. Dėl didelės defektų įvairovės bei detalių tekstūros įvairovės defektų aptikimui nuspręsta naudoti mašininio mokymosi metodus.

#### <span id="page-23-2"></span>**3.2. Panaudojimo atvejai**

Panaudojimo atvejų diagrama yra sudaryta įvertinus defektų patikros reikalavimus.

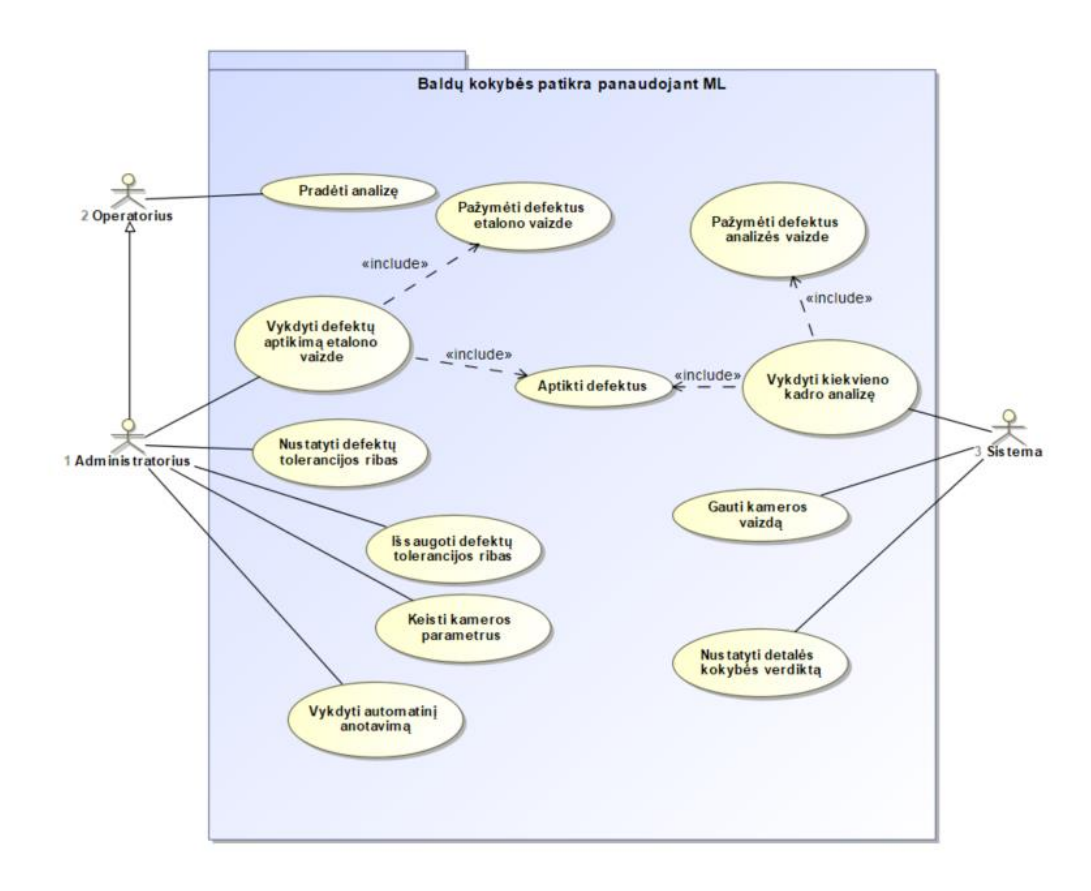

<span id="page-23-3"></span>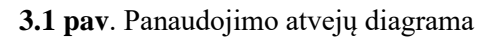

#### <span id="page-23-4"></span>**3.1 lentelė** PA aptikti defektus

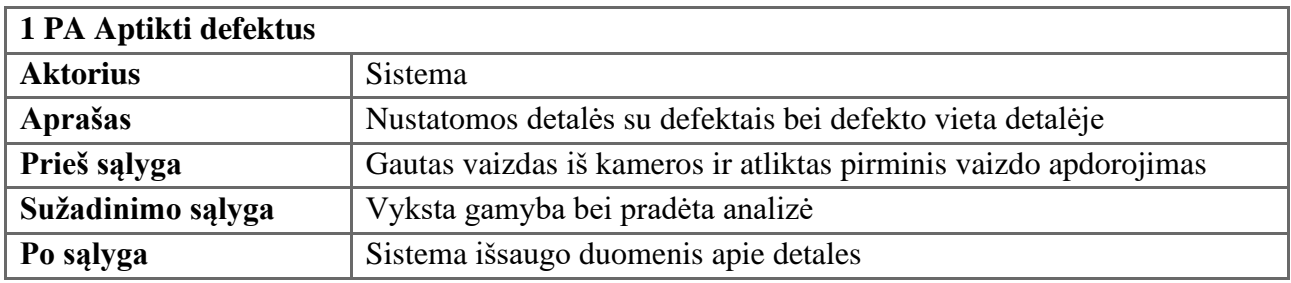

#### <span id="page-23-5"></span>**3.2 lentelė** PA Pažymėti defektus etalono vaizde

#### **2 PA Pažymėti defektus etalono vaizde**

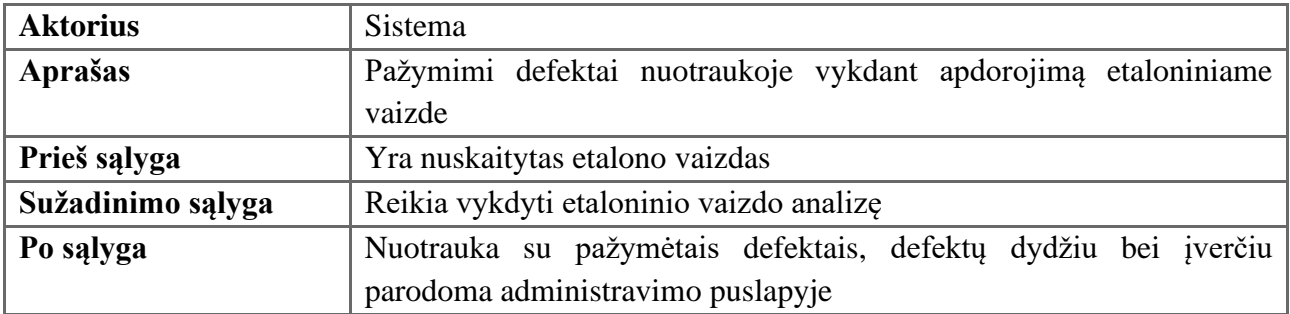

#### <span id="page-24-0"></span>**3.3 lentelė** PA Pažymėti defektus analizės vaizde

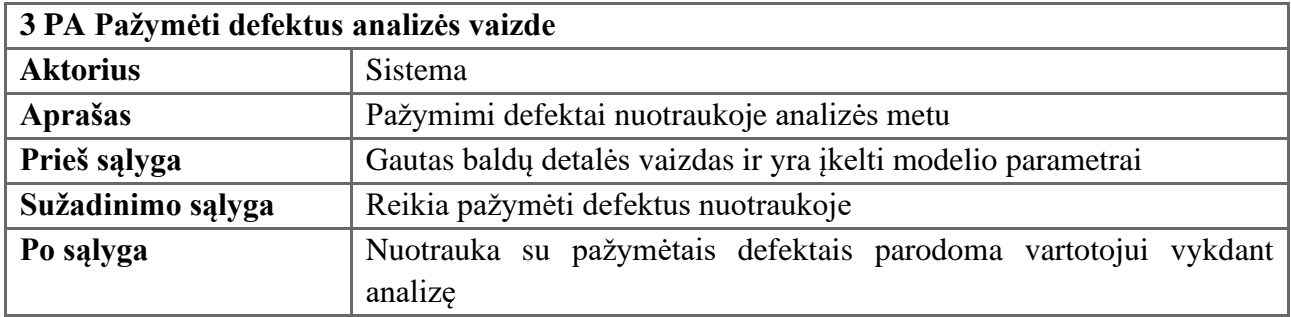

## <span id="page-24-1"></span>**3.4 lentelė** PA Nustatyti defektų tolerancijos ribas

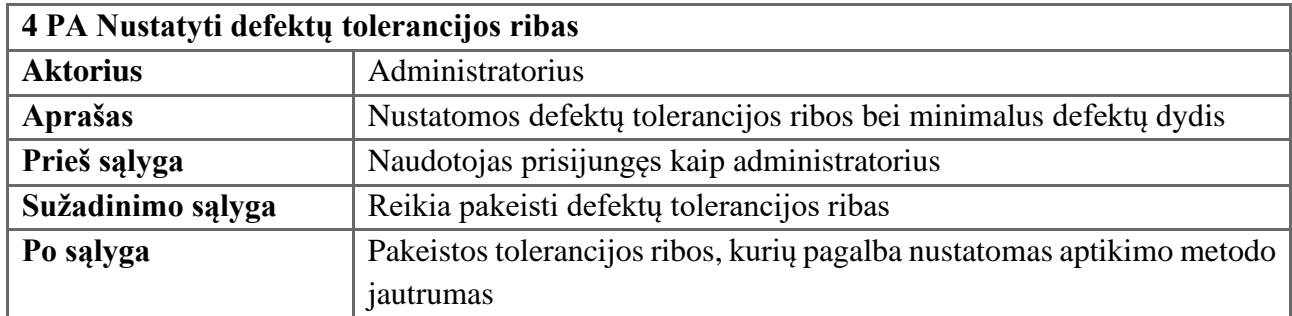

#### <span id="page-24-2"></span>**3.5 lentelė** PA Išsaugoti defektų tolerancijos ribas

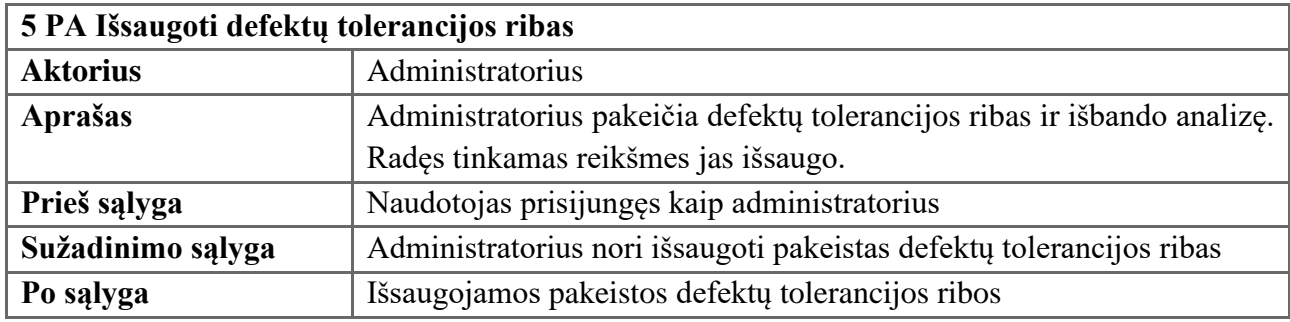

<span id="page-24-3"></span>**3.6 lentelė** PA Gauti kameros vaizdą

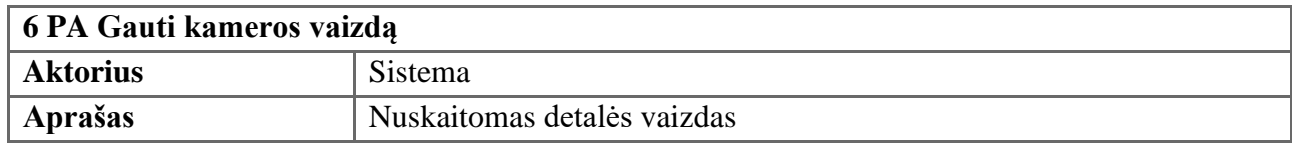

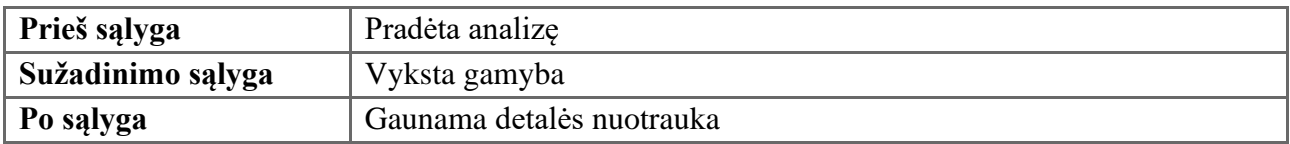

<span id="page-25-0"></span>**3.7 lentelė** PA Vykdyti kiekvieno kadro analizę

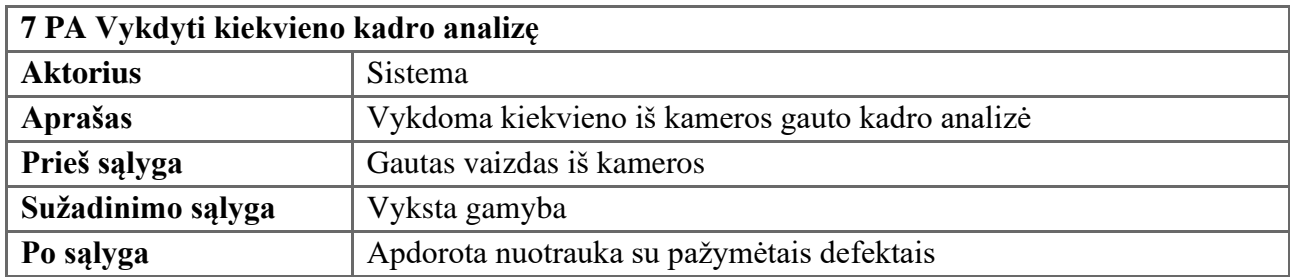

<span id="page-25-1"></span>**3.8 lentelė** PA Vykdyti defektų aptikimą etalono vaizde

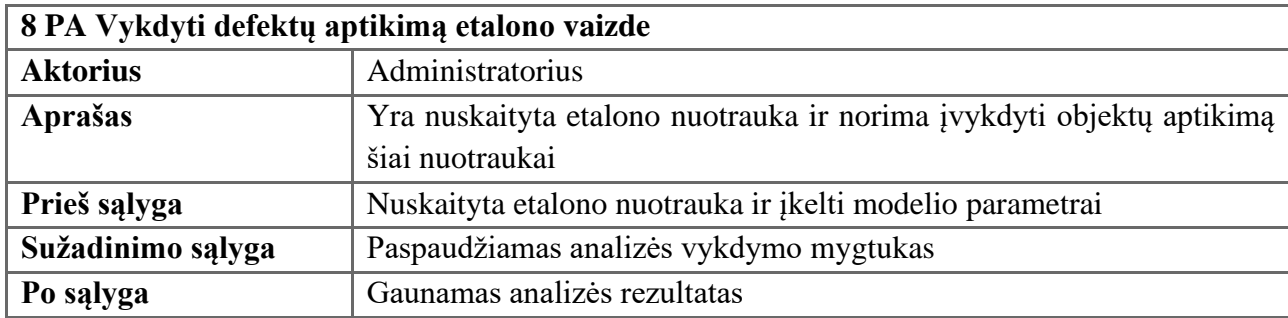

#### <span id="page-25-2"></span>**3.9 lentelė** PA Pradėti analizę

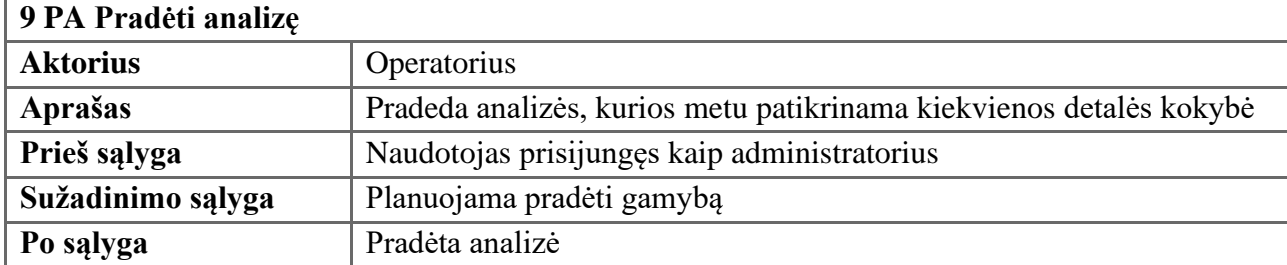

#### <span id="page-25-3"></span>**3.10 lentelė** PA Nustatyti detalės kokybės verdiktą

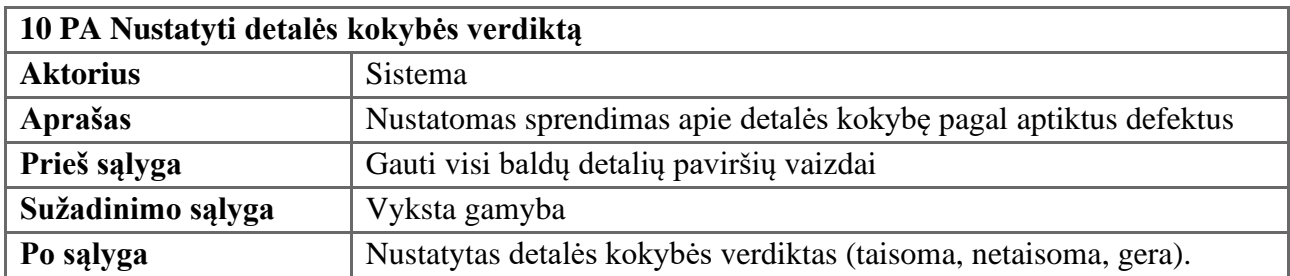

#### <span id="page-26-1"></span>**3.11 lentelė** PA Keisti kameros parametrus

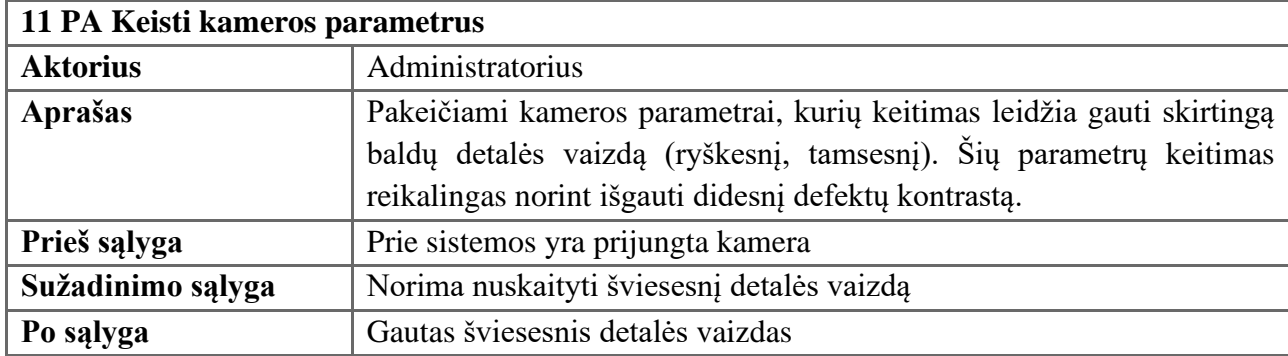

#### <span id="page-26-2"></span>**3.12 lentelė** PA Vykdyti automatinį anotavimą

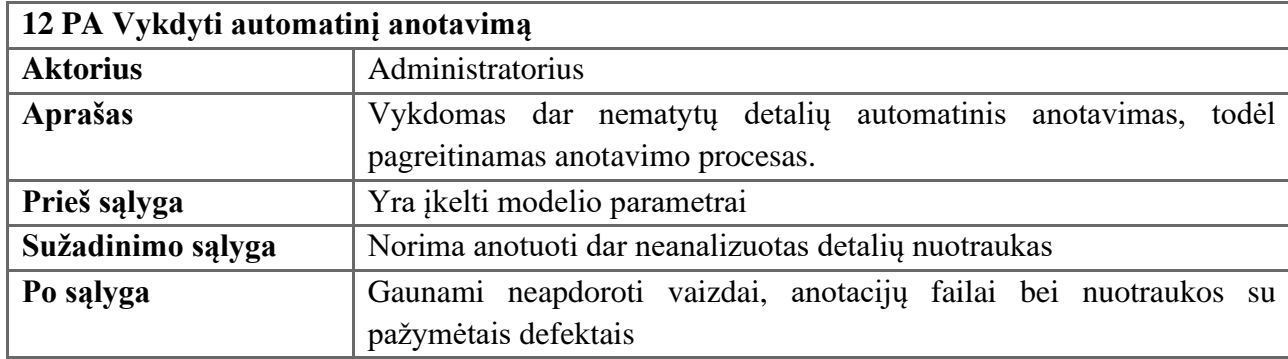

### <span id="page-26-0"></span>**3.3. Funkciniai reikalavimai**

<span id="page-26-3"></span>**3.13 lentelė** Funkcinis reikalavimas: Aptikti defektus ir išfiltruoti pagal pasitikėjimo koeficientą

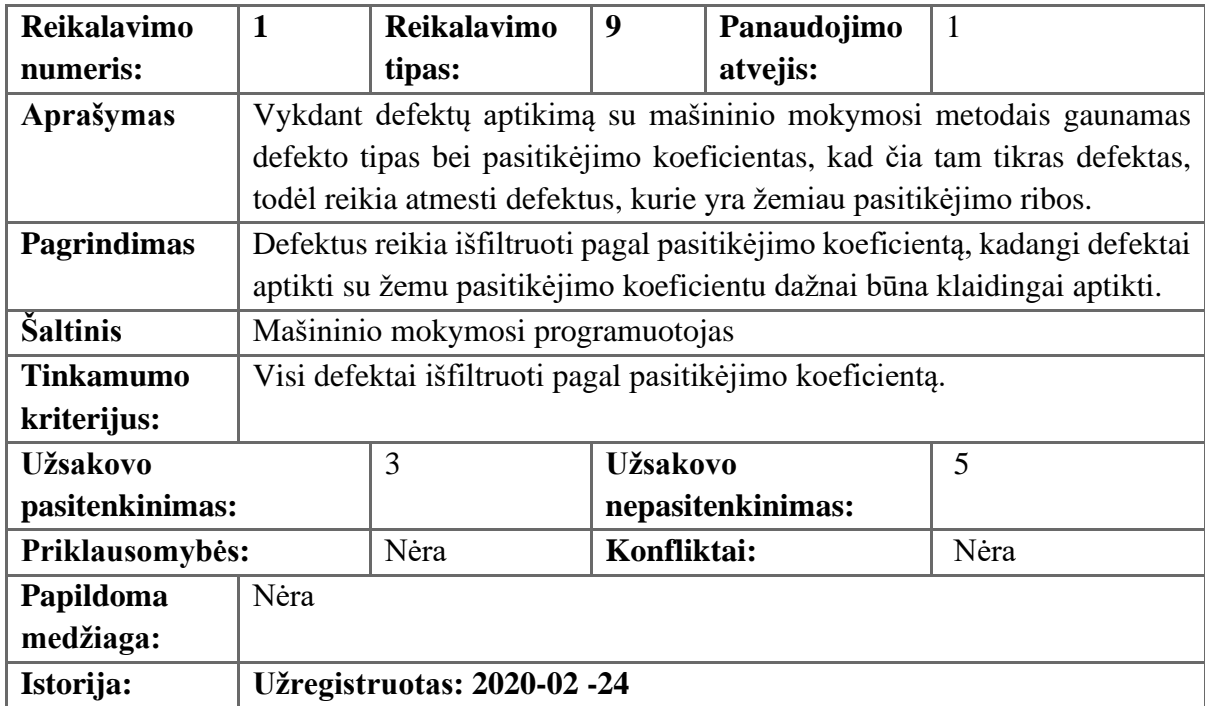

<span id="page-27-0"></span>**3.14 lentelė** Funkcinis reikalavimas: Pažymėti defektus etalono vaizde

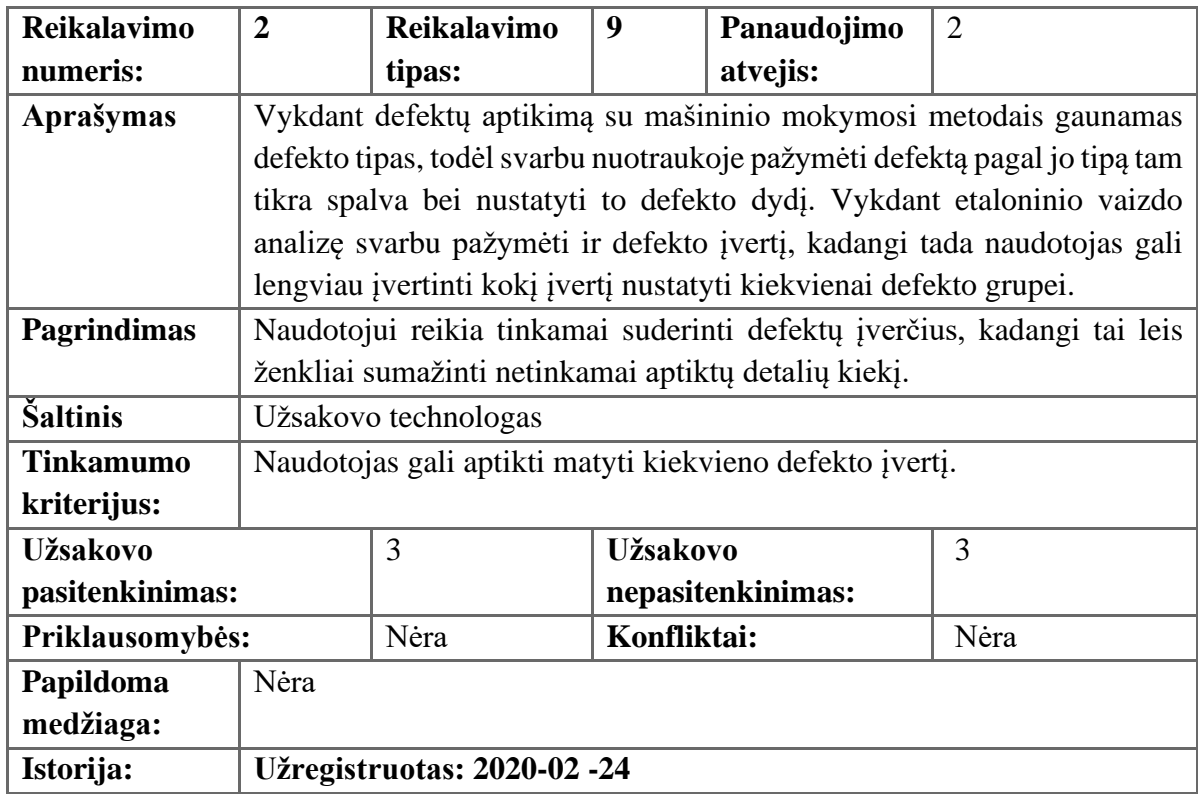

<span id="page-27-1"></span>**3.15 lentelė** Funkcinis reikalavimas: Pažymėti defektus analizės vaizde

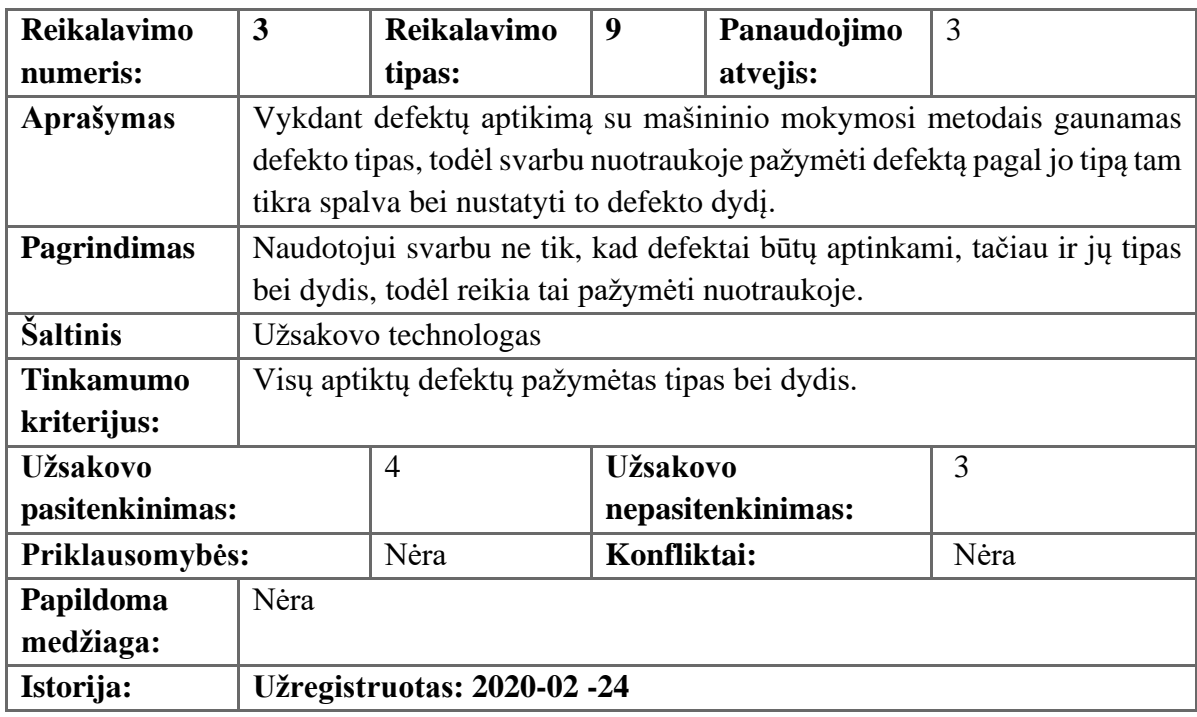

<span id="page-27-2"></span>**3.16 lentelė** Funkcinis reikalavimas: Nustatyti defektų pasitikėjimo koeficientus

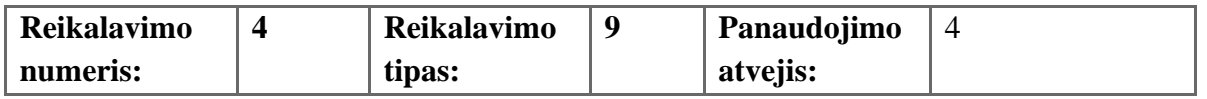

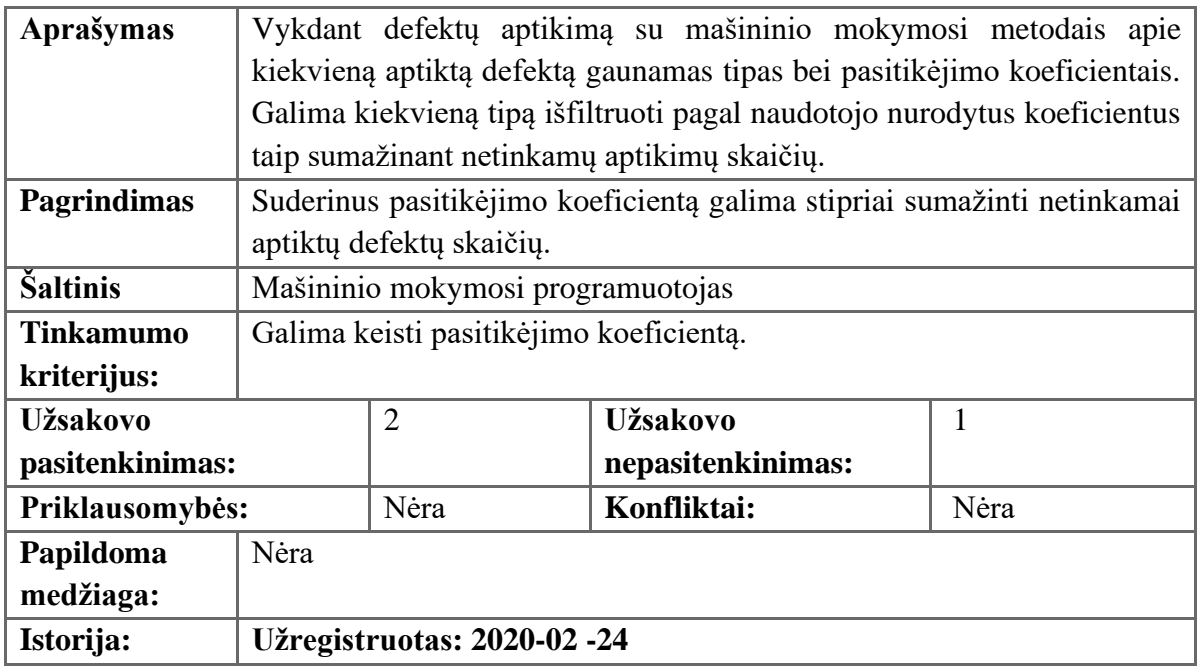

## <span id="page-28-0"></span>**3.17 lentelė** Funkcinis reikalavimas: Nustatyti defektų dydžius

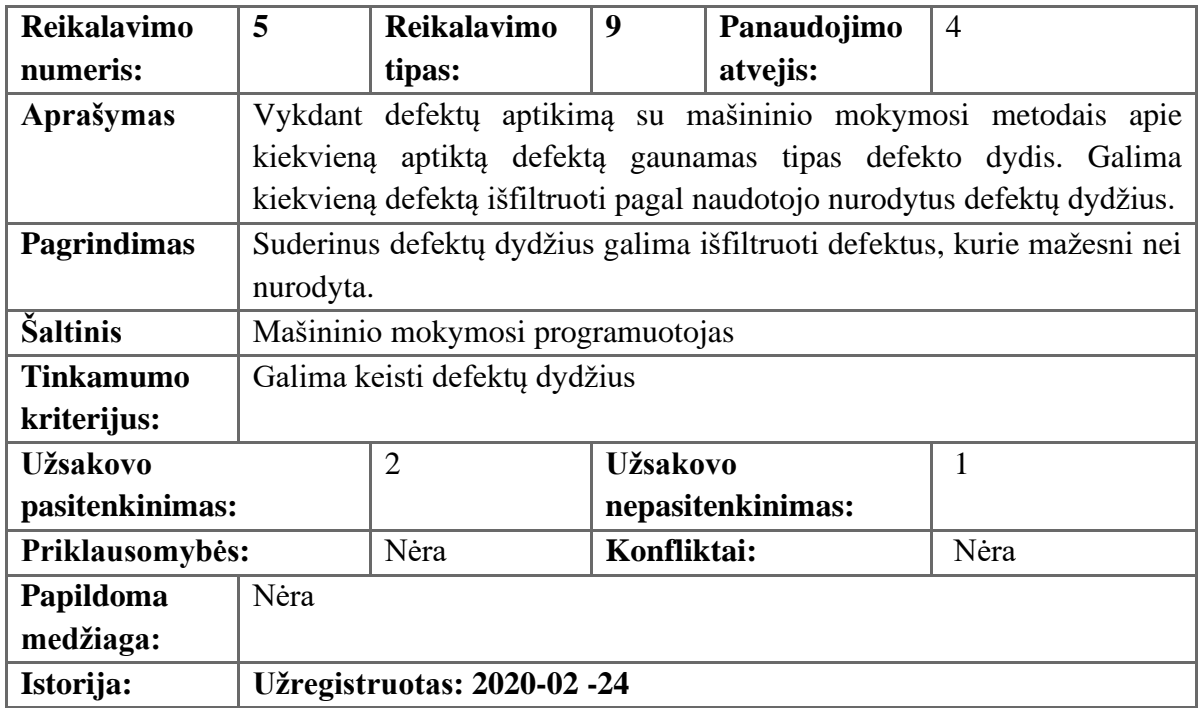

<span id="page-28-1"></span>**3.18 lentelė** Funkcinis reikalavimas: Išsaugoti defektų tolerancijos ribas.

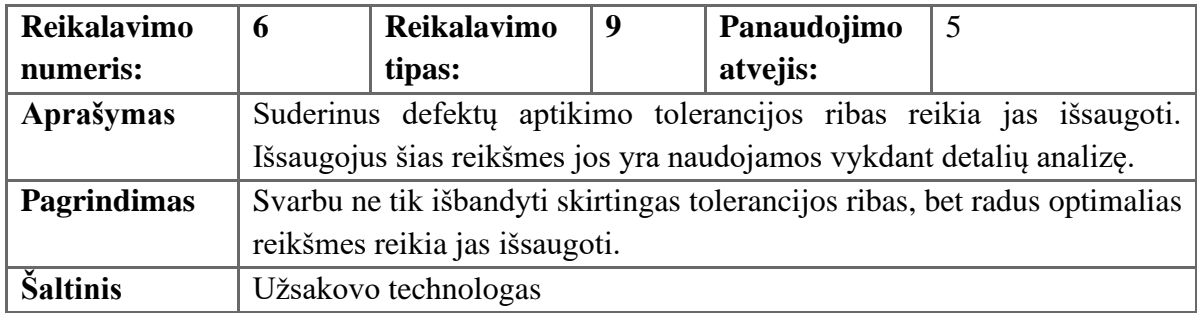

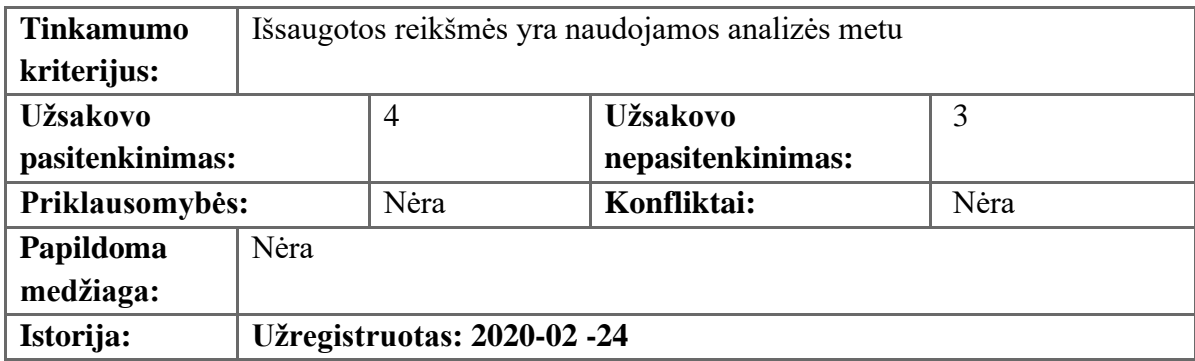

<span id="page-29-0"></span>**3.19 lentelė** Funkcinis reikalavimas: Gauti kameros vaizdą.

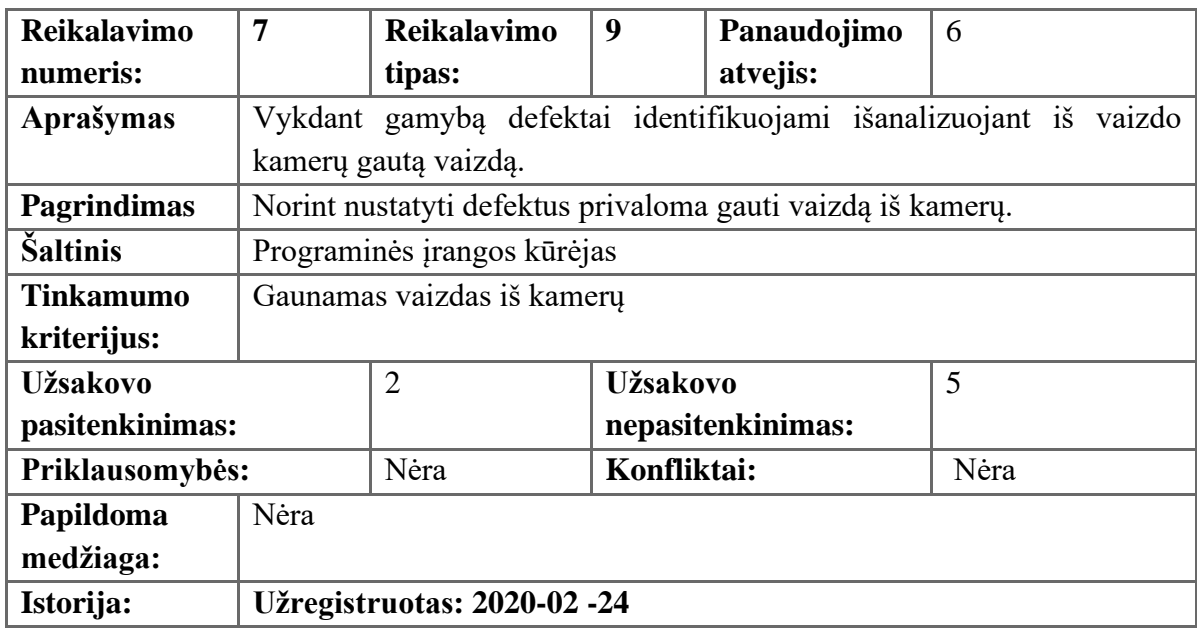

<span id="page-29-1"></span>**3.20 lentelė** Funkcinis reikalavimas: Vykdyti kiekvieno kadro analizę.

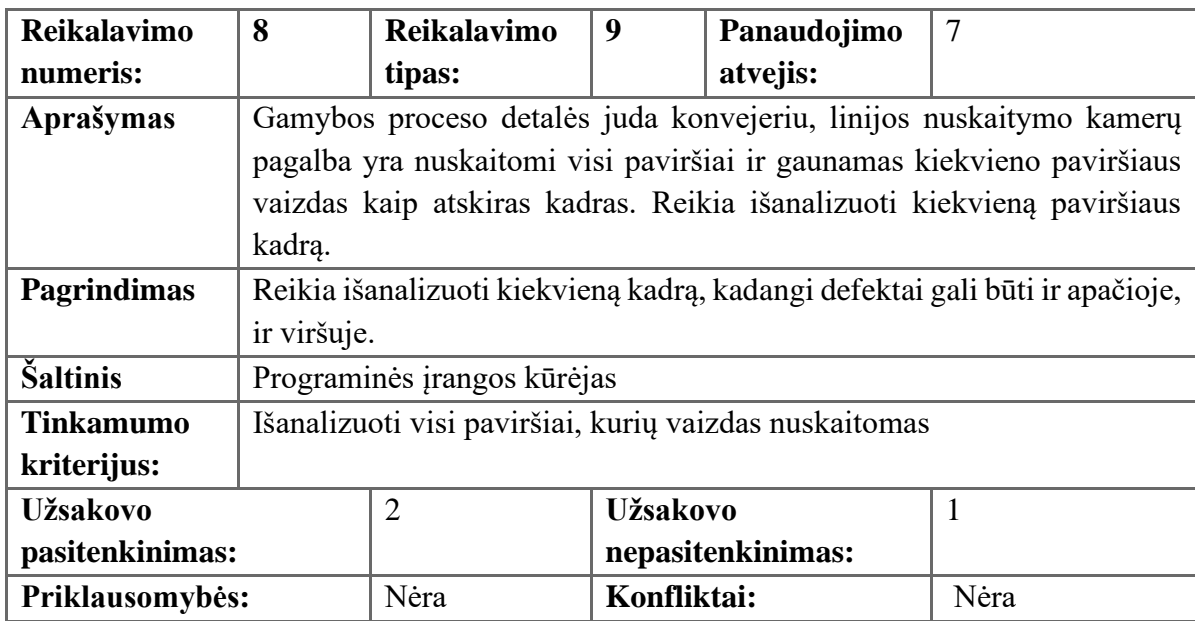

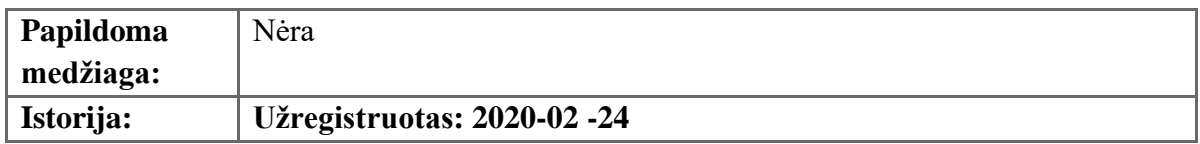

<span id="page-30-0"></span>**3.21 lentelė** Funkcinis reikalavimas: Vykdyti defektų aptikimą etalono vaizde.

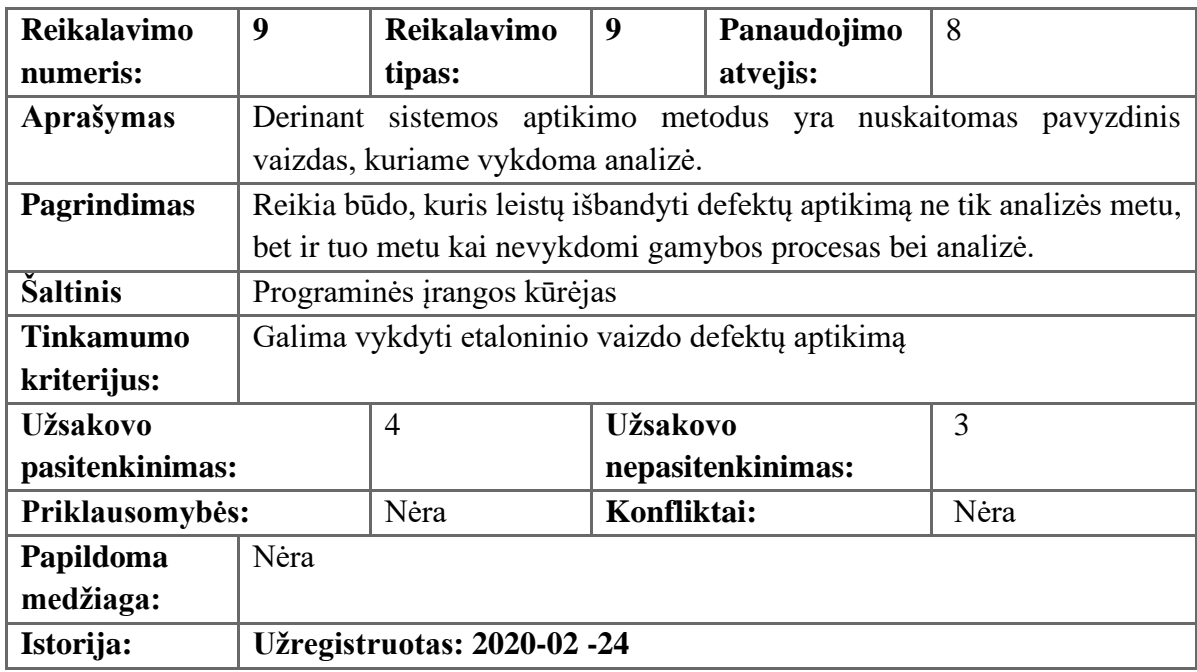

<span id="page-30-1"></span>**3.22 lentelė** Funkcinis reikalavimas: Pradėti analizę.

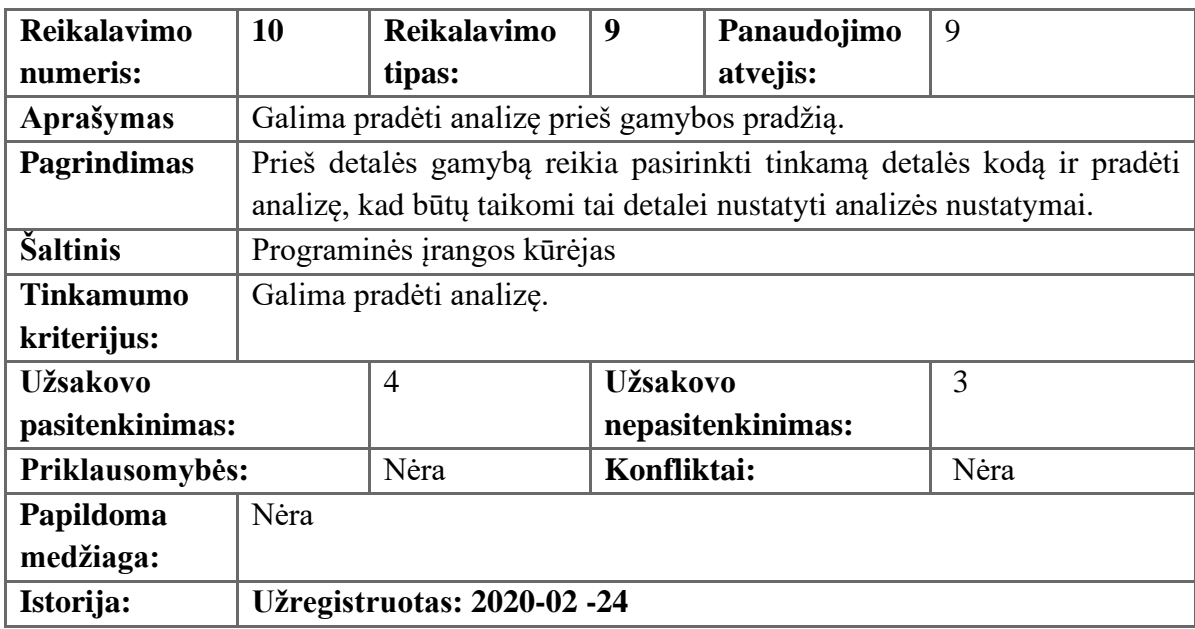

<span id="page-31-0"></span>**3.23 lentelė** Funkcinis reikalavimas: Nustatyti detalės kokybės verdiktą.

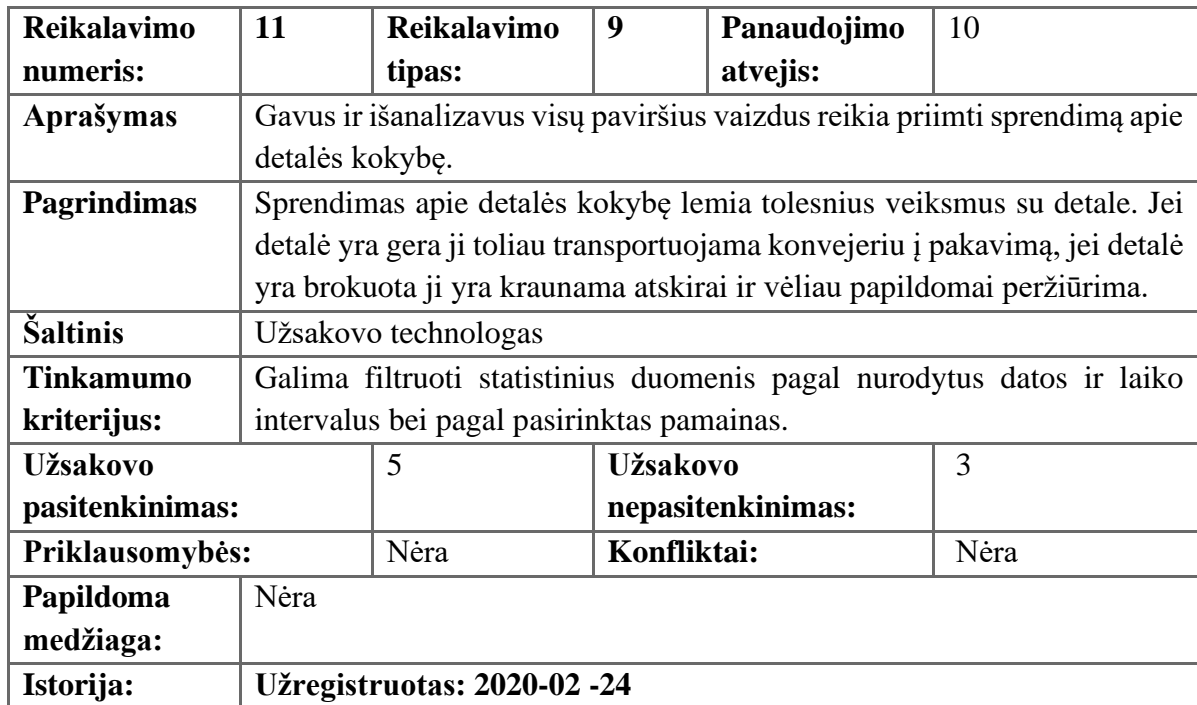

<span id="page-31-1"></span>**3.24 lentelė** Funkcinis reikalavimas: Keisti kameros parametrus.

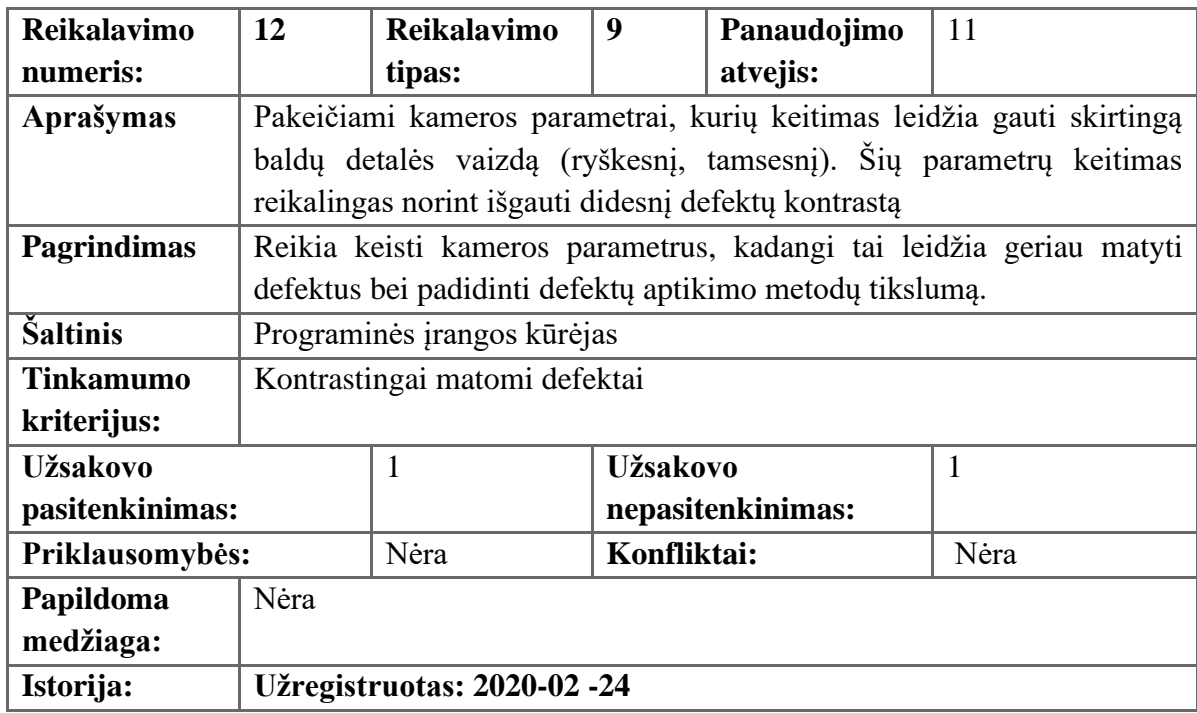

<span id="page-31-2"></span>**3.25 lentelė** Funkcinis reikalavimas: Vykdyti automatinį anotavimą.

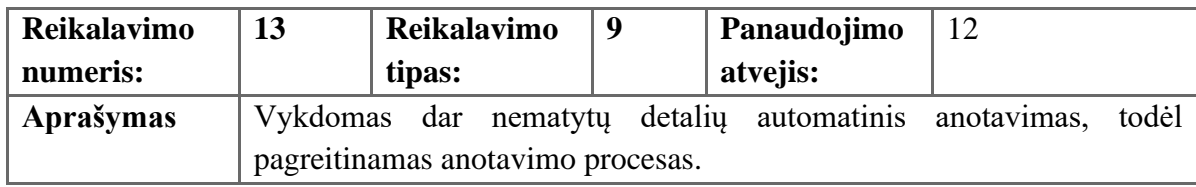

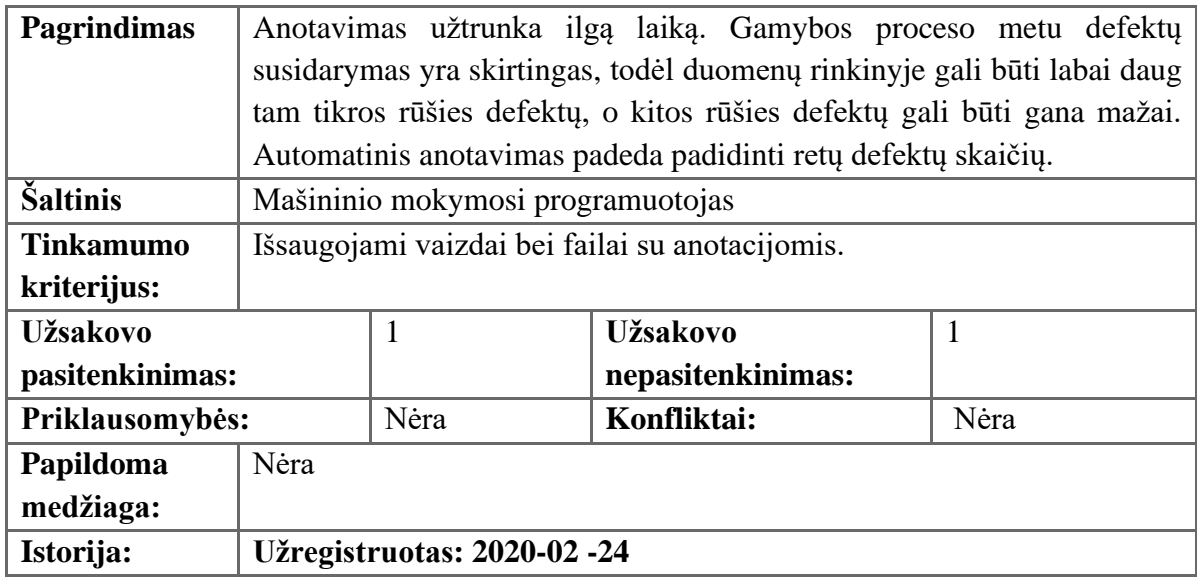

### <span id="page-32-0"></span>**3.4. Nefunkciniai sistemos reikalavimai**

Šiame skyriuje pateikiama keletas pagrindinių nefunkcinių reikalavimų.

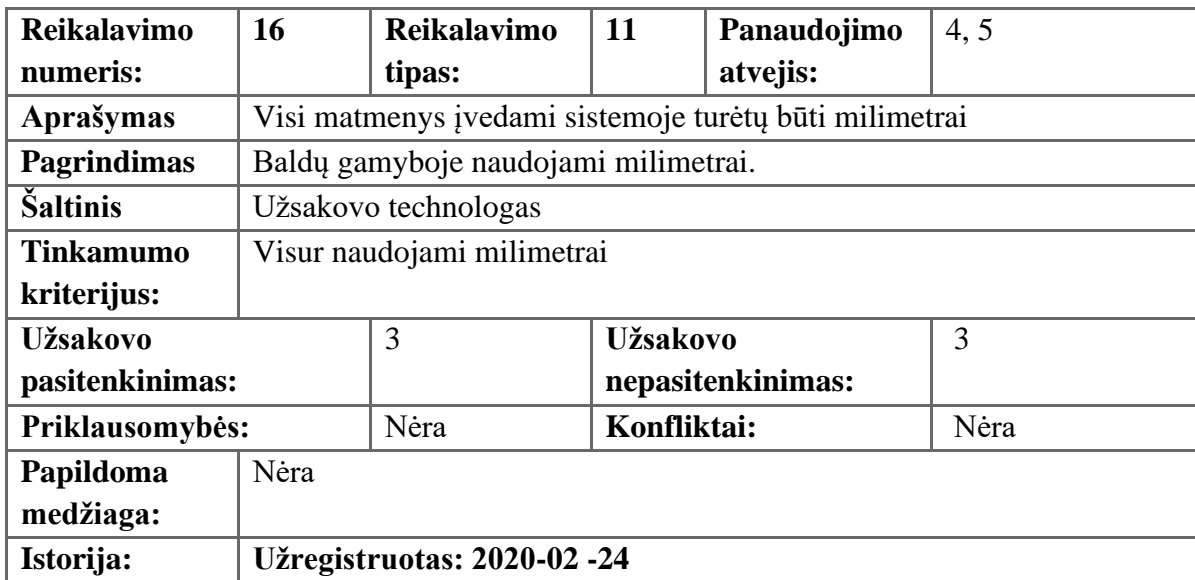

<span id="page-32-1"></span>**3.26 lentelė** Nefunkcinis reikalavimas: Sistemos matmenys.

#### <span id="page-32-2"></span>**3.27 lentelė** Nefunkcinis reikalavimas: Defektų analizės trukmė

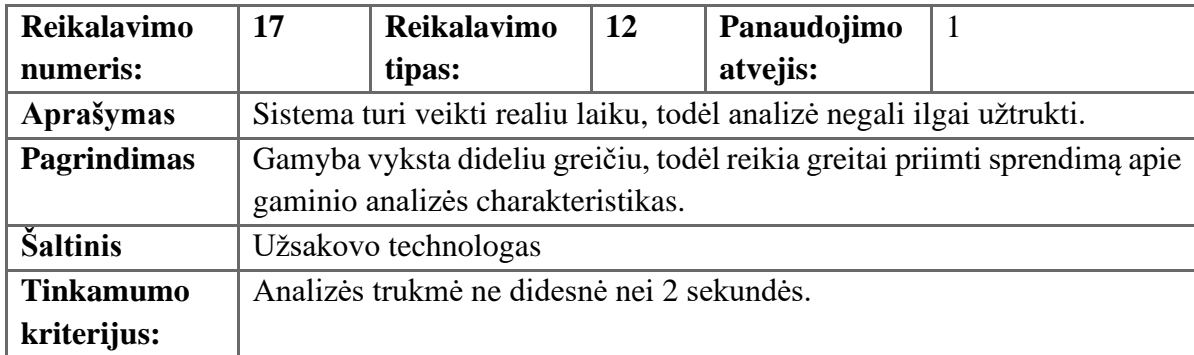

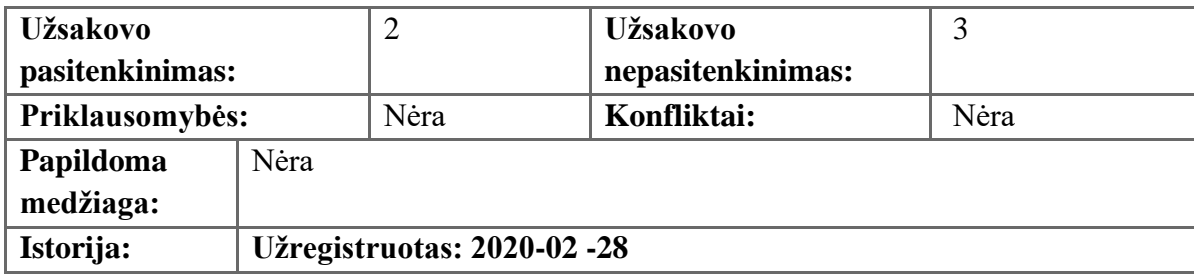

<span id="page-33-1"></span>**3.28 lentelė** Nefunkcinis reikalavimas: Analizės duomenų tikslumas.

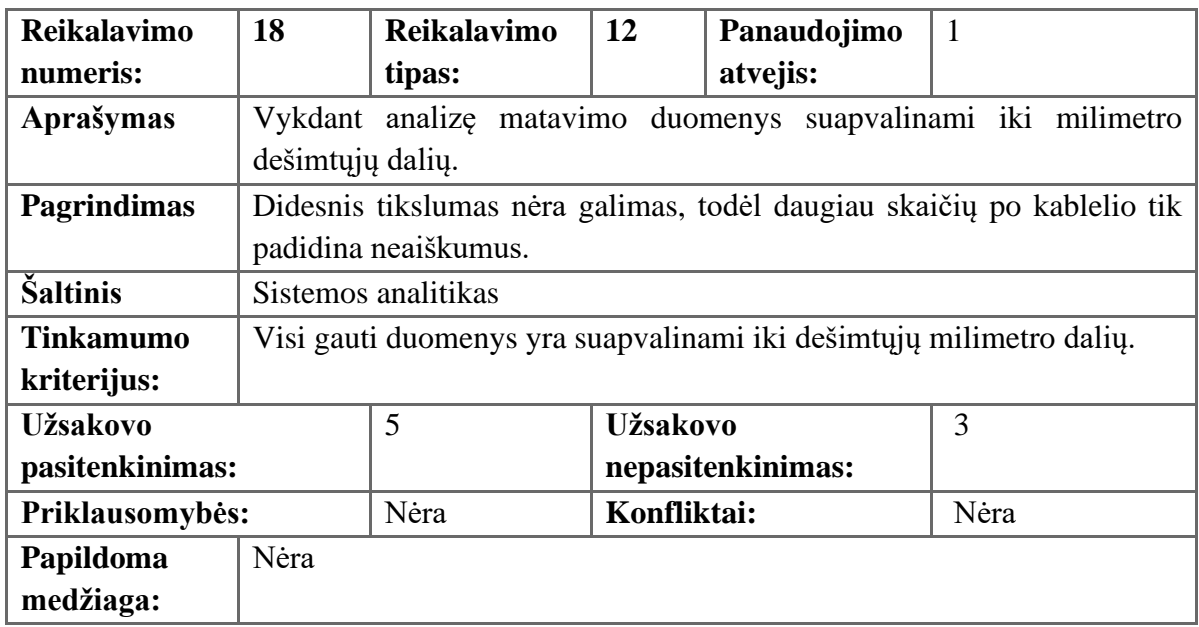

<span id="page-33-2"></span>**3.29 lentelė** Nefunkcinis reikalavimas: Tolerancijos ribų nustatymai.

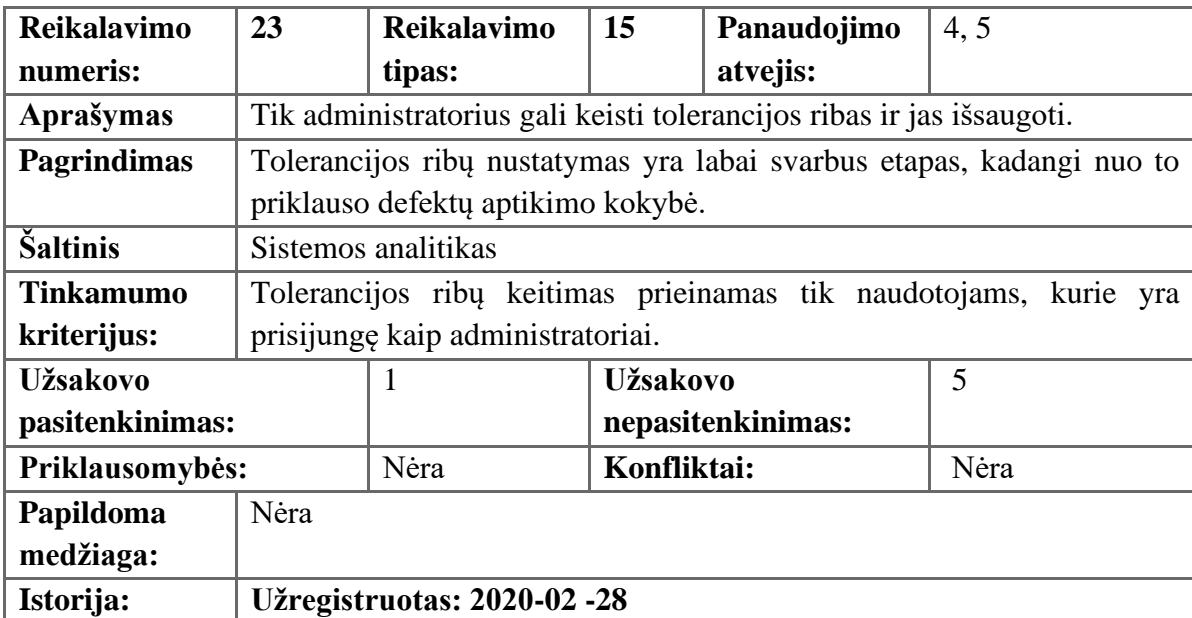

#### <span id="page-33-0"></span>**3.5. Diegimo aplinka**

Sistema bus diegama kompiuteryje su grafiniu vaizdo procesoriumi. Prie šio kompiuterio bus prijungtas programuojamas loginis valdiklis (angl. programmable logic controller) bei 3 kameros, iš kurių bus gaunamas vaizdas. Taip pat diegimo aplinką sudarys ir atskiras kompiuteris, kuriame bus patalpinta duomenų bazė.

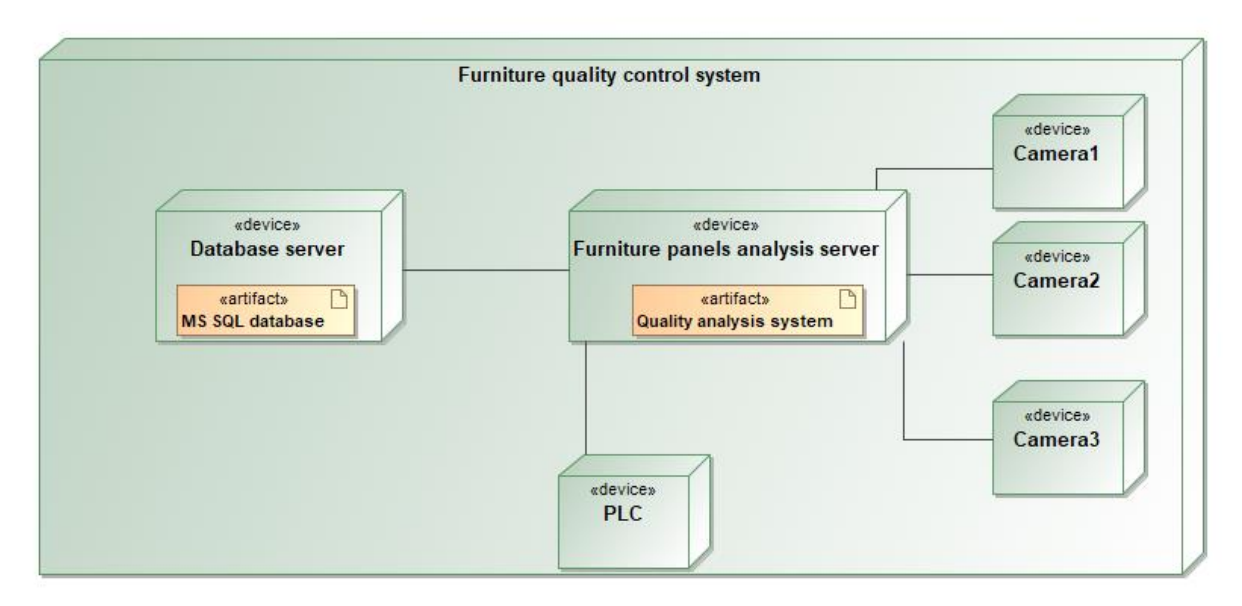

<span id="page-34-0"></span>**3.2 pav.** Diegimo aplinka

Numatomi naudoti šie paketai:

- "EMGU CV DNN" paketas, kuris leidžia naudoti mašininio mokymosi modelius, kurie yra paremti "Yolo" metodais, programose, parašytose naudojant .NET karkasą bei C# kalbą;
- "EMGU CV" paketas skirtas atlikti vaizdo apdorojimo operacijas. "OPEN CV" bibliotekos sąsaja, kuri leidžia naudoti šios bibliotekos funkcionalumą .NET platformoje.

#### <span id="page-35-0"></span>**3.6. Sistemos architektūra**

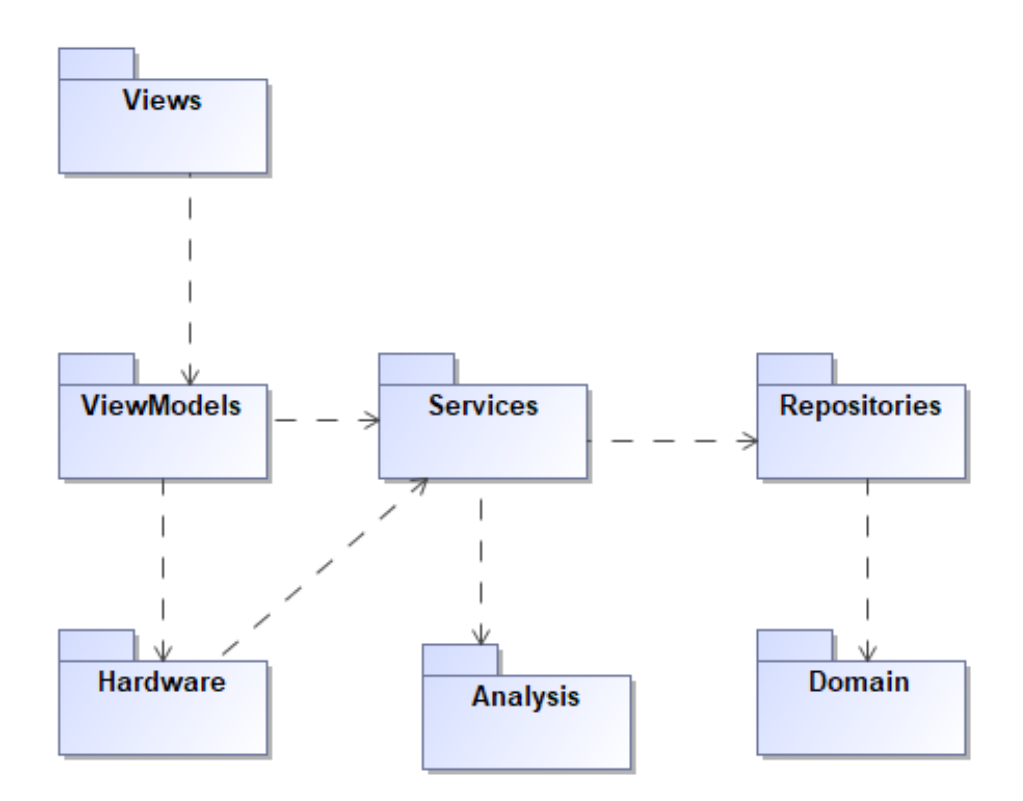

<span id="page-35-1"></span>**3.3 pav.** Abstrakti sistemos paketų diagrama

Sekų diagramos pateikiamos visiems panaudojimo atvejams, kurie yra sudėtingi. Nuspręsta, kad panaudojimo atvejai "Pažymėti defektus analizės vaizde", "Pažymėti defektus etalono vaizde" bei "Gauti kameros vaizdą" nereikalauja didelio veiksmų sekos sudėtingumo, todėl jiems sekų diagramos nebuvo braižomos.

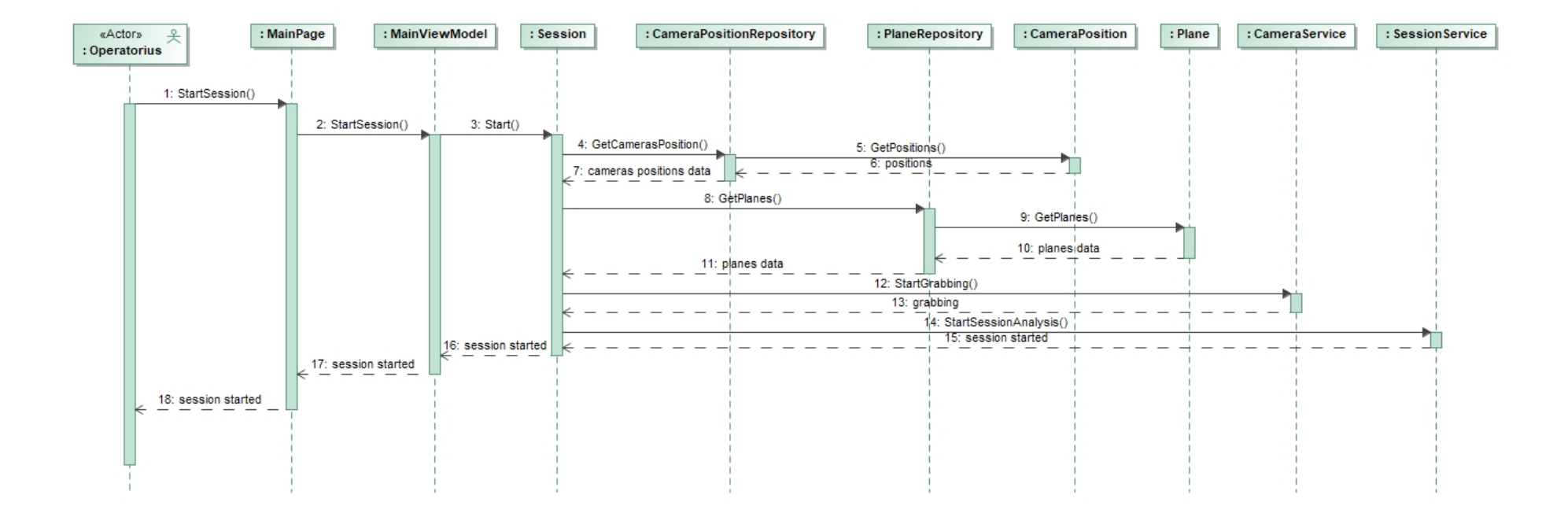

<span id="page-36-0"></span>3.4 pav. PA "Pradėti analizę" sekų diagrama

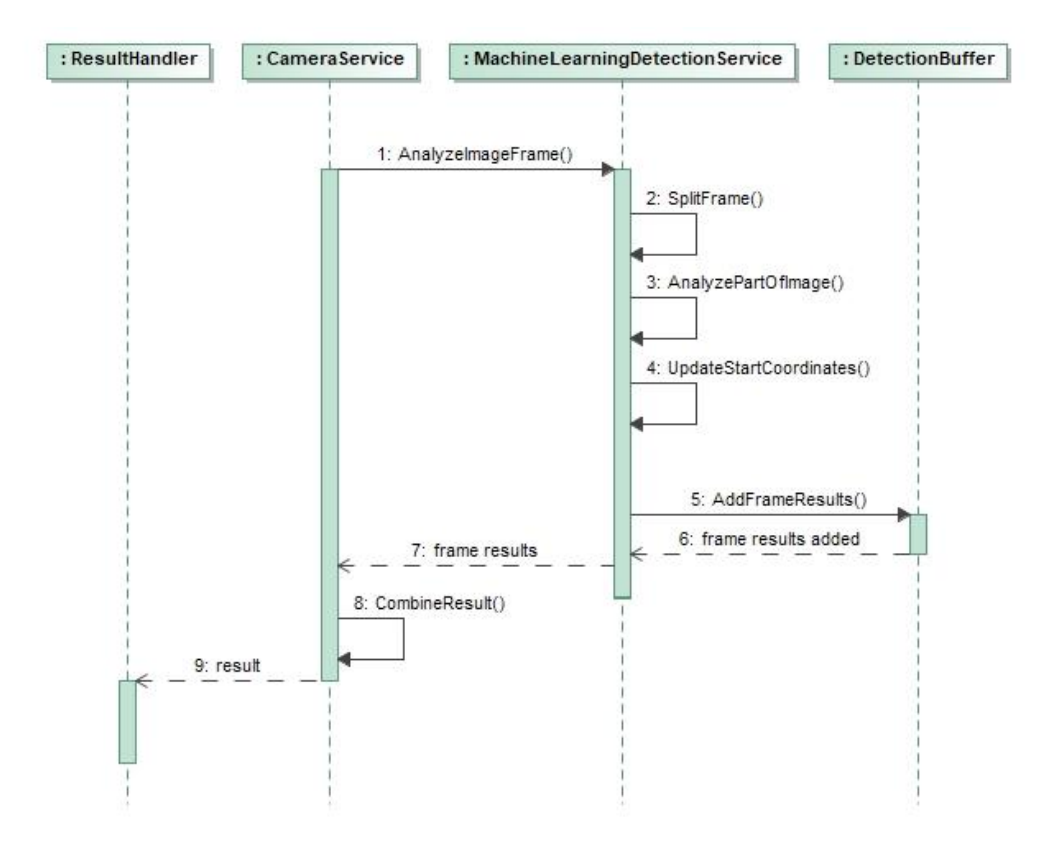

<span id="page-37-0"></span>3.5 pav. PA "Aptikti defektus" sekų diagrama

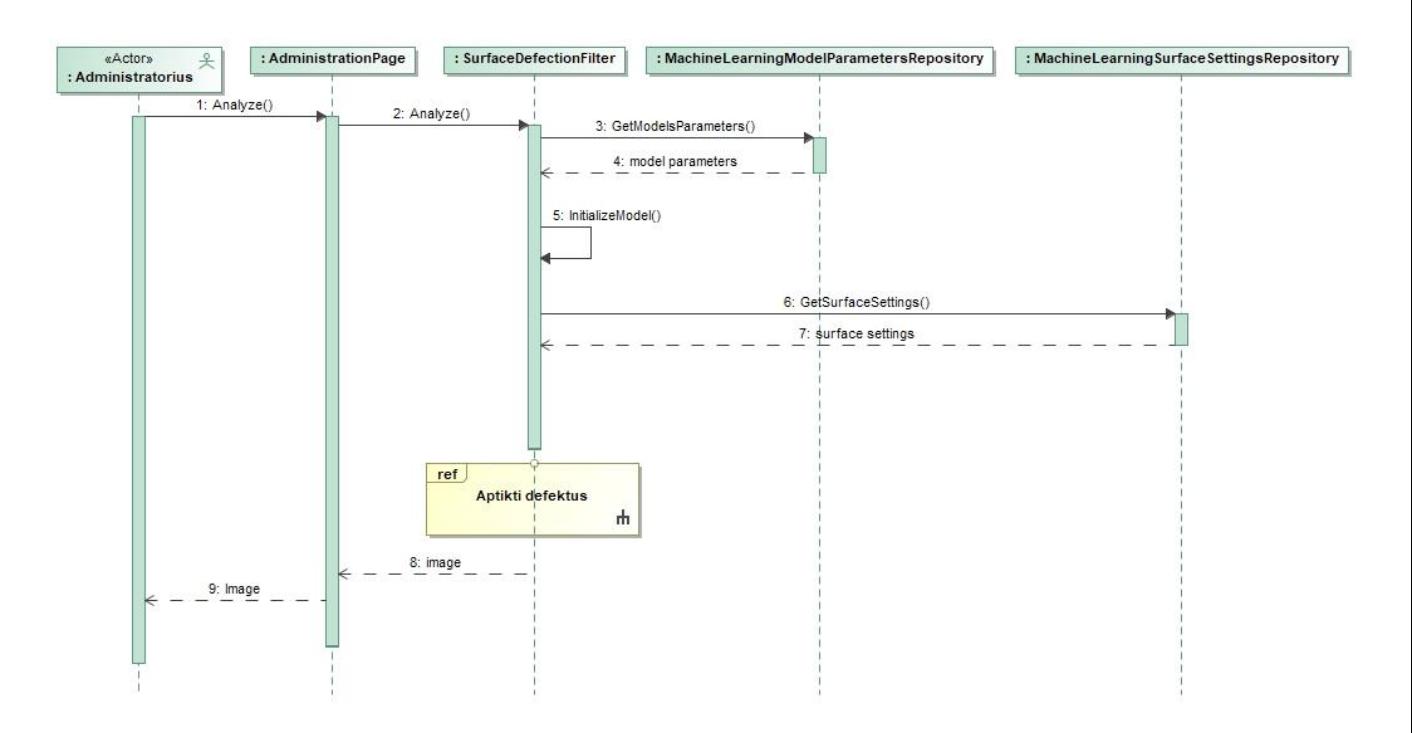

<span id="page-37-1"></span>3.6 pav. PA "Vykdyti defektų aptikimą etalono vaizde" sekų diagrama

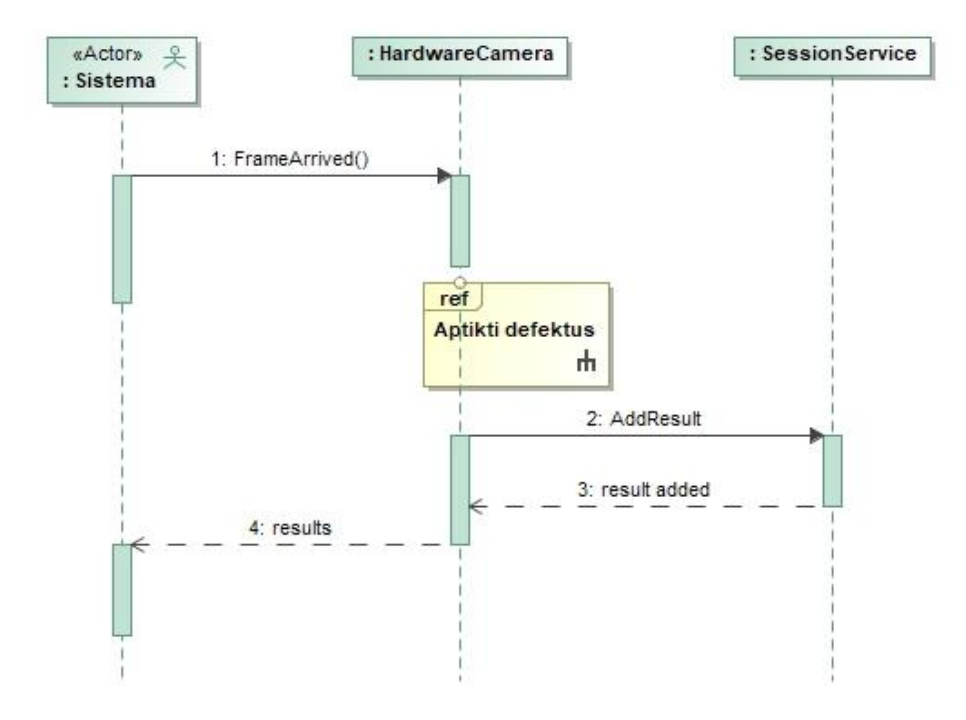

<span id="page-38-0"></span>3.7 pav. PA "Vykdyti kiekvieno kadro analizę" sekų diagrama

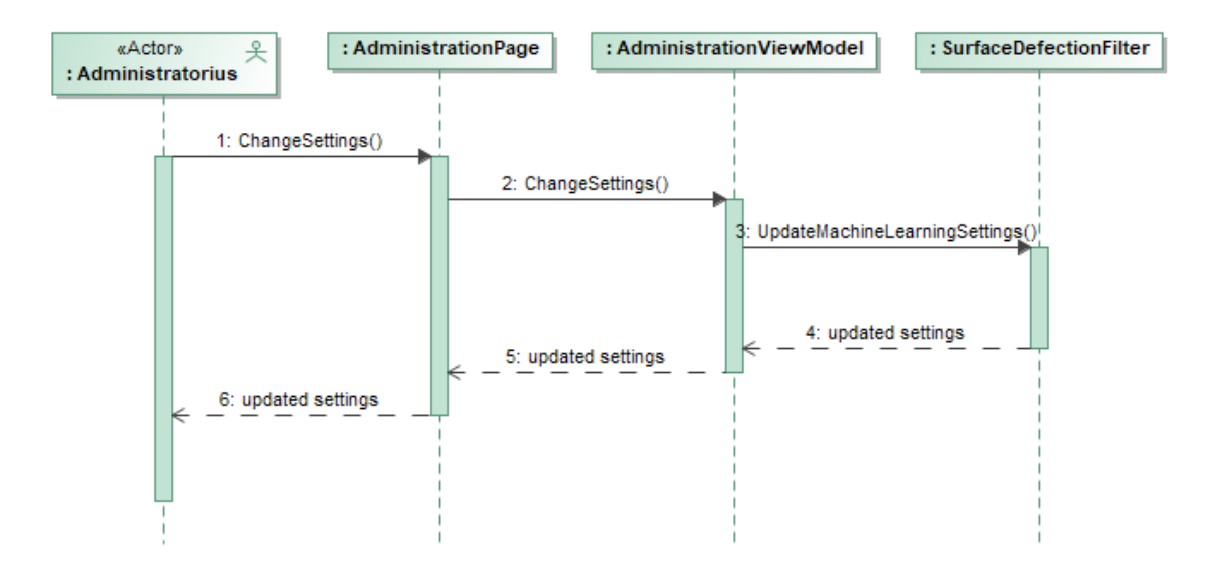

<span id="page-38-1"></span>3.8 pav. PA "Nustatyti defektų tolerancijos ribas" sekų diagrama

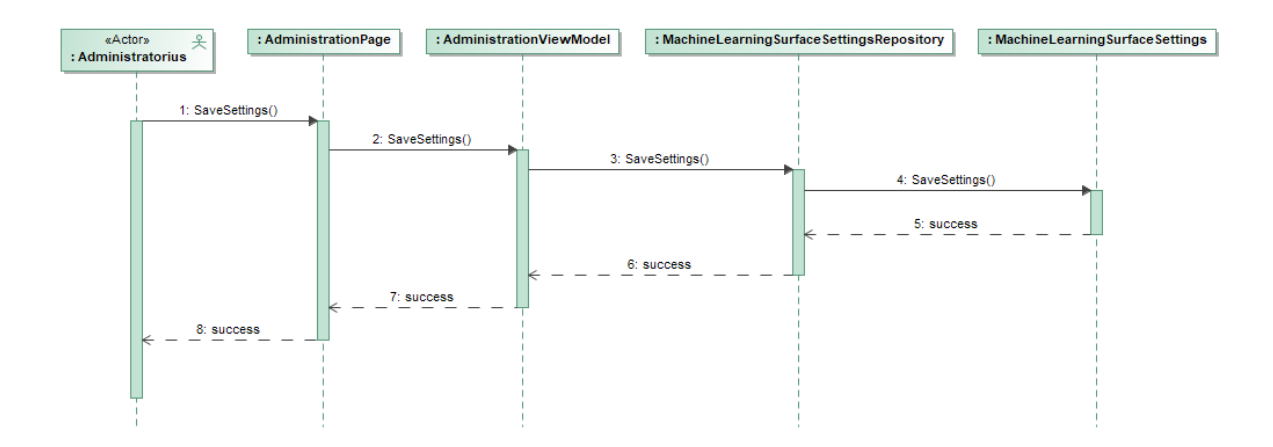

<span id="page-39-0"></span>3.9 pav. PA "Išsaugoti defektų tolerancijos ribas" sekų diagrama

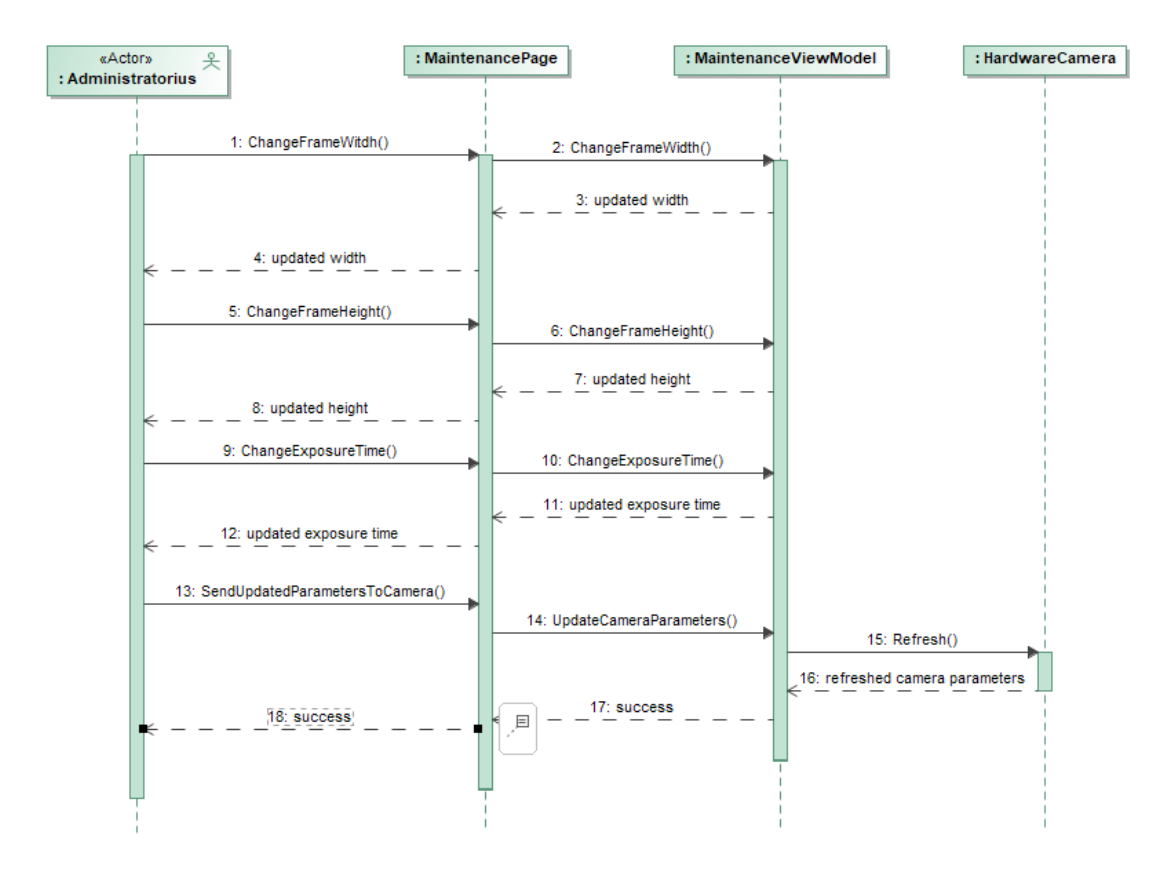

<span id="page-39-1"></span>3.10 pav. PA "Keisti kameros parametrus" sekų diagrama

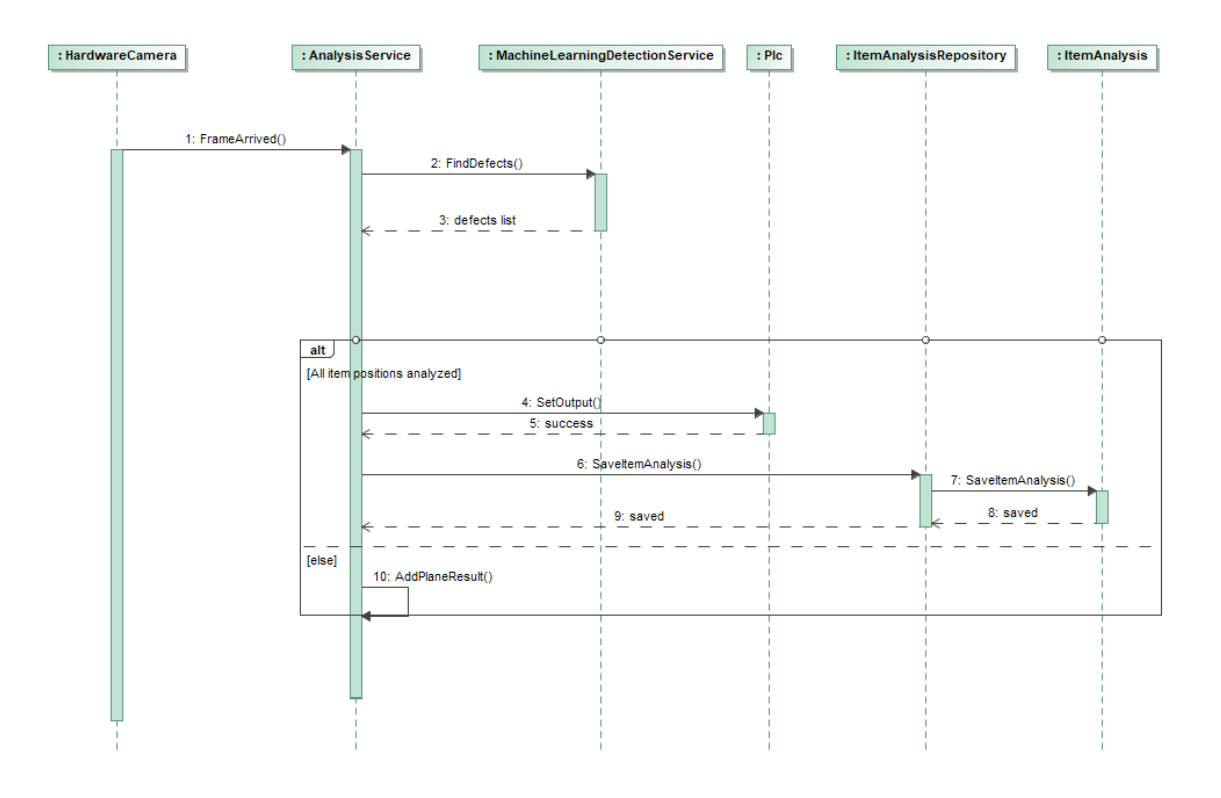

<span id="page-40-0"></span>3.11 pav. PA "Nustatyti detalės kokybės verdiktą" sekų diagrama

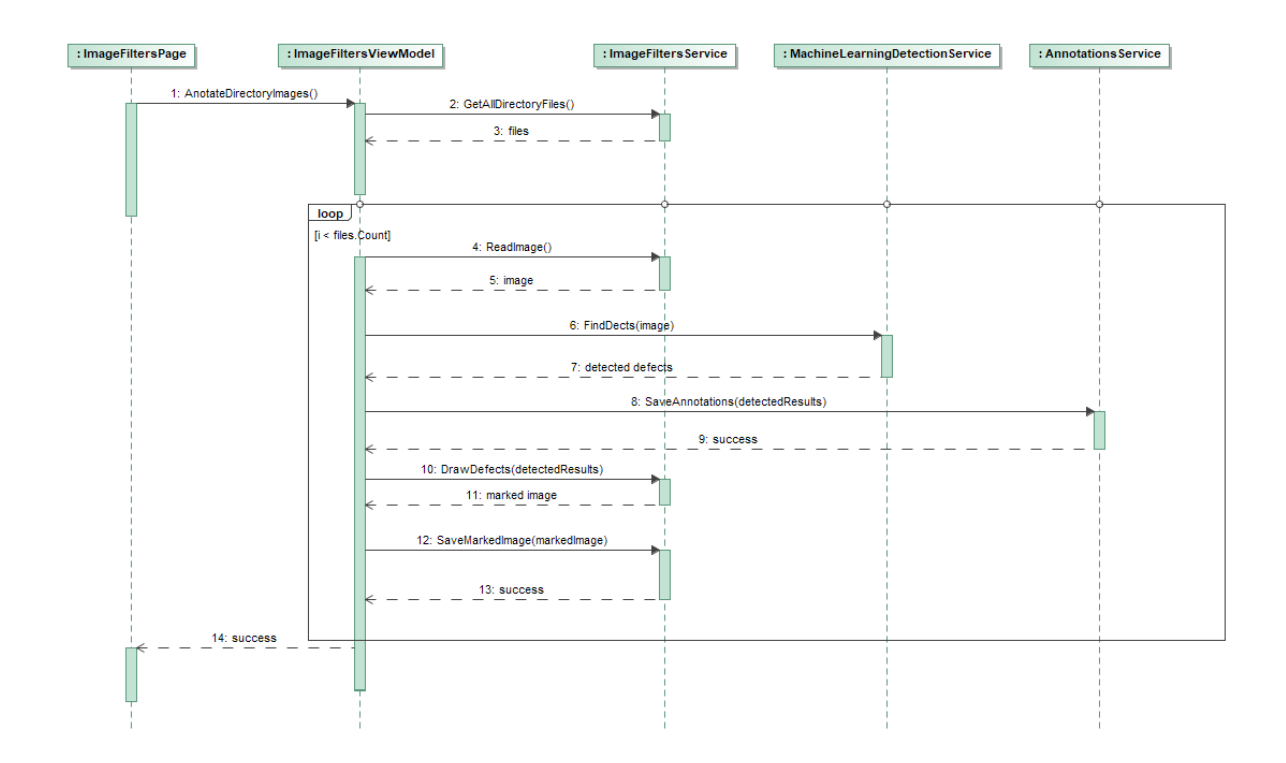

<span id="page-40-1"></span>3.12 pav. PA "Vykdyti automatinį anotavimą" sekų diagrama

Žemiau pateikiamos defektų aptikimo etalono vaizde bei automatinio anotavimo veiklos diagramos.

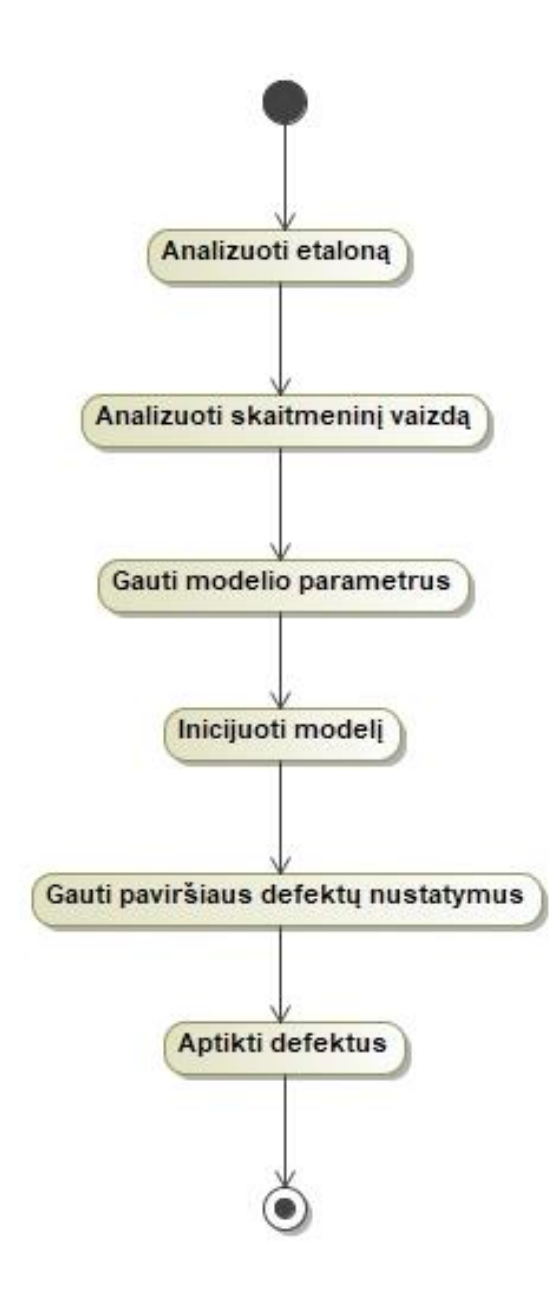

<span id="page-41-0"></span>**3.13 pav.** Vykdyti defektų aptikimą etalono vaizde veiksmų diagrama

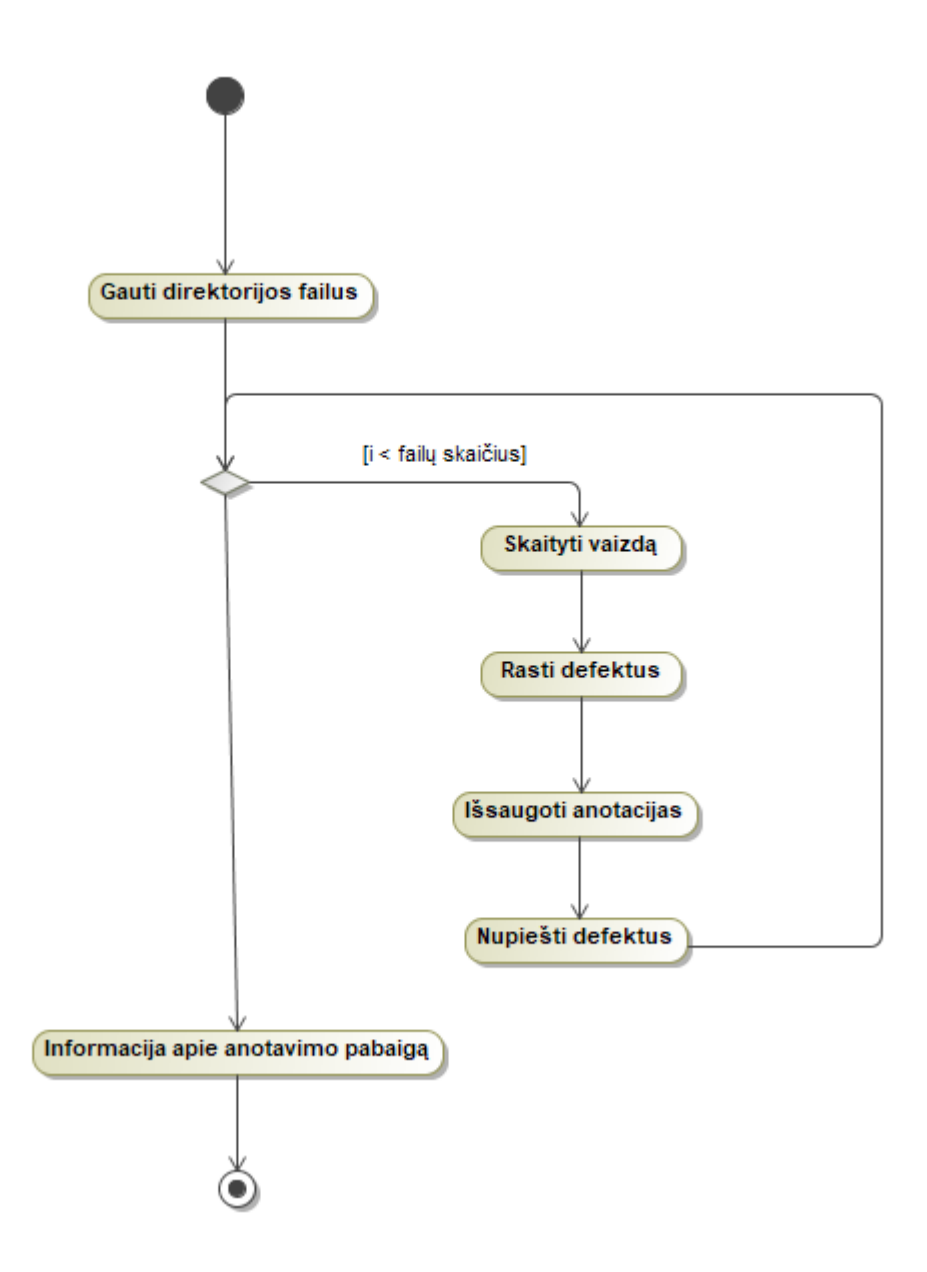

<span id="page-42-0"></span>**3.14 pav.** Vykdyti automatinį anotavimą veiklos diagrama

#### <span id="page-43-0"></span>**4. Tinkamo modelio bei duomenų paruošimo tyrimas**

#### <span id="page-43-1"></span>**4.1. Tyrimo tikslas**

Tyrimo tikslas yra surinkti tinkamus duomenis, juos paruošti bei apmokyti mašininio mokymosi algoritmus, kurie galėtų identifikuoti baldų detalių paviršiaus defektus. Daugiausiai dėmesio planuojama skirti duomenų anotavimo palengvinimui, kadangi baldų detalės pasižymi labai didele defektų įvairove, todėl norint tinkamai paruošti duomenis reikia ypatingai daug resursų ir laiko. Taip pat tyrimo metu planuojama palyginti keletą modelių bei rasti geriausią, kuris tenkina greitaveikos reikalavimus. Apmokyti modeliai bus išbandomi su sukurta programine įranga realiomis gamybos sąlygomis.

#### <span id="page-43-2"></span>**4.2. Tyrimo aprašymas**

Įgyvendinti tyrimo tikslui pirmiausiai reikia surinkti didelį nuotraukų su defektais kiekį. Baldų detalės yra didelių gabaritų bei sunkios, todėl duomenų rinkimas buvo atliekamas gamykloje, kurioje yra gaminamos detalės. Automatizuotose baldų gamybos linijose per dieną pagaminama virš 10 tūkstančių detalių, todėl gali atrodyti, kad duomenų rinkimas yra nesudėtingas procesas, tačiau dalis defektų yra labai reti ir gali pasitaikyti tik tarp 0,01 proc. detalių. Šiuo metu kiekviena pagaminama detalė yra peržiūrima žmonių, todėl duomenų rinkimui galima panaudoti tik jau žmonių atrinktas ir identifikuotas detales su defektais. Kita problema su kuria yra susiduriama yra duomenų anotavimas. Didžiausia baldų detalė gali būti apie 1000 mm pločio ir 2500 mm ilgio. Tokios detalės plotas yra apie 2,5 milijonai kvadratinių milimetrų, o mažiausias aptinkamas defektas yra apie 1 kvadratinio milimetro dydžio, todėl duomenų anotavimas reikalauja daug laiko ir atidumo.

Norint nustatyti gaminamų detalių kokybę tikrinami viršaus ir apačios paviršiais bei detalių briaunos. Briaunų defektų duomenų rinkimas išsiskiria tuo, kad gaminant detales ant briaunos yra klijuojama kraštų juosta, todėl detalės su defektais negali būti dar kartą praleidžiamos per kraštavimo įrangą. Šis apribojimas pasunkina nuotraukų su kraštavimo defektais radimą, kadangi reikia peržiūrėti visas nuotraukas. Tyrimo ir eksperimentų metu daugiausiai dėmesio buvo skiriama duomenų rinkimo ir anotavimo proceso pagreitinimui ir palengvinimui.

#### <span id="page-43-3"></span>**4.3. Tyrimo eiga**

#### <span id="page-43-4"></span>**4.3.1. Paviršiaus ir kraštų defektų duomenų rinkimo procesas**

Norint gauti nuotraukas, kuriose matosi kuo daugiau baldų detalių paviršiaus bei kraštų defektų reikia naudoti pramonines vaizdo kameras ir pramoninius apšvietimo šaltinius. Taip pat svarbu parinkti tinkamus kameros ir apšvietimo kampus. Baldų detalės gamybos metu dideliu greičiu yra transportuojamos konvejeriu, todėl vaizdo gavimui yra naudojamos linijos nuskaitymo kameros. Kaip minėta 1 skyriuje linijos nuskaitymo kameros turi daug pranašumų lyginant su pilno kadro nuskaitymo kameromis. Linijos nuskaitymo kamera nuskaito tik siaurą vaizdą, todėl naudojant šią kamerą yra daug lengviau parinkti tinkamą apšvietimą. Taip pat linijos nuskaitymo kameros gali nuskaityti judančius didelių gabaritų objektus. Linijinės kameros pasižymi savybe, kad gali išlyginti vaizdo šviesumą (angl. *flat field correction*), kuris atsiranda dėl objektyvo savybių. Ši savybė leidžia gauti geresnės kokybės vaizdą, todėl defektai esantys kraštuose yra geriau matomi. Vaizdo kokybės palyginimas be ir su vaizdo šviesumo išlyginimu pateikiamas **4.1 [pav.](#page-44-2)** ir **4.2 [pav.](#page-44-3)**

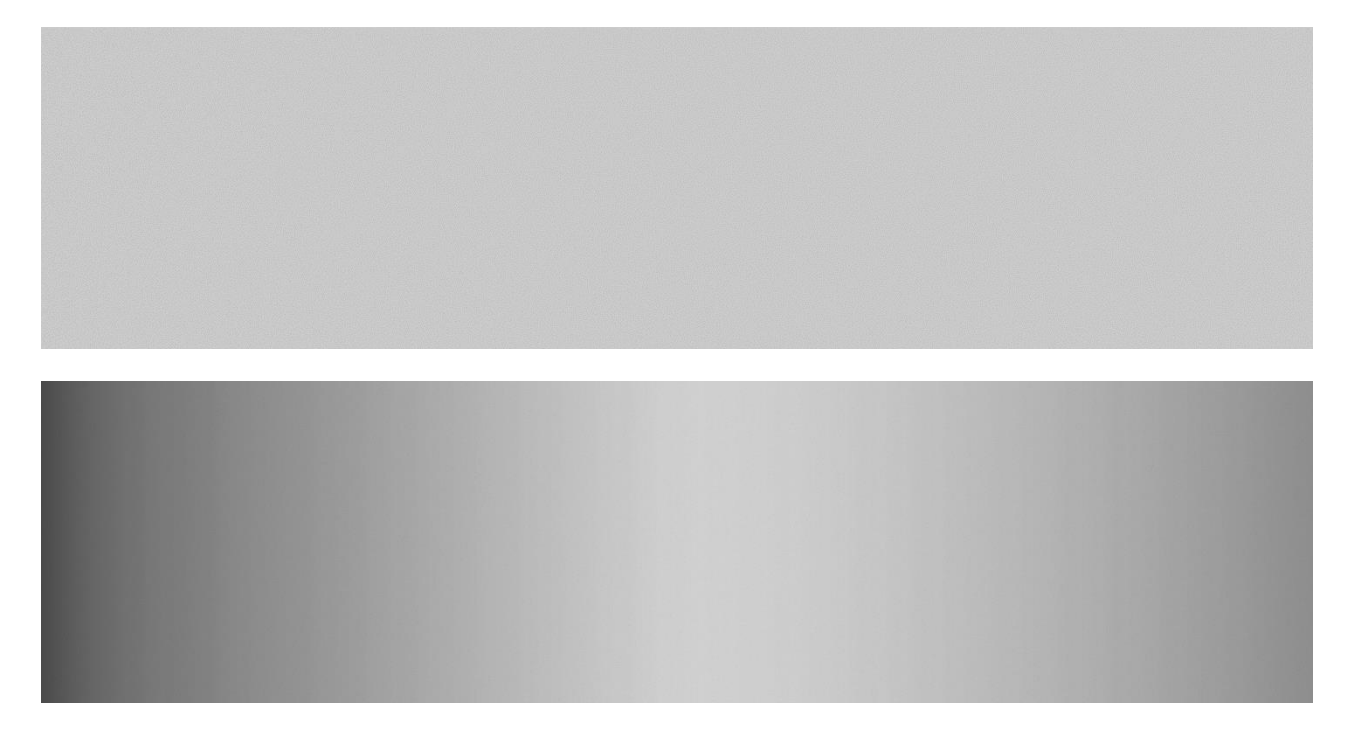

**4.1 pav.** Viršuje vaizdas panaudojus vaizdo išlyginimą, apačioje vaizdas be vaizdo išlyginimo

<span id="page-44-2"></span><span id="page-44-0"></span>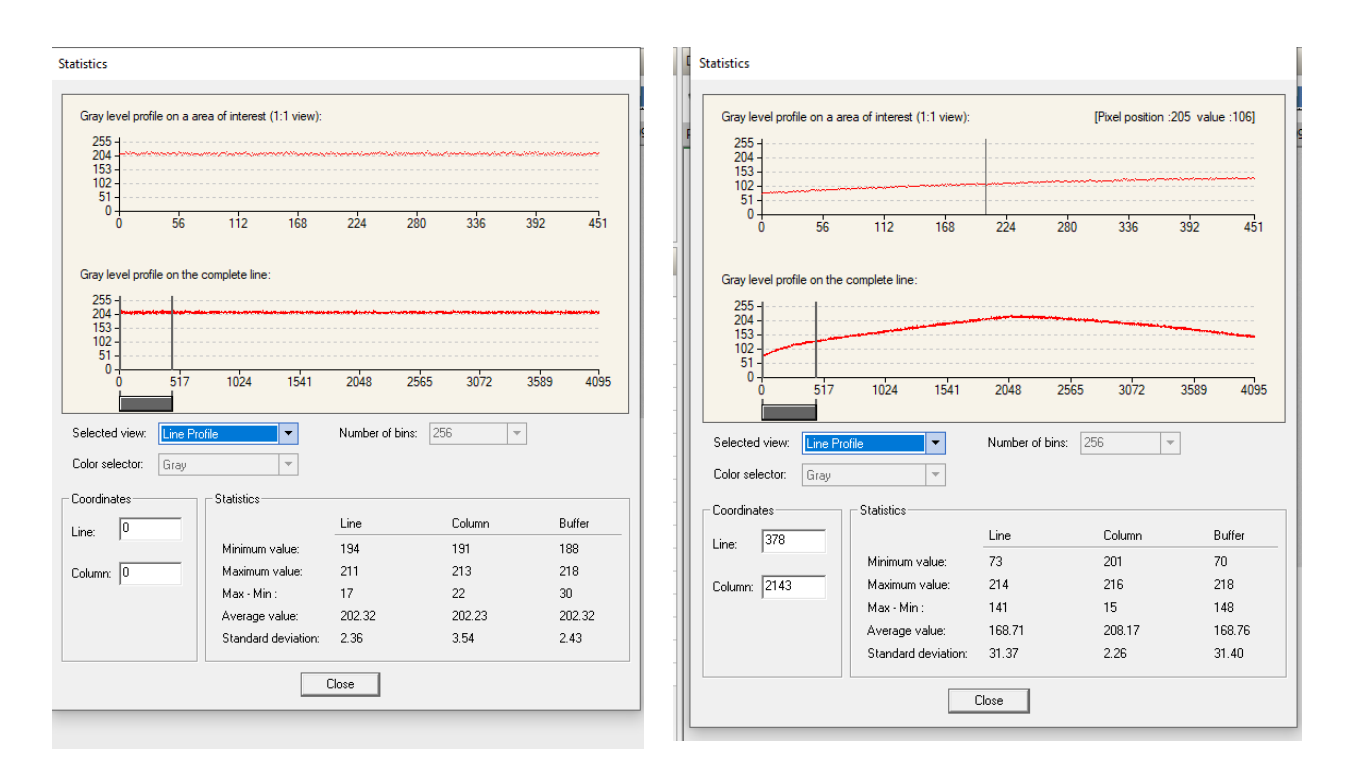

<span id="page-44-3"></span><span id="page-44-1"></span>**4.2 pav.** Kairėje baltos detalės intensyvumas su vaizdo išlyginimu, dešinėje – be vaizdo išlyginimo

Duomenys buvo renkami su gamybos linijose įdiegtomis kameromis. Tyrimo pradžioje buvo renkamos visų pagaminamų detalių nuotraukos, vėliau buvo nuspręsta rinkti tik detalių, kurios yra atrinktos kaip blogos nuotraukas. Buvo surinkta nuo 10 iki 150 tūkstančių kiekvienos tekstūros nuotraukų. Tam tikrų tekstūrų nuotraukų kiekis yra ženkliai mažesnis, kadangi dalis tekstūrų yra gana retai gaminamos. Taip pat buvo surinkta ir po 50 tūkstančių kraštavimo defektų nuotraukų.

#### <span id="page-45-0"></span>**4.3.2. Paviršiaus ir kraštų duomenų rinkinio paruošimas**

Baldų paviršių detalių nuotraukos yra labai didelės – didžiausios nuotraukos aukštis gali būti net 18 000 vaizdo taškų, o plotis net 7 000 vaizdo taškų. Nors plokštė ir labai didelė, tačiau dažniausiai pažeidimo viena yra gana nedidelė, dažniausiai pasitaikantys defektai yra nuo 1 mm iki 150 mm dydžio. Defektai dažniausiai užima mažiau nei 0,1 procento viso detalės ploto. Taip pat mašininio mokymosi algoritmų apmokymas reikalauja daug skaičiavimo resursų, todėl norint apmokyti defektų aptikimo modelį aptikti mažus defektus reikia vaizdą padalinti į mažesnes dalis. Buvo nuspręsta, kad optimalu padalinti vaizdą į 1000 vaizdo taškų aukščio ir pločio dalis. Iš vienos detalės nuotraukos buvo gauta nuo 20 iki 100 smulkesnių vaizdo dalių. Pirmiausiai buvo padalinta apie 300 detalių su defektais vaizdu. Šie vaizdai buvo anotuojami naudojantis atvirojo kodo įrankiu "Cvat".

Briaunų defektų aptikimo duomenų paruošimas yra šiek tiek kitoks, kadangi tikrinant briauną yra stebina tik 10 -15 mm detalės paviršiaus. Briaunos vaizdai būna labai ilgi, apie 20000 vaizdo taškų, tačiau jų plotis būna tik apie 128 vaizdo taškus. Bendras nuotraukos dydis yra gana nedidelis, todėl apmokymui nuspręsta naudoti visą vaizdą ir jo nedalinti. Kaip minėjau anksčiau, baldų detalės su paviršiaus defektais buvo atrenkamos ir vėliau praleidžiamos duomenų kaupimui. Briaunų defektų nuotraukų surinkimo šiuo būdu nepavyko palengvinti, kadangi praleidžiant detalę yra užklijuojama kraštų juosta. Buvo nuspręsta palengvinti nuotraukų anotavimo procesą pasinaudojant tradiciniais vaizdo apdorojimo metodais ir taip sumažinti rankinį duomenų peržiūrėjimo darbą. Panaudojus tradicinius vaizdo apdorojimo metodus ir aptikus nuotraukas su defektais buvo sugeneruotos ir defektų anotacijos. Briaunų defektų aptikimo metodas buvo sukurtas panaudojus "OpenCV" vaizdo apdorojimo biblioteką. Anksčiau šis metodas buvo taikomas kraštų defektų aptikimui, tačiau turėjo daug trūkumų. Tradiciniai vaizdo apdorojimo metodai gali būti gana sėkmingai naudojami kai gamybos sąlygos yra pastovios ir mažai kintamos, tačiau masinė baldų gamyba negali užtikrinti nekintančių aplinkos sąlygų. Aplinkoje nuolatos yra pilna dulkių, todėl net ir naudojant automatinio valymo sprendimus kamerų stiklai dažnai pasidengia dulkių sluoksniu. Gali atrodyti, kad nedidelis dulkių sluoksnis neturėtų turėti didelės įtakos defektų aptikimui, tačiau apdulkėjus stikliukui gaunamas tamsesnis bei mažiau ryškus (angl. *blurry*) vaizdas. Kitas apribojimas, su kuriuo sudėtinga susitvarkyti taikant tradicinius vaizdo apdorojimo metodus yra kraštų juostos klijavimo metu susidarančios šiukšlės. Keletas detalių su šiukšlėmis nuotraukų yra pridėta prieduose. Taip pat defektų aptikimas naudojant tradicinius vaizdo apdorojimo metodus reikalauja žymiai daugiau naudotojų žinių bei papildomo palaikymo, kadangi algoritmai turi daug parametrų, kuriuos reikia suderinti norint tinkamai aptikti defektus (**4.3 [pav.](#page-46-2)**).

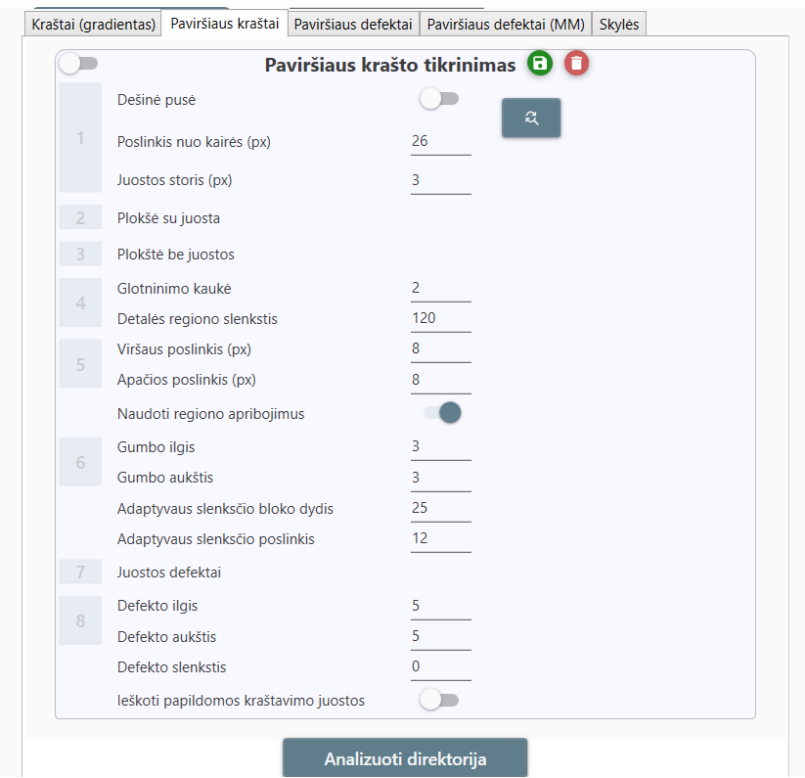

<span id="page-46-2"></span><span id="page-46-1"></span>**4.3 pav.** Algoritmas sukurtas panaudojant tradicinius vaizdo apdorojimo metodus ("OpenCv" biblioteka)

#### <span id="page-46-0"></span>**4.3.3. Grafinių vaizdo procesorių našumo tyrimas**

Vykdant projektus, kurie yra susiję su kompiuterine rega, neapsieinama be aparatūrinės įrangos. Beveik visų projektų įgyvendinimui reikia kamerų arba tam tikrų jutiklių. Programinės įrangos, kurioje yra naudojama aparatūrinė įranga kelia nemažai iššūkių, dažniausiai programinė įranga gali būti ištestuota tik specifinėse tam skirtose patalpose, tačiau panaudojus šiuolaikinius automatinius programinės įrangos testus nemažai funkcionalumo galima ištestuoti ir be įrangos, imituojant informacijos gavimą iš jutiklių arba naudojant jau išsaugotus skaitmeninius vaizdus. Didžioji dalis gamybos kokybės patikros sistemų turi sugebėti patikrinti gaminius realiu laiku, kadangi tai svarbu norint išlaikyti aukštą efektyvumą. Baldų detalių patikra išsiskiria tuo, kad gaminių matmenys yra gana dideli, tačiau reikia pastebėti pakankamai smulkius defektus. Baldų detalių patikrai dažnai naudojamos linijos nuskaitymo kameros, todėl gaunami labai didelės skiriamosios gebos vaizdai. Vykdant analizę realiu laiku labai svarbus skaitmeninių vaizdų apdorojimo algoritmų greitaveikos testavimas.

Pirmiausiai buvo testuojama objektų aptikimo metodo greitaveika su didžiausios rezoliucijos nuotraukomis. Testavimui buvo naudojami "Google colab" prieinami grafiniai vaizdo procesoriai. Testavimas buvo atliktas su šiais grafiniais vaizdo procesoriais:

- 1. "Nvidia K80";
- 2. ..Nvidia T4":
- 3. "Nvidia P4";
- 4. "Nvidia P100".

Atlikus testavimą su anksčiau minėtais grafiniais vaizdo procesoriais buvo nustatyta, kad tik "Nvidia P100" tenkino keliamus objektų aptikimo greitaveikos reikalavimus, tačiau dėl didelės kainos buvo nuspręsta paieškoti alternatyvų šiam procesoriui. Buvo atliktas vaizdo procesorių rinkos tyrimas ir nustatyta, kad neseniai gamintojas "Nvidia" išleido naujos kartos grafinius vaizdo procesorius "GeForce RTX 3090". Šie procesoriai pasižymi dideliu našumu, tačiau yra pigesni, kadangi pagrindiniai šių procesorių naudotojai yra kompiuterinių žaidimų žaidėjai. Įvertinus šio procesoriaus našumą buvo nustatyta, kad jis puikiai tiks objektų aptikimui bei tenkins greitaveikos rezultatus. Šis procesorius ir buvo įsigytas bei naudojamas testavimo stende.

#### <span id="page-47-0"></span>**4.3.4. Sistemos bandymai naudojant testavimo stendą**

Atlikus pirmą aukšto lygio testavimo etapą buvo pereita prie antrojo. Antrojo etapo metu buvo testuojamas baldų detalių paviršiaus defektų aptikimas imituojant realias sistemos veikimo sąlygas. Sistemos veikimo sąlygų imitavimui buvo naudojamas testavimo stendas (**4.4 [pav.](#page-47-2)**), kurį sudaro šie komponentai:

- 1. konvejeris;
- 2. linijos nuskaitymo kamera;
- 3. šviestuvas;
- 4. kompiuteris su grafiniu vaizdo procesoriumi;
- 5. programuojamas loginis valdiklis;
- 6. konvejerio valdymo komponentai.

Testavimo stendu buvo leidžiamos detalės ir buvo nustatyta, kad didžiausių detalių vidutinė analizės trukmė yra 910 ms. Šis laikas tenkina gamybos sąlygas bei leidžia tikrinti detales realiu laiku. Tyrimo metu buvo naudojamas "YoloV4" metodas, kuris buvo apmokytas su nedideliu anotuotų nuotraukų kiekiu, kadangi aparatūrinės įrangos tyrimo metu reikėjo išsiaiškinti ar aparatūrinė įranga ir šis metodas tenkina gamybos sąlygas ir gali būti naudojami paviršių patikrai.

<span id="page-47-2"></span><span id="page-47-1"></span>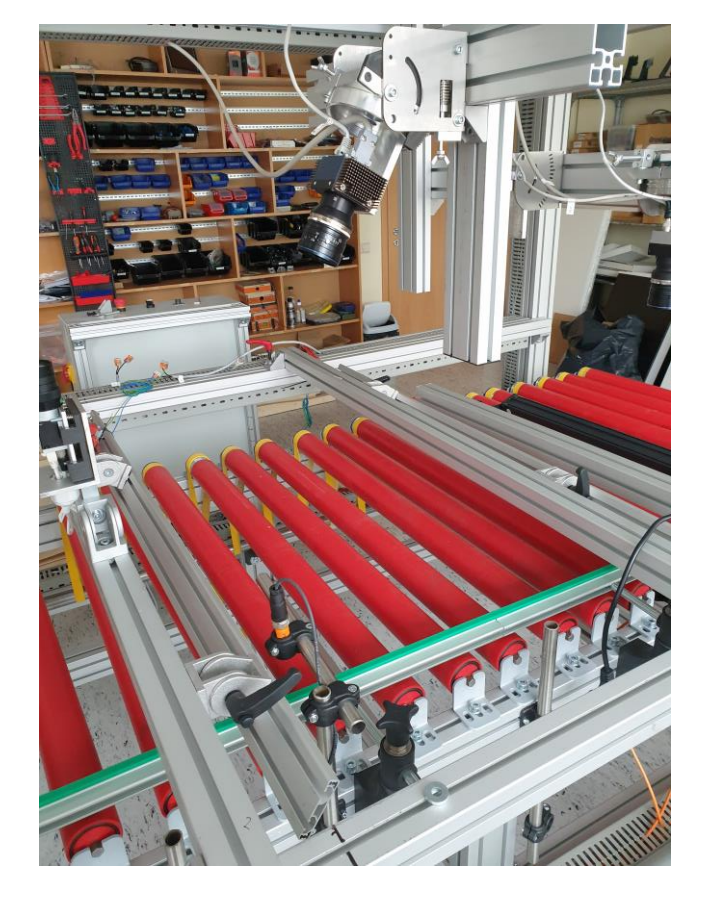

**4.4 pav.** Testavimo stendas, Elinta Robotics, UAB nuotrauka

#### <span id="page-48-0"></span>**4.4. Modelio tikslumo įvertinimas**

Objektų aptikimo metodų įvertinimui yra naudojama gana daug skirtingų metrikų. Objektų aptikimas dažnai sprendžia du uždavinius – objektų lokalizaciją bei jų klasifikavimą. Norint įvertinti objektų aptikimo algoritmų tikslumą reikia įvertinti abu uždavinius. Objektų aptikimui tikslumui skaičiuoti pirmiausiai skaičiuojamas susikirtimas su objektų susijungimu (IoU, angl. *Intersection over Union*). Šiam parametrui apskaičiuoti yra naudojama aptikto objekto ir anotacijos persidengimo ploto bei aptikto objekto ir anotacijos sąjungos ploto santykis. Įvertinant objekto susikirtimą su susijungimu galima nustatyti ar objektas tinkamai aptiktas (TP, angl. *True positive*), aptiktas ten kur neturėjo būti aptiktas (FP, angl. *False positive*) bei neaptiktas ten kur turėjo būti aptiktas (FN, angl. *False negative*). Dažniausiai naudojama slenkstinė *IoU* reikšmė yra 0,5. Jei *IoU* reikšmė yra didesnė nei slenkstinė vertė yra laikoma, kad objektas tinkamai aptiktas. Aptikus objektą, kurio *IoU* vertė yra mažesnė nei slenkstinė yra laikoma, kad objektas netinkamai aptiktas (*FP*). Taip pat pasitaiko atvejų, kai objektas yra pažymėtas, tačiau neaptiktas. Pasinaudojus *TP*, *FP* ir *FN* reikšmėmis galima apskaičiuoti papildomas objektų aptikimo metrikas – tikslumą (angl. *precision*) ir jautrumą (angl. *recall*). Be šių metrikų neapsieina ir F1 įverčio skaičiavimas. F1 įvertis užtikrina balansą tarp tikslumo bei jautrumo, todėl šis parametras yra vienas geriausių norint įvertinti modelio gerumą. Modelio gerumo įvertinimui dažnai yra naudojamas ir visų aptiktų objektų susikirtimo su objektų susijungimu vidurkis (angl. *mean Average precision*). Eksperimento metu šios metrikos bus naudojamos objektų aptikimo algoritmų tikslumo įvertinimui.

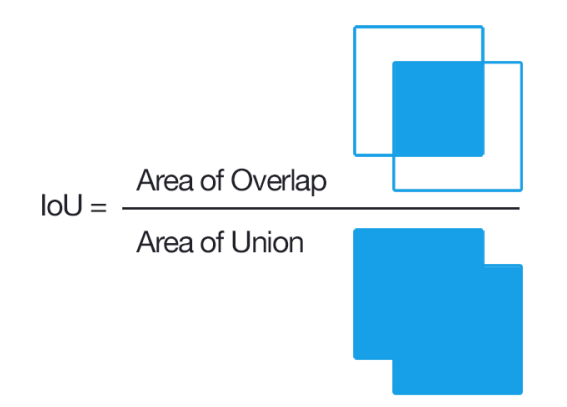

<span id="page-48-1"></span>**4.5 pav.** Susikirtimo su objektų susijungimu (angl. *Intersection over Union*) apskaičiavimas [29]

$$
Tikslumas = \frac{TP}{TP + FP}
$$
\n(1)

$$
Jautrumas = \frac{TP}{TP + FN}
$$
 (2)

$$
F1 = 2 * \frac{Tikslumas * Jautrumas}{Tikslumas + Jautrumas}
$$
\n(3)

#### <span id="page-49-0"></span>**5. Defektų aptikimo modelių apmokymo eksperimentas**

#### <span id="page-49-1"></span>**5.1. Eksperimento tikslas**

Eksperimento tikslas yra palyginti keletą mašininio mokymosi metodų bei jų parametrus ir rasti tinkamiausią baldų detalių patikrai.

#### <span id="page-49-2"></span>**5.2. Kraštų defektų aptikimo eksperimentas ir jo rezultatai**

Eksperimento metu bus apmokomi baldų detalių kraštų defektų aptikimo modeliai ir bus siekiama rasti optimalius parametrus bei metodus defektų aptikimui. Kaip minėjau, tyrimo metu kraštų defektai yra renkami vykdant gamybą, kadangi detalės su kraštų defektais negali būti pakartotinai praleidžiamos antrą kartą. Todėl eksperimento metu bus siekiama kuo labiau pagreitinti duomenų paruošimą ir anotavimą.

Tyrimo metu buvo išbandyta keletas objektų aptikimo metodų:

- "YOLOv3" metodas;
- .YOLOv4" metodas:
- "Detectron2" objektų aptikimo platforma:
	- o .RetinaNet"
	- o .Faster R-CNN"

Geriausi rezultatai buvo gauti panaudojus "YOLOv4" metodą. Šis metodas pasižymėjo optimaliu tikslumu bei leido užtikrinti defektų aptikimą greičiau nei per 2 sekundes. Tolimesni eksperimentai buvo atliekami su šiuo metodu bei jo supaprastinta versija "YOLOv4-tiny".

#### <span id="page-49-3"></span>**5.2.1. Automatinis kraštų defektų anotavimas**

Buvo surinkta 50 tūkstančių baltų detalių kraštų bei 20 tūkstančių juodos detalės kraštų nuotraukų. Kaip minėta tyrimo metu didžioji dalis kraštų nuotraukų yra be defektų, todėl atrinkti nuotraukas su defektais buvo panaudoti tradiciniai vaizdo apdorojimo algoritmai. Buvo išbandyta keletas parametrų defektų aptikimui: baltos ir juodos detalės defektų aptikimui buvo pritaikyti skirtingi parametrai. Parametrai, kurie tiksliausiai aptiko defektus yra pavaizduoti žemiau esančioje lentelėje (**5.1 [lentelė](#page-49-4)**)**.**

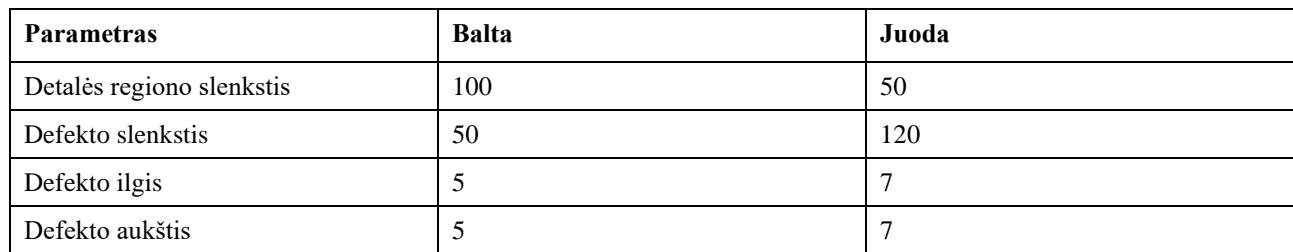

<span id="page-49-4"></span>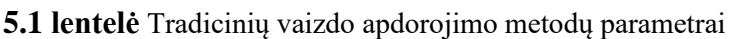

Pritaikius šiuos aptikimo metodus buvo automatiškai anotuotos 887 baltos detalės nuotraukos ir 364 juodos detalės nuotraukos. Prieš atliekant automatinį kraštų defektų anotavimą, pritaikant

tradicinius vaizdo apdorojimo algoritmus, rankiniu būdu buvo peržiūrėta 1000 kraštų vaizdų. Šių vaizdų peržiūra užtruko apie 5 valandas, todėl galima teigti, kad per valandą galima peržiūrėti 200 vaizdų. Šios peržiūros metu buvo aptikta tik 23 kraštų defektai, todėl buvo nuspręsta šį procesą pabandyti bent iš dalies automatizuoti pasitelkiant tradicinius vaizdo apdorojimo metodus. Viso rankinis anotavimas būtų užtrukęs apie 350 valandų. Tinkamų algoritmo parametrų parinkimas užtruko apie 2 valandas kiekvienai spalvai, todėl galima teigti, kad automatinis duomenų anotavimas pradinį procesą pagreitino beveik 100 kartų. Buvo nuspręsta pabandyti apmokyti baltos detalės kraštų aptikimo modelį su automatiškai gautomis anotacijomis. Buvo pasirinktas "YOLOv4" algoritmas, gautas 55,2 proc. vidutinis vidurkinis tikslumas (angl. *mean Average Precision*). Klaidos apskaičiavimui buvo naudojama klasifikavimo (angl. *classification loss*), lokalizavimo (angl. *localization loss*) ir patikimumo klaidų (angl. *confidence loss*) kvadratinė suma. Apmokymo procesas yra pavaizduotas **5.1 [pav.](#page-50-1)** Buvo gautas geresnis tikslumas nei buvo tikėtasi gauti panaudojus automatinį anotavimą.

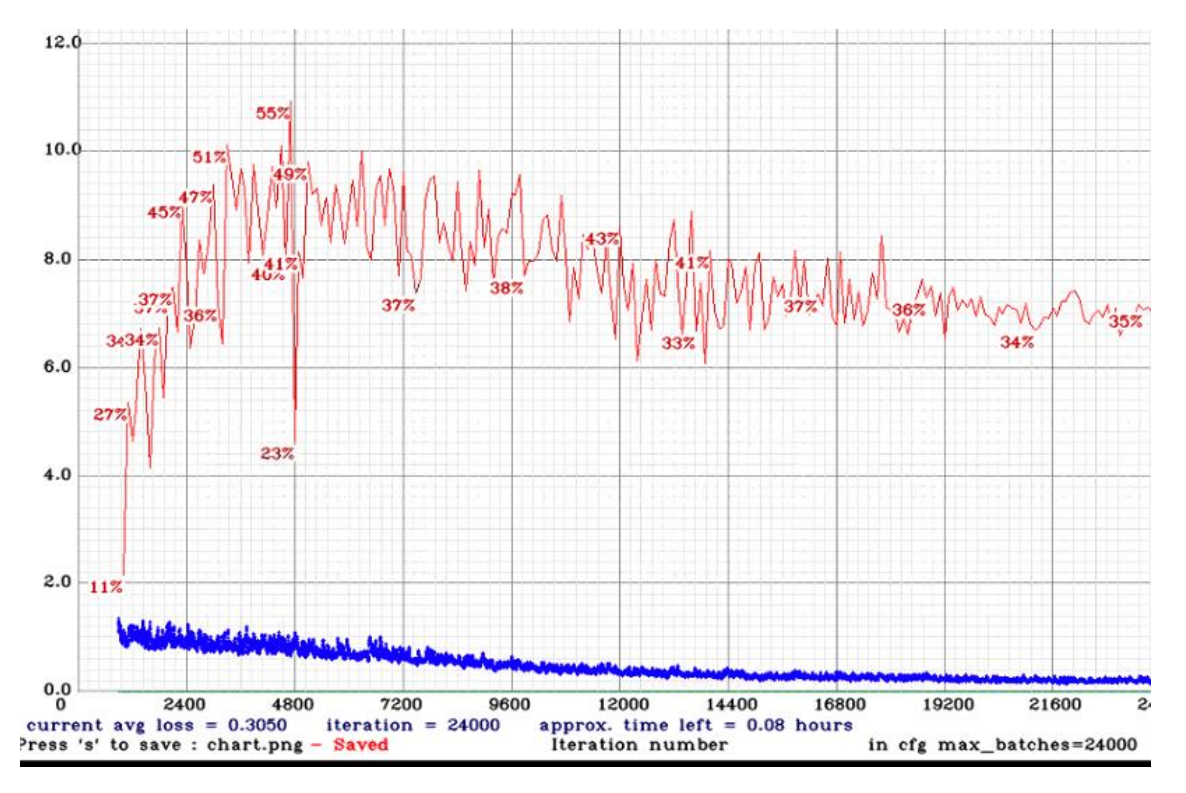

<span id="page-50-0"></span>**5.1 pav.** Vidutinis vidurkinis tikslumas (mAP) raudonai bei klaidos kreivė mėlynai.

<span id="page-50-1"></span>Tyrimo metu buvo nustatyta, kad kraštų juostos klijavimo proceso metu susidaro didelis gamybos šiukšlių kiekis, todėl galima daryti prielaidą, kad naudojant automatinį defektų anotavimą dalis šiukšlių buvo pažymėtos kaip defektai. Buvo nuspręsta peržiūrėti automatiškai sugeneruotas anotacijas rankiniu būdu bei pataisyti klaidingas anotacijas. Baltų detalių anotacijų peržiūra užtruko apie 5 valandas, buvo rastos 130 detalių, kuriose šiukšlės buvo aptiktos kaip defektai, taip pat buvo rasta 30 papildomų nepažymėtų defektų. Atliekant juodų detalių peržiūra buvo patikrintos 364 detalių nuotraukos. Atliekant automatinį anotavimą buvo pažymėta 200 defektų, kurie vėliau buvo pašalinti rankiniu būdu. Taip pat buvo papildomai pažymėti 6 defektai, kurie nebuvo pažymėti pritaikant automatinį anotavimą. Juodos detalės pasižymėjo didesniu klaidingų automatinių anotacijų skaičiumi, kadangi jos turi ryškią tekstūrą, taip pat buvo pastebėta, kad gaminant juodas detales susidaro daugiau gamybos atliekų.

#### <span id="page-51-0"></span>**5.2.2. Baldų detalių krašto paviršius defektų aptikimo eksperimento rezultatai**

Šiame skyriuje bus aprašomi eksperimento rezultatai, kurie buvo gauti panaudojus baltos ir juodos detalių duomenis, peržiūrėtus rankiniu būdu. Eksperimento metu duomenų rinkiniai buvo padalintas į apmokymo ir validavimo duomenų rinkinius. Apmokymo rinkinį sudarė 70 proc. visų nuotraukų, o validavimo - 30 proc. Kiekvienos spalvos apmokymas buvo atliekamas atskirai. Eksperimento metu buvo tiriama vaizdo įvesties dydžio įtaka modelio tikslumui. Taip pat buvo nustatoma analizės bei apmokymo trukmė. Apmokymas buvo atliekamas naudojantis "NVIDIA RTX3090" grafiniu vaizdo procesoriumi. Buvo skaičiuojamas modelių tikslumas (angl. *precision*), jautrumas (angl. *recall*) bei vidutinis vidurkinis tikslumas (angl. *mean average precision*). Tikslumas ir jautrumas buvo skaičiuojamas naudojantis žemiau pateiktomis formulėmis. O vidutinis vidurkinis tikslumas buvo skaičiuojamas lyginant visų anotuotų objektų persidengimą su aptiktais objektais ir skaičiuojant visų persidengimo reikšmių vidurkį.

Pagrindiniai baltų detalių duomenų rinkinio parametrai:

- nuotraukų skaičius 887;
- anotuotų defektų skaičius 767;
- vaizdo dydis  $128 \times 5000$ ;
- skiriamoji geba 1mm atitinka 10 vaizdo taškų;
- mažiausias aptinkamas defektas 1 mm.

Lentelėse (**5.2 [lentelė](#page-51-1)** - **5.5 [lentelė](#page-52-3)**) yra pateikiami visi eksperimentų metu surinkti duomenys apie baltų detalių kraštų paviršiaus defektų aptikimą. Rezultatuose matomą, kad "YOLOv4-tiny" modelis pasižymėjo nežymiai prastesniu vidutiniu vidurkiniu tikslumu nei geriausias apmokytas "YOLOv4" metodas, tuo tarpu, analizės trukmė buvo beveik 7 kartus greitesnė. Šių modelių tikslumo palyginimas pateikiamas **5.4 [pav.](#page-53-2)** Diagramose (**5.2 [pav.](#page-52-4)** ir **5.3 [pav.](#page-53-3)**) galima peržiūrėti tinkamai aptiktų (angl. *True positive*), neaptiktų (angl*. False negative*) bei netinkamai aptiktų (angl. *False positive*) objektų kiekį. "YOLOv4-tiny" modelis pasižymėjo geriausiu rezultatu, kai įvesties plotis buvo 128 (pats didžiausias bandytas eksperimento metu), geriausias rezultatas naudojantis "YOLOv4" metoda buvo pasiektas taip pat su 128 įvesties pločiu.

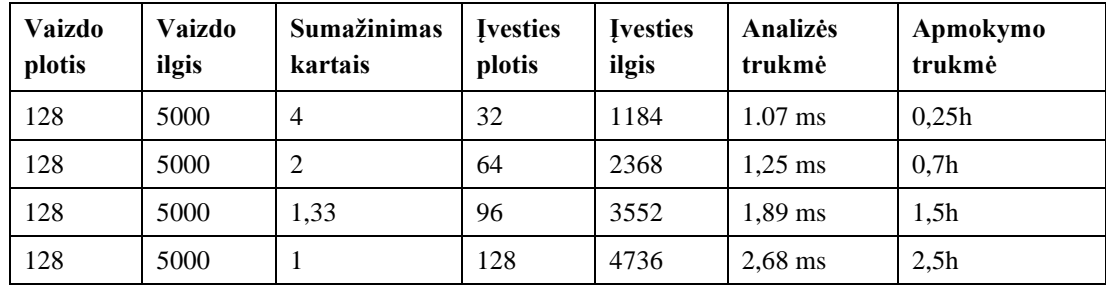

<span id="page-51-1"></span>5.2 lentelė Baltos detalės krašto "YOLOv4-tiny" analizės ir apmokymo trukmės rezultatai

| <b>Ivesties</b><br>plotis | <b>Ivesties</b><br>ilgis | <b>Kiekis</b> | <b>TP</b> | FP | FN | <b>Tikslumas</b><br>(MAP) | <b>Tikslumas</b> | <b>Jautrumas</b> | F1<br>rezultatas |
|---------------------------|--------------------------|---------------|-----------|----|----|---------------------------|------------------|------------------|------------------|
| 32                        | 1184                     | 233           | 152       | 60 | 81 | 61,92 proc.               | 0,72             | 0,65             | 0,68             |
| 64                        | 2368                     | 233           | 179       | 28 | 54 | 82,97 proc.               | 0,86             | 0.77             | 0,81             |
| 96                        | 3552                     | 233           | 192       | 22 | 41 | 86,89 proc.               | 0.9              | 0,82             | 0,86             |
| 128                       | 4736                     | 233           | 195       | 18 | 38 | 87,96 proc.               | 0,92             | 0,84             | 0,87             |

<span id="page-52-1"></span>**5.3** lentelė Baltos detalės krašto "YOLOv4-tiny" tikslumo rezultatai

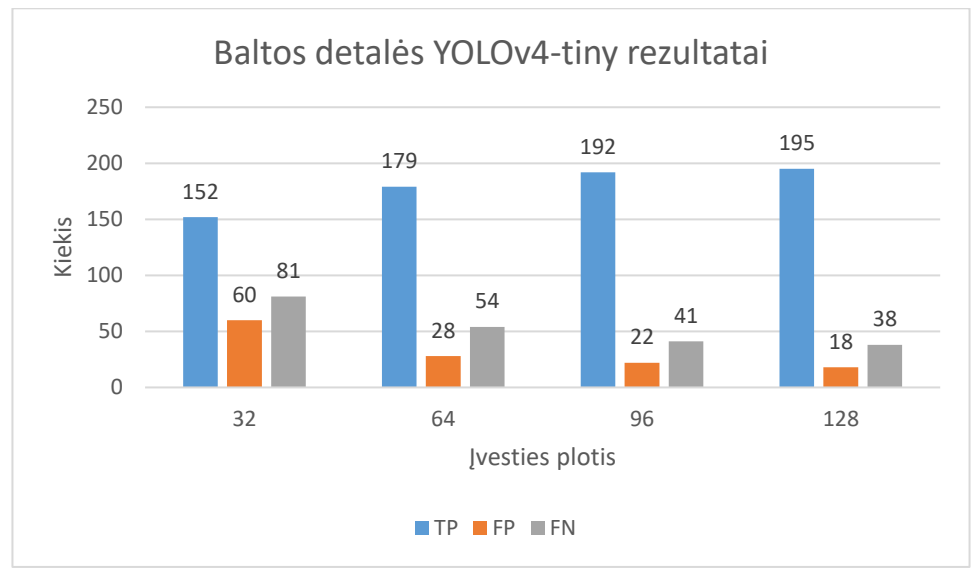

<span id="page-52-0"></span>**5.2 pav.** Baltos detalės YOLOv4-tiny rezultatai

<span id="page-52-4"></span><span id="page-52-2"></span>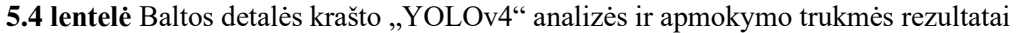

| <b>Vaizdo</b><br>plotis | Vaizdo<br>ilgis | Sumažinimas<br>kartais | <b>Ivesties</b><br>plotis | <b>Ivesties</b><br>ilgis | Analizės<br>trukmė | Apmokymo<br>trukmė |
|-------------------------|-----------------|------------------------|---------------------------|--------------------------|--------------------|--------------------|
| 128                     | 5000            | $\overline{4}$         | 32                        | 1184                     | $4,98$ ms          | 8h                 |
| 128                     | 5000            | 2                      | 64                        | 2368                     | $6.7 \text{ ms}$   | 15 <sub>h</sub>    |
| 128                     | 5000            | 1.33                   | 96                        | 3552                     | $10.64 \text{ ms}$ | 28 <sub>h</sub>    |
| 128                     | 5000            |                        | 128                       | 4736                     | $18,24 \text{ ms}$ | 63 h               |

<span id="page-52-3"></span>5.5 lentelė Baltos detalės krašto "YOLOv4" tikslumo rezultatai

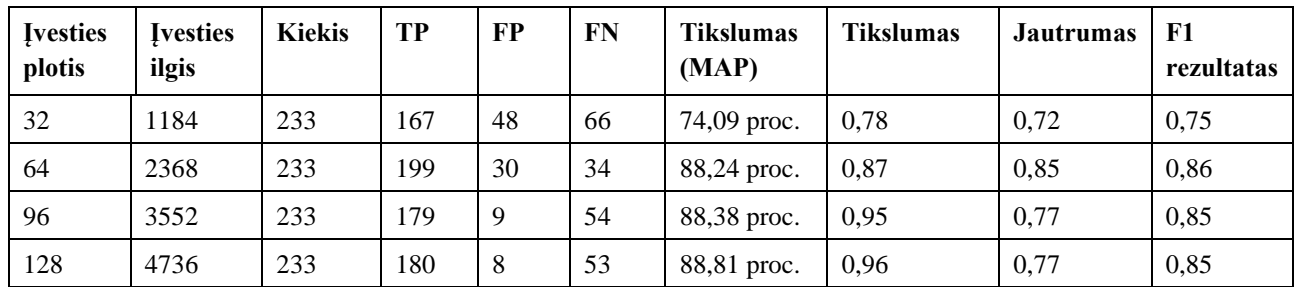

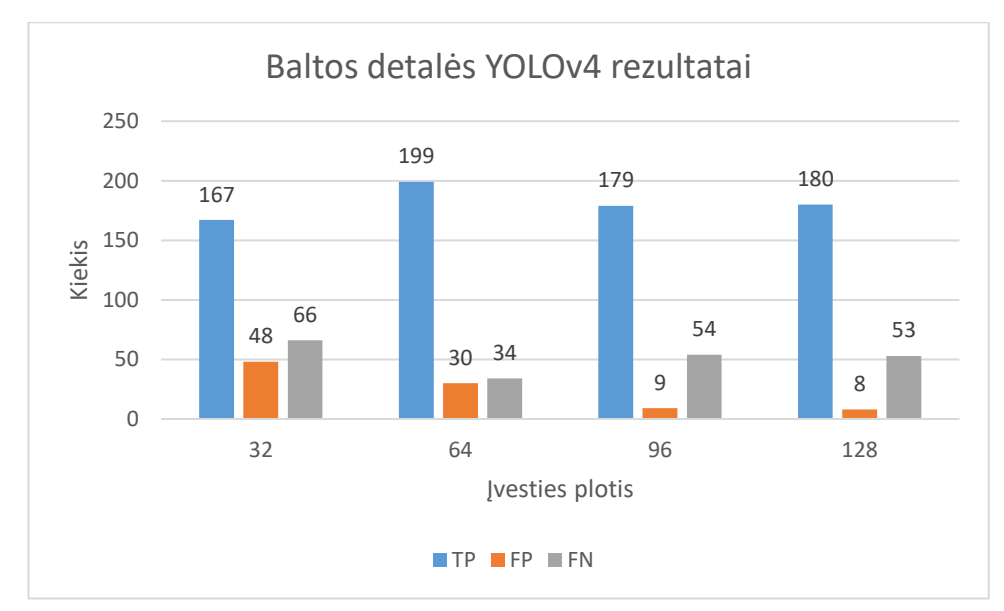

<span id="page-53-0"></span>**5.3 pav.** Baltos detalės YOLOv4 rezultatai

<span id="page-53-3"></span>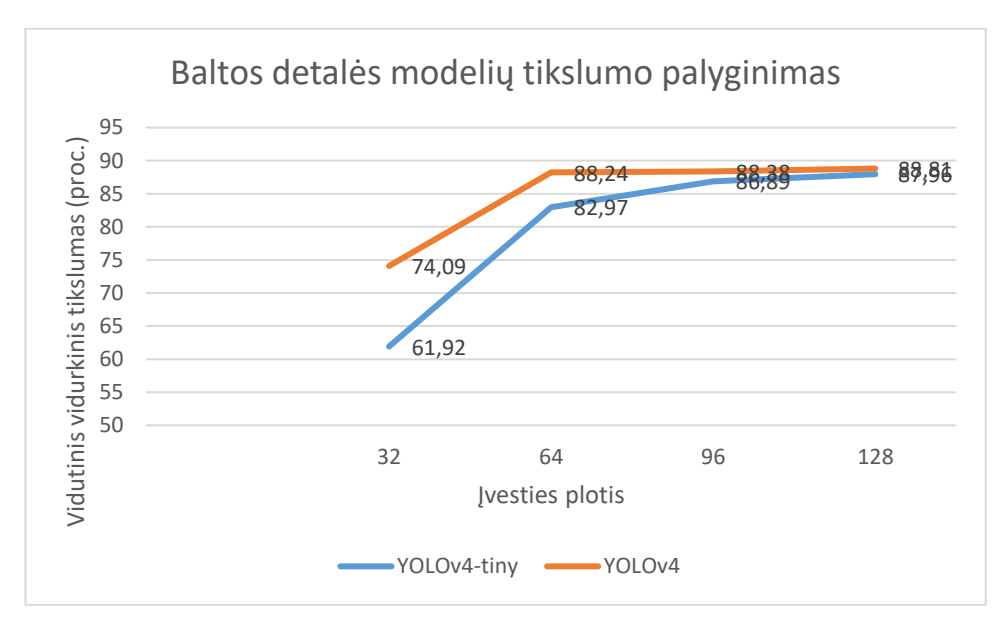

<span id="page-53-1"></span>**5.4 pav.** Baltos detalės modelių tikslumo palyginimas

<span id="page-53-2"></span>Pagrindiniai juodų detalių duomenų rinkinio parametrai:

- nuotraukų skaičius 364;
- anotuotų defektų skaičius 170;
- vaizdo dydis  $128 \times 6695$ ;
- skiriamoji geba 1mm atitinka 10 vaizdo taškų;
- mažiausias aptinkamas defektas 1 mm.

Lentelėse (**5.6 [lentelė](#page-54-1)** - **5.9 [lentelė](#page-55-2)**) yra pateikiami visi eksperimentų metu surinkti duomenys apie juodos spalvos detalių kraštų paviršiaus defektų aptikimą. Rezultatuose matoma, kad "YOLOv4-tiny" modelio rezultatas buvo pastebimai žemesnis nei "YOLOv4". Geriausias "YOLOv4-tiny" metodas pasiekė net 9,49 procentais mažesnį vidutinį vidurkinį tikslumą nei geriausias "YOLOv4" algoritmas.

Šių modelių tikslumo palyginimą galima peržiūrėti **5.7 [pav.](#page-56-3)** Diagramose (**5.5 [pav.](#page-54-3)** ir **5.6 [pav.](#page-55-3)**) galima peržiūrėti ir tinkamai aptiktų (angl. *True positive*), neaptiktų (angl*. False negative*) bei netinkamai aptiktų (angl. *False positive*) objektų kiekį. "YOLOv4-tiny" modelis pasižymėjo geriausiu rezultatu kai įvesties plotis buvo 128 (pats didžiausias bandytas eksperimento metu), tuo tarpu, geriausias rezultatas naudojantis "YOLOv4" metodą buvo pasiektas su 64 įvesties pločiu.

| <b>Vaizdo</b><br>plotis | Vaizdo<br>ilgis | Sumažinimas<br>kartais | <b>Ivesties</b><br>plotis | <b>Ivesties</b><br>ilgis | Analizės<br>trukmė | Apmokymo<br>trukmė |
|-------------------------|-----------------|------------------------|---------------------------|--------------------------|--------------------|--------------------|
| 132                     | 6695            | $\overline{4}$         | 32                        | 1664                     | $1.17$ ms          | 0.2 <sub>h</sub>   |
| 132                     | 6695            | 2                      | 64                        | 3328                     | $1,38$ ms          | 0.4h               |
| 132                     | 6695            | 1,33                   | 96                        | 4992                     | $2,02$ ms          | 1 <sub>h</sub>     |
| 132                     | 6695            |                        | 128                       | 6656                     | $2,95$ ms          | 2 <sub>h</sub>     |

<span id="page-54-1"></span>5.6 lentelė Juodos detalė3s krašto "YOLOv4-tiny" analizės ir apmokymo trukmės rezultatai

<span id="page-54-2"></span>**5.7** lentelė Juodos detalės krašto "YOLOv4-tiny" tikslumo rezultatai

| <b>Ivesties</b><br>plotis | <b>Ivesties</b><br>ilgis | <b>Kiekis</b> | TP | FP             | FN | <b>Tikslumas</b><br>(MAP) | <b>Tikslumas</b> | <b>Jautrumas</b> | F1<br>rezultatas |
|---------------------------|--------------------------|---------------|----|----------------|----|---------------------------|------------------|------------------|------------------|
| 32                        | 1664                     | 52            | 26 | 17             | 26 | 48,65 proc.               | 0.6              | 0.5              | 0,55             |
| 64                        | 3328                     | 52            | 31 | $\overline{4}$ | 21 | 71,91 proc.               | 0,89             | 0,6              | 0,71             |
| 96                        | 4992                     | 52            | 29 | 2              | 23 | 70,67 proc.               | 0.94             | 0,56             | 0,7              |
| 128                       | 6656                     | 52            | 18 | 2              | 34 | 75,05 proc.               | 0.9              | 0,35             | 0,5              |

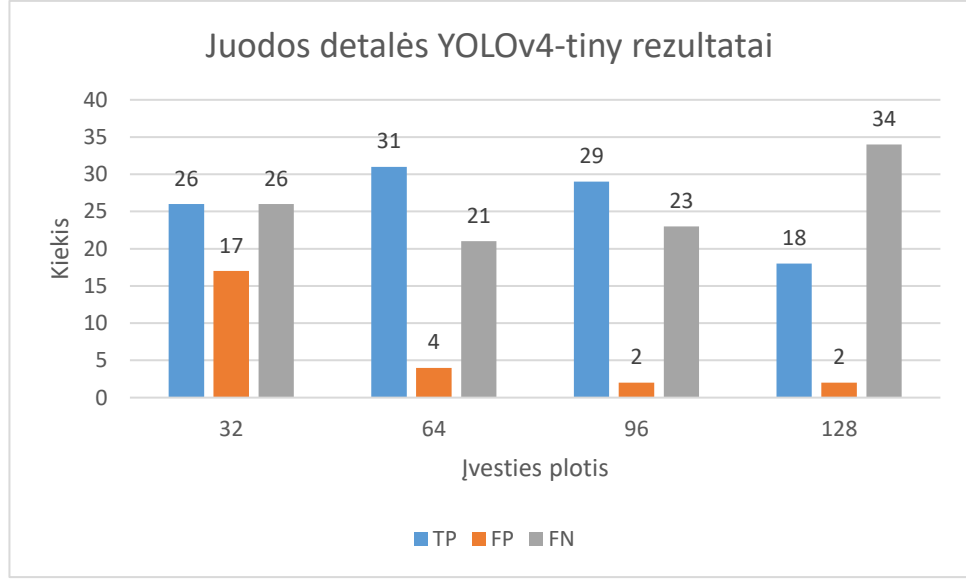

<span id="page-54-3"></span><span id="page-54-0"></span>**5.5 pav.** Juodos detalės YOLOv4-tiny rezultatai

| <b>Vaizdo</b><br>plotis | Vaizdo<br>ilgis | Sumažinimas<br>kartais | <b>Ivesties</b><br>plotis | <b>Ivesties</b><br>ilgis | Analizės<br>trukmė | Apmokymo<br>trukmė |
|-------------------------|-----------------|------------------------|---------------------------|--------------------------|--------------------|--------------------|
| 132                     | 6695            | $\overline{4}$         | 32                        | 1664                     | 5,43 ms            | 8 <sub>h</sub>     |
| 132                     | 6695            | 2                      | 64                        | 3328                     | $7.23$ ms          | 18 <sub>h</sub>    |
| 132                     | 6695            | 1,33                   | 96                        | 4992                     | $12,10 \text{ ms}$ | 50 <sub>h</sub>    |
| 132                     | 6695            |                        | 128                       | 6656                     | 21,45 ms           | 120 <sub>h</sub>   |

<span id="page-55-1"></span>5.8 lentelė Juodos detalės krašto "YOLOv4" analizės ir apmokymo trukmės rezultatai

<span id="page-55-2"></span>5.9 lentelė Juodos detalės krašto "YOLOv4" tikslumo rezultatai

| <b>Ivesties</b><br>plotis | <b>Ivesties</b><br>ilgis | <b>Kiekis</b> | TP | FP             | FN | <b>Tikslumas</b><br>(MAP) | <b>Tikslumas</b> | <b>Jautrumas</b> | F1<br>rezultatas |
|---------------------------|--------------------------|---------------|----|----------------|----|---------------------------|------------------|------------------|------------------|
| 32                        | 1184                     | 52            | 34 | $\overline{4}$ | 18 | 76,41 proc.               | 0,89             | 0,65             | 0.76             |
| 64                        | 2368                     | 52            | 38 | 2              | 14 | 84,54 proc.               | 0,95             | 0,73             | 0,83             |
| 96                        | 3552                     | 52            | 38 | $\overline{2}$ | 14 | 83,01 proc.               | 0,95             | 0,73             | 0,83             |
| 128                       | 6656                     | 52            | 38 | $\overline{2}$ | 14 | 83,21 proc.               | 0,95             | 0,73             | 0,83             |

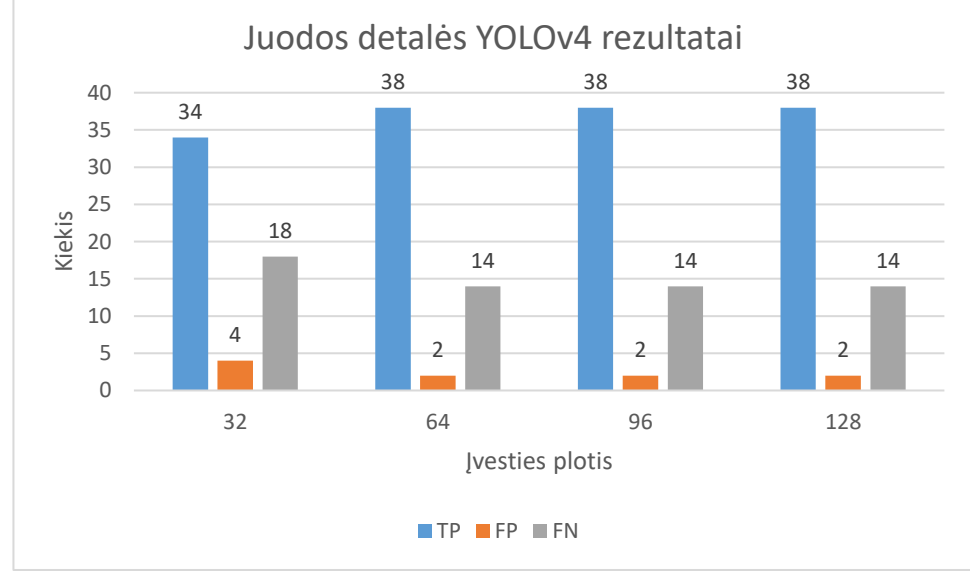

<span id="page-55-3"></span><span id="page-55-0"></span>**5.6 pav.** Juodos detalės YOLOv4 rezultatai

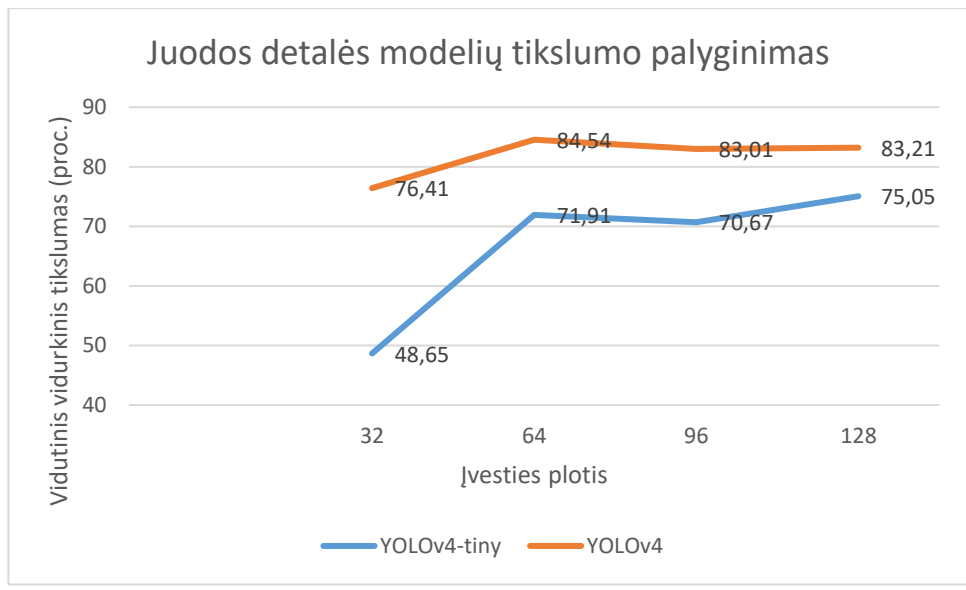

<span id="page-56-1"></span>**5.7 pav.** Juodos detalės modelių tikslumo palyginimas

#### <span id="page-56-3"></span><span id="page-56-0"></span>**5.3. Realus sistemos naudojimas**

Baldų detalių paviršiaus patikros sistemos dalis buvo sėkmingai integruota į baldų detalių patikros sistemą. Sistema yra sėkmingai naudojama vienoje didžiausių Lietuvos baldų gamykloje (**5.8 [pav.](#page-56-4)**). Šiuo metu sistemos defektų aptikimo metodai tobulinami, kad dar geriau prisitaikytų prie sudėtingų gamybos sąlygų – aplinkos dulkėtumo bei gamybos metu susidarančių atliekų. Sistemą sėkmingai pavyko apmokyti neidentifikuoti dalies gamybos atliekų kaip defektų, tačiau dalis gamybos šiukšlių vis dar aptinkami kaip defektai. Keletas gamybos metu susidarančių šiukšlių nuotraukų pateikiama prieduose.

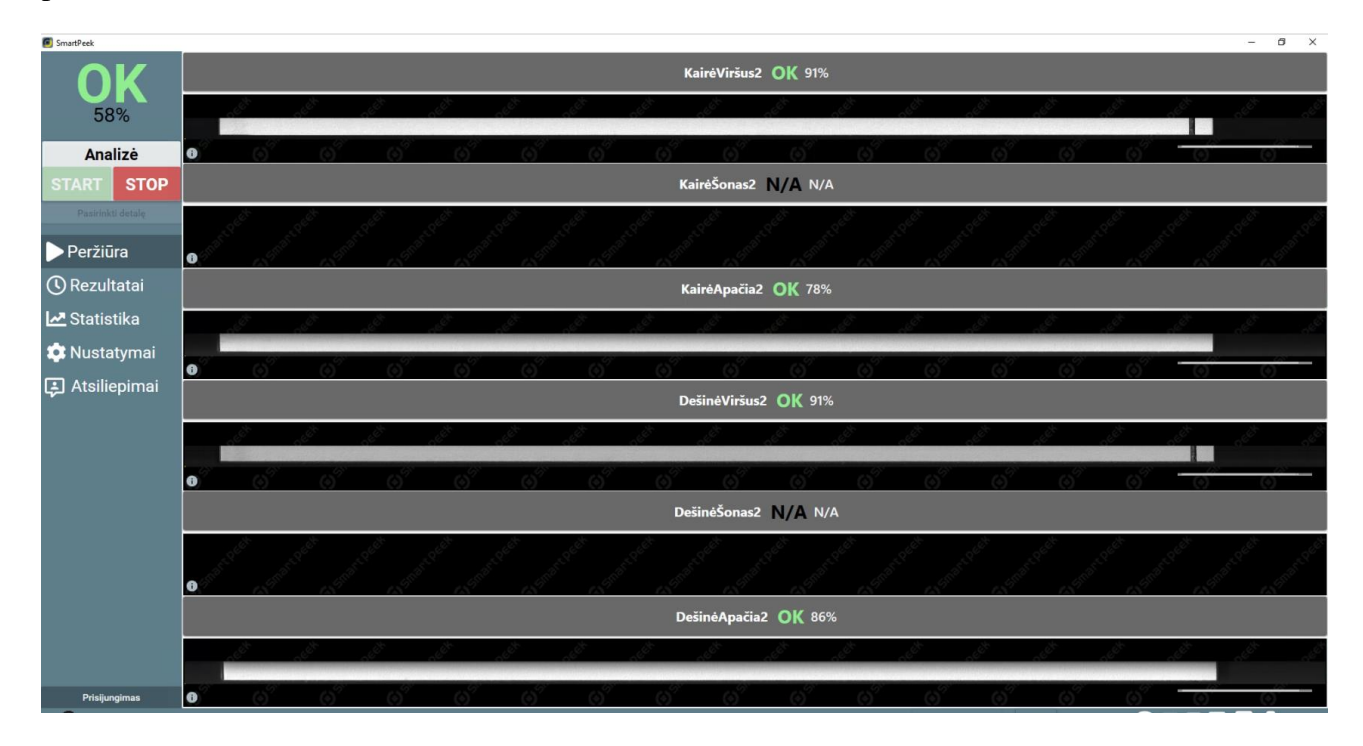

<span id="page-56-4"></span><span id="page-56-2"></span>**5.8 pav.** Paviršiaus defektų patikros sistemos veikimas gamykloje (briaunos patikra)

#### <span id="page-57-0"></span>**6. Išvados**

- 1. Analizės metu buvo patvirtinta, kad pramonės automatizavimas užima labai svarbią vietą šiuolaikinės gamybos procesų grandinėje ir tik pramonės automatizavimas kartu su kompiuterinės regos technologijomis gali užtikrinti pažangią gamybą.
- 2. Analizės metu patvirtinta, kad plačių paviršių nuotraukų nuskaitymui dažniausiai yra naudojamos linijos nuskaitymo kameros, kurios dirba dideliu greičiu ir pasižymi didelės skiriamosios gebos vaizdais.
- 3. Mašininio mokymosi algoritmai yra labai populiarūs gaminių patikros sprendimuose, tačiau ne visada metodai, kurie pasižymi didžiausiu tikslumu, yra pakankamai greiti, kad jų pagalba būtų galima vykdyti patikrą realiu laiku, todėl būtina juos optimizuoti, išlaikant kuo didesnį tikslumą.
- 4. Analizės metu nustatyta, kad populiariausi atraminių vektorių klasifikatoriaus bei konvoliucinių neuroninių tinklų metodai, tačiau konkretus pasirinkimas priklauso nuo techninės įrangos bei kitų apribojimų.
- 5. Konvoliuciniai neuroniniai tinklai yra pranašesni nei kiti mašininio mokymosi algoritmai, kadangi modelį galima apmokyti taip, kad jis pakankamai dideliu tikslumu nustatytų objektų su ryškiomis tekstūromis paviršiaus defektus.
- 6. Tyrimo metu buvo susidurta su didelio duomenų kiekio anotavimo problema, todėl buvo nuspręsta šį procesą bent iš dalies automatizuoti.
- 7. Panaudojus tradicinius kompiuterinės regos metodus, automatizuotas kraštų defektų anotavimas defektų žymėjimą pagreitino apie 100 kartų, kadangi atlikus automatinį anotavimą buvo sugeneruotos preliminarios anotacijos, kurias patikrinus ir pataisius buvo sudaryti apmokymui tinkami duomenų rinkiniai.
- 8. Mašininio mokymosi algoritmas kraštų defektų patikrai ženkliai sumažino klaidingai aptiktų defektų skaičių bei leido sumažinti gamybos atliekų įtaką patikrai.
- 9. Pradinį kraštų duomenų rinkinį sudarė 50 tūkstančių baltų ir 20 tūkstančių juodų detalių nuotraukų. Atliktus automatinį anotavimą buvo aptikti 887 baltos detalės defektai bei 364 juodos detalės defektai. Šios anotacijos vėliau buvo peržiūrėtos rankiniu būdu, galutinis duomenų rinkinys buvo naudojamas eksperimento metu.
- 10. Eksperimento metu buvo gautas 88,81 procentų vidutinis vidurkinis tikslumas baltoms detalės kraštams bei 84,54 procentų – juodoms detalėms.
- 11. Sistemos dalis sėkmingai integruota į baldų patikros sistemą bei naudojama vienoje stambiausių Lietuvos baldų gamykloje.

#### <span id="page-58-0"></span>**Literatūra**

- [1] H. Chen, S. Stavinoha, M. Walker, B. Zhang ir T. Fuhlbrigge, "Opportunities and Challenges of Robotics and Automation in Offshore Oil & Gas Industry," SciRes, 2014.
- [2] J. Wang, P. Fu ir R. X. Gao, "Machine vision intelligence for product defect inspection based on deep learning and Hough transform," Journal of Manufacturing Systems, 2019.
- [3] H. Jia, Y. Murphey, J. Shi ir T.-S. Chang, "An intelligent real-time vision system for surface defect detection," IEEE, 2004.
- [4] R. Wakamatsu, T. Uno ir H. Katagiri, "Machine Learning-based Methods for Detecting," įtraukta *Proceedings of the World Congress on Engineering 2018 Vol I*, London, 2018.
- [5] C.-S. Cho, B.-M. Chung ir M.-J. Park, "Development of real-time vision-based fabric inspection system," IEEE, 2005.
- [6] "Line scan cameras Quality right down the line," STEMMER IMAGING, 2018. [Tinkle]. Available: https://www.stemmer-imaging.com/en/technical-tips/line-scancameras/. [Kreiptasi 15 lapkričio 2019].
- [7] J. EBERHARDT ir R. Massen, "Method and arrangement for visual surface inspection". Vokietija Patentas WO2010081509A1, 22 liepos 2010.
- [8] A. J. S. Santiago, A.J., Yuste, A.J ir M. Expósito, "Real-time image texture analysis in quality management using grid computing: an application to the MDF manufacturing industry," Springer-Verlag, 2011.
- [9] B. Bennedsen ir D. Peterson, "Performance of a System for Apple Surface Defect Identification in Near-infrared Images," Biosystems Engineering, 2005.
- [10] I. Pastor-Lopez, I. Santos, Jorge, M. Salazar, A. Santamaria-Ibirika ir P. Bringas, "Collective classification for the detection of surface defects in automotive castings," įtraukta *Industrial Electronics and Applications (ICIEA), 2013 8th IEEE Conference on*, 2013.
- [11] J.-K. Park, B.-K. Kwon, J.-H. Park ir D.-J. Kang, "Machine learning-based imaging system for surface defect inspection," Korean Society for Precision Engineering, 2016.
- [12] B. Tang, J.-y. Kong, X.-d. Wang ir L. Chen, "Surface Inspection System of Steel Strip Based on Machine Vision," IEEE, 2009.
- [13] D. Thakur, "What is Grid Computing," Ecomputer Notes, 2018. [Tinkle]. Available: http://ecomputernotes.com/fundamental/introduction-to-computer/grid-computing. [Kreiptasi 10 lapkričio 2019].
- [14] A. Bernieri, L. Ferrigno, M. Laracca ir M. Molinara, "Crack Shape Reconstruction in Eddy Current Testing Using Machine Learning Systems for Regression," IEEE, 2008.
- [15] "Severstal: Steel Defect Detection," Kaggle, 2019. [Tinkle]. Available: https://www.kaggle.com/c/severstal-steel-defect-detection. [Kreiptasi 19 lapkričio 2019].
- [16] R. Gandhi, "Support Vector Machine Introduction to Machine Learning Algorithms," Towards Data Science, 7 birželio 2018. [Tinkle]. Available: https://towardsdatascience.com/support-vector-machine-introduction-to-machinelearning-algorithms-934a444fca47. [Kreiptasi 18 lapkričio 2019].
- [17] I. Y.-H. Gu, H. Andersson ir R. Vicen, "Wood defect classification based on image analysis and support vector machines," Springer-Verlag, 2009.
- [18] G. Azevedo, "Feature selection techniques for classification and Python tips for their application," Towards Data Science, 2 rugpjūčio 2019. [Tinkle]. Available: https://towardsdatascience.com/feature-selection-techniques-for-classification-andpython-tips-for-their-application-10c0ddd7918b. [Kreiptasi 19 lapkričio 2019].
- [19] L. A. Martins, F. L. Pádua ir P. E. Almeida, "Automatic detection of surface defects on rolled steel using Computer Vision and Artificial Neural Networks," IEEE, 2010.
- [20] S. Weidman, "The 4 Deep Learning Breakthroughs You Should Know About," Towards Data Science, 5 gruodžio 2017. [Tinkle]. Available: https://towardsdatascience.com/the-5-deep-learning-breakthroughs-you-should-know-about-df27674ccdf2. [Kreiptasi 20 lapkričio 2019].
- [21] Z.-u.-h. Usmani, "What is Kaggle, Why I Participate, What is the Impact?," Kaggle, 2017. [Tinkle]. Available: https://www.kaggle.com/getting-started/44916. [Kreiptasi 15 lapkričio 2019].
- [22] W. C.-Y. M. L. H.-Y. Bochkovskiy Alexey, "YOLOv4: Optimal Speed and Accuracy of Object Detection," arxiv, 2020.
- [23] Z. S. J. G. Y. Y. Jiangyun Li, "Real-time Detection of Steel Strip Surface Defects Based on Improved YOLO Detection Network," 2018.
- [24] F. M. S. D. S. C. Bergmann Paul, "MVTec AD A Comprehensive Real-World Dataset for Unsupervised," researchgate, Miunchenas, Vokietija, 2019.
- [25] E. L. M.-W. D. Balzategui Julen, "Anomaly detection and automatic labeling for solar cell quality inspection based on Generative Adversarial Network," arXiv, Mondragon Unibertsitatea, Goiru Kalea, Arrasate/Mondragon, Ispanija, 2021.
- [26] "Standard or individual solutions for your furniture production.," Baumer Inspection GmbH, 2018. [Tinkle]. Available: https://www.baumerinspection.com/en/products/surface-inspection/furniture/. [Kreiptasi 19 lapkričio 2019].
- [27] "Grading System," Argos Solution, 2017. [Tinkle]. Available: https://www.argossolutions.no/grading-system/. [Kreiptasi 19 lapkričio 2019].
- [28] "Optimization of Production in Short Cycle Press Lines," Baumer Inspection GmbH, 2016. [Tinkle]. Available: http://pelice-expo.com/presentations/Franz-Optimization-of-Production.pdf. [Kreiptasi 20 lapkričio 2019].

[29] "Intersection over Union (IoU) for object detection," pyimagesearch, 7 lapkričio 2016. [Tinkle]. Available: https://www.pyimagesearch.com/2016/11/07/intersection-overunion-iou-for-object-detection/. [Kreiptasi 16 gegužės 2021].

#### **Priedai**

<span id="page-61-1"></span><span id="page-61-0"></span>**1 priedas. Baldų detalių paviršiaus analizė realiomis gamybos sąlygomis**

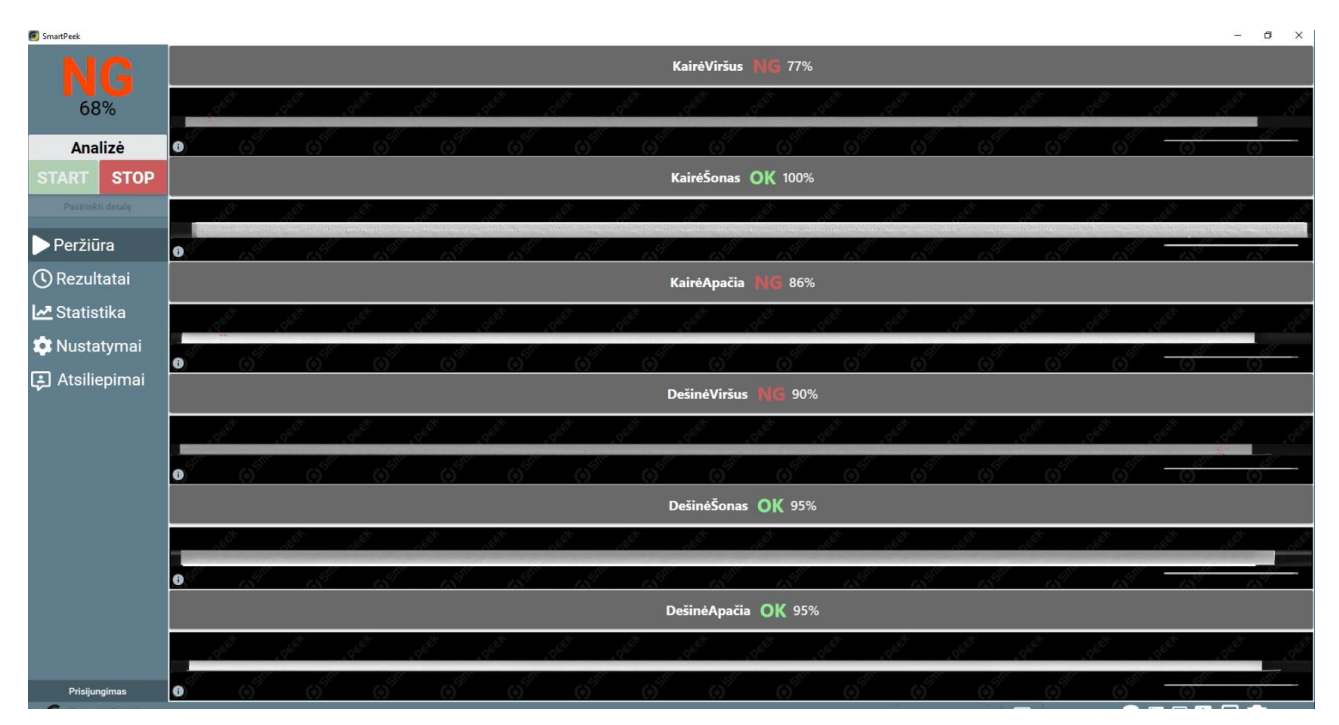

<span id="page-61-2"></span>**0.1 pav.** Paviršiaus defektų patikros sistemos veikimas gamykloje (briaunos ir kraštų juostos patikra)

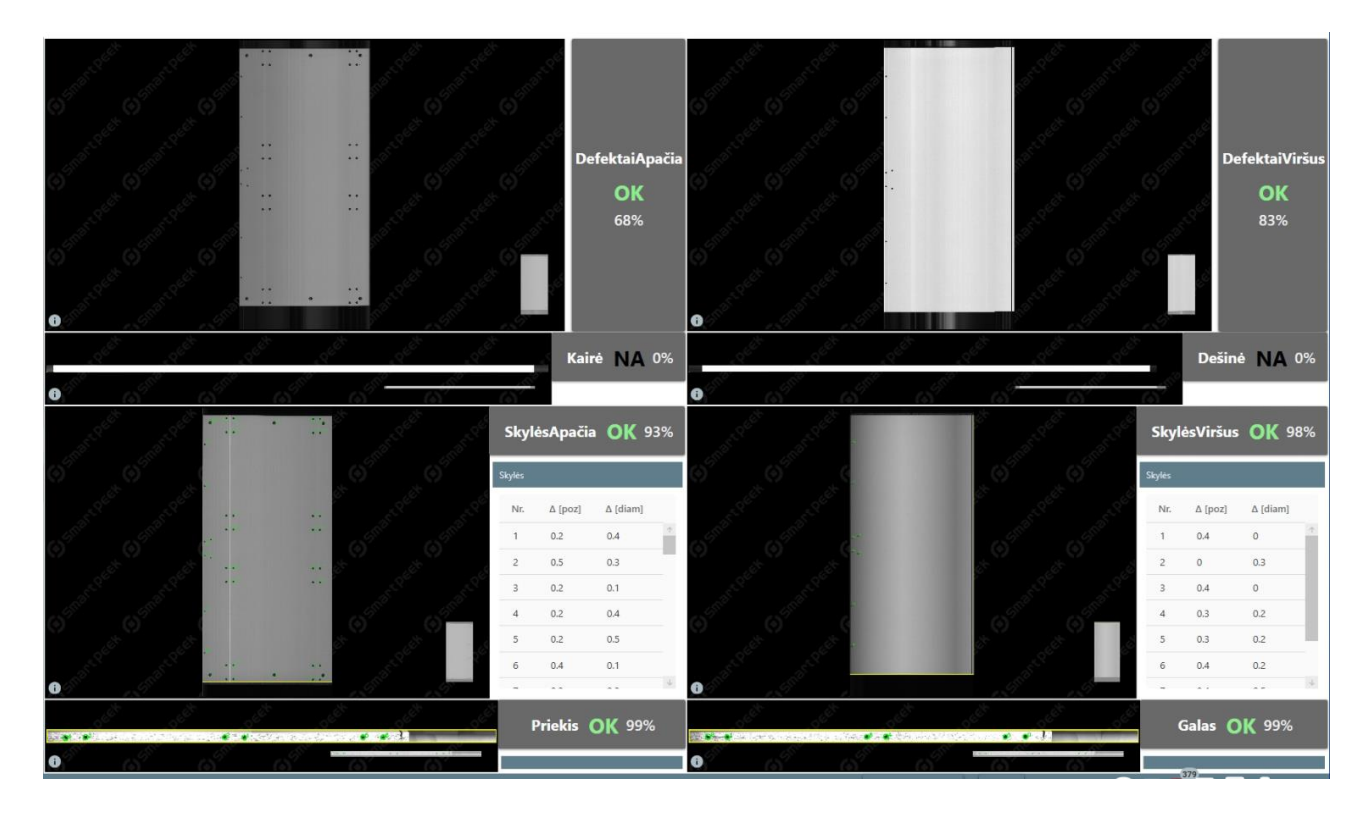

<span id="page-61-3"></span>**0.2 pav.** Paviršiaus defektų patikros sistemos veikimas gamykloje (paviršiaus ir skylių patikra)

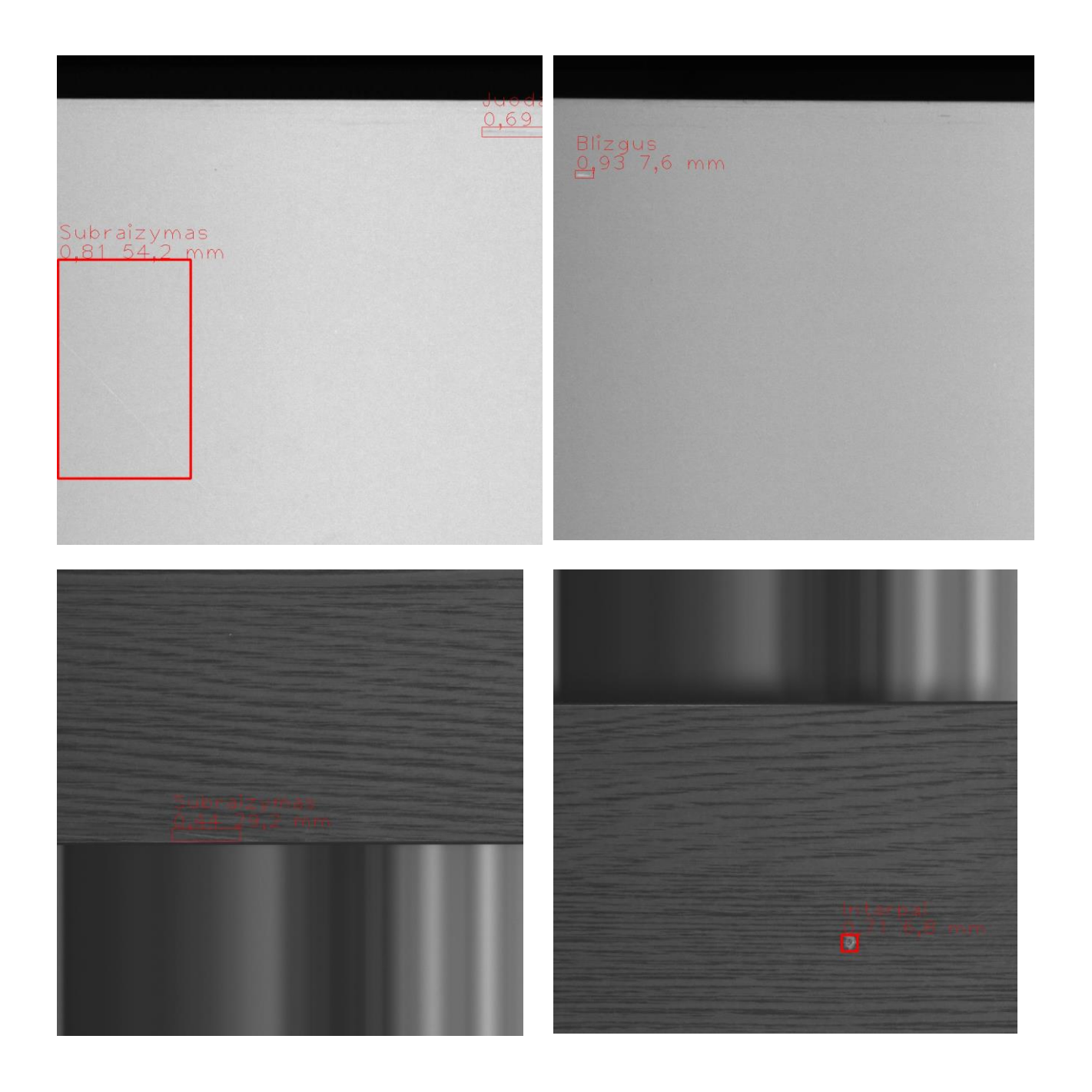

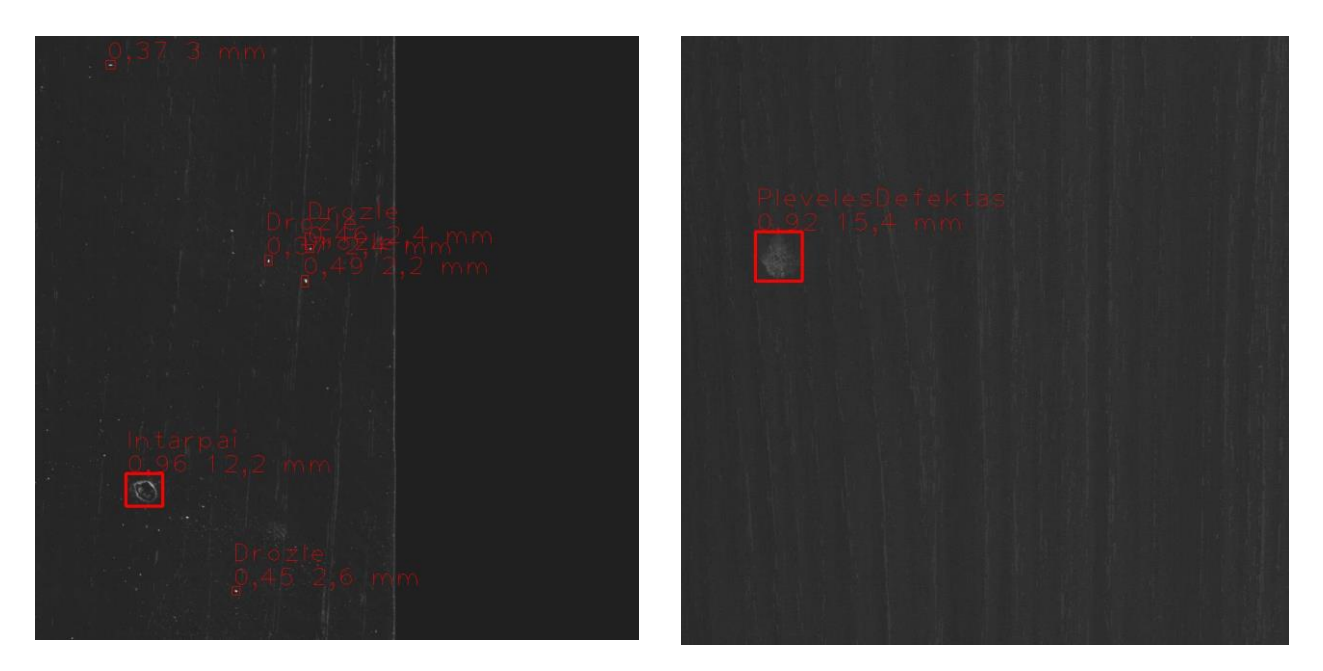

**0.3 pav.** Aptinkamų paviršiaus defektų pavyzdžiai

<span id="page-63-0"></span>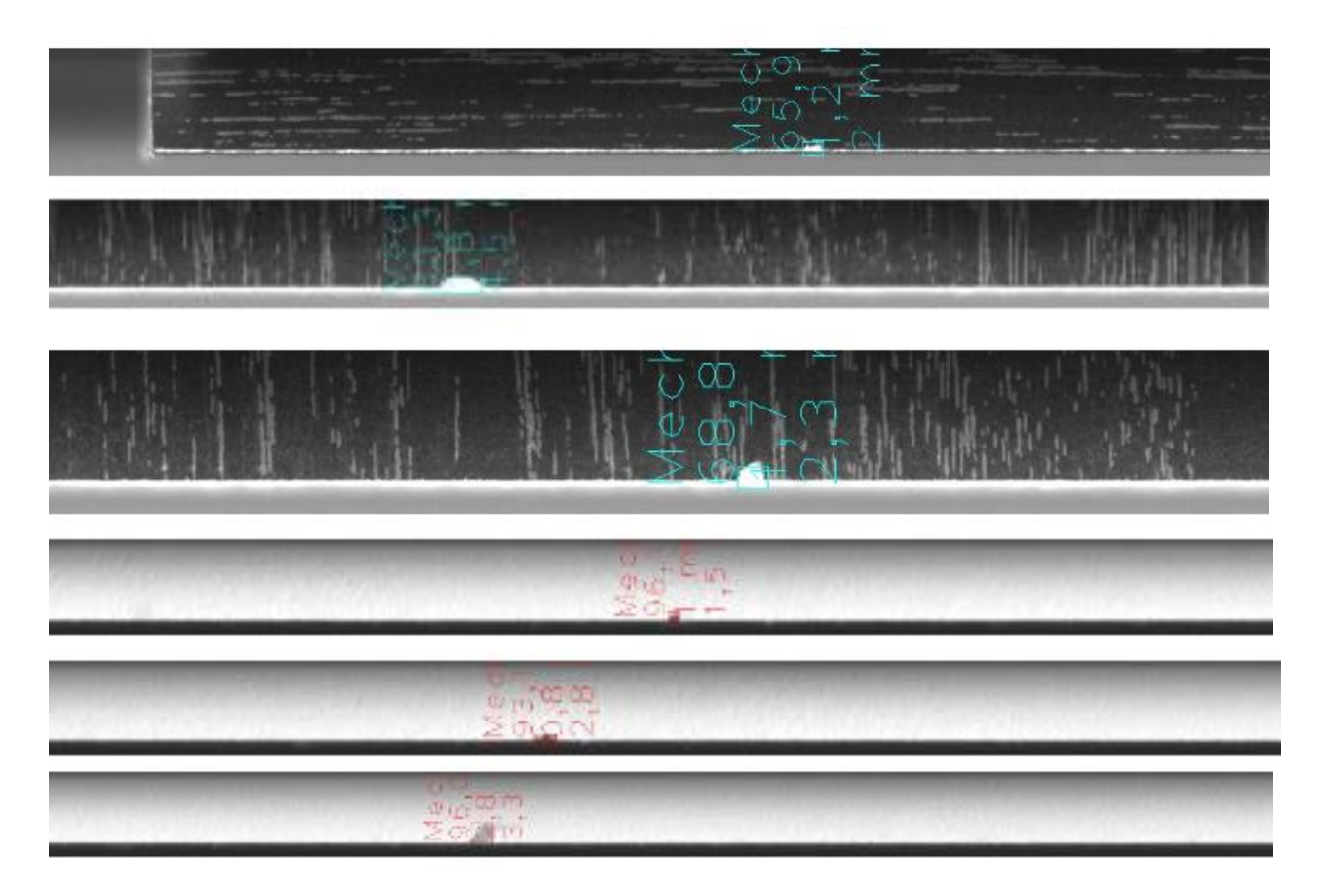

<span id="page-63-1"></span>**0.4 pav.** Briaunos patikros defektai

H

<span id="page-64-0"></span>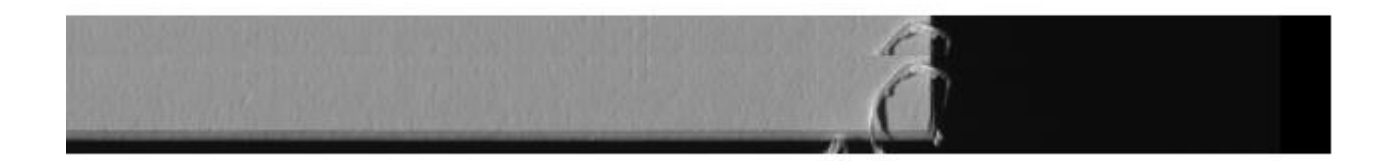

**0.5 pav.** Gamybos metu susidarančios šiukšlės, apsunkinančios defektų aptikimą